## **UNIVERSIDADE FEDERAL DO ESPÍRITO SANTO CENTRO TECNOLÓGICO DEPARTAMENTO DE ENGENHARIA ELÉTRICA PROJETO DE GRADUAÇÃO**

**ARTHUR ALBERTO ROSSI DA ROCHA**

# **ESTUDO E ANÁLISE DE UMA MÁQUINA DE INDUÇÃO TRIFÁSICA OPERANDO COMO GERADOR**

VITÓRIA 2022

### ARTHUR ALBERTO ROSSI DA ROCHA

# **ESTUDO E ANÁLISE DE UMA MÁQUINA DE INDUÇÃO TRIFÁSICA OPERANDO COMO GERADOR**

Parte manuscrita do Projeto de Graduação do aluno **Arthur Alberto Rossi da Rocha**, apresentado ao Departamento de Engenharia Elétrica do Centro Tecnológico da Universidade Federal do Espírito Santo, como requisito parcial para obtenção do grau de Engenheiro Eletricista.

Orientador: Prof. Dr. Walbermark Marques dos Santos

VITÓRIA 2022

### ARTHUR ALBERTO ROSSI DA ROCHA

## ESTUDO E ANÁLISE DE UMA MÁQUINA DE INDUÇÃO TRIFÁSICA OPERANDO COMO GERADOR

Parte manuscrita do Projeto de Graduação do aluno Arthur Alberto Rossi da Rocha, apresentado ao Departamento de Engenharia Elétrica do Centro Tecnológico da Universidade Federal do Espírito Santo, como requisito parcial para obtenção do grau de Engenheiro Eletricista.

### COMISSÃO EXAMINADORA:

 $W$ alleman $V$ lookt

Prof. Dr. Walbermark Marques dos Santos Universidade Federal do Espírito Santo Orientador

Prof. Dr. Paulo José Mello Menegáz Universidade Federal do Espírito Santo Examinador

 $\_$ 

 $\frac{1}{2}$ 

Me. Antônio Carlos Aguiar Gagno Universidade Federal do Espírito Santo Examinador

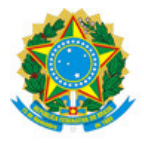

### UNIVERSIDADE FEDERAL DO ESPÍRITO SANTO

### **PROTOCOLO DE ASSINATURA**

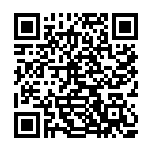

O documento acima foi assinado digitalmente com senha eletrônica através do Protocolo Web, conforme Portaria UFES nº 1.269 de 30/08/2018, por PAULO JOSE MELLO MENEGAZ - SIAPE 2236444 Departamento de Engenharia Elétrica - DEE/CT Em 31/03/2022 às 21:06

Para verificar as assinaturas e visualizar o documento original acesse o link: https://api.lepisma.ufes.br/arquivos-assinados/393097?tipoArquivo=O

A minha família.

## **AGRADECIMENTOS**

Agradeço inicialmente ao meu orientador, Prof. Dr. Walbermark Marques dos Santos por todo o apoio e confiança em mim investidos.

Aos servidores e professores da UFES, além de quem mais se importa com a educação no país.

Aos meus amigos, de dentro e fora do curso, que sempre estão lá por você nos dias em que precisa (e também em todos os demais). Por vocês aprendi a ser uma pessoa melhor.

E, finalmente, à toda minha família, aos meus pais, Ricardo e Licia, minha irmã Luciana, bem como meus avós, Valmir e Ely, por me apoiarem em todos os momentos nessa jornada.

## **RESUMO**

Este trabalho buscou entender o funcionamento e a operação de uma máquina de indução trifásica com rotor em gaiola de esquilo operando como gerador, alimentando cargas resistivas e indutivas de forma isolada da rede elétrica, sendo excitada por meio de um banco de capacitores. Para isso, utilizou-se o software Matlab para a prever o comportamento do gerador a partir da análise elétrica e matemática do circuito equivalente monofásico. Procurou-se apresentar a fundamentação teórica da máquina de indução, com enfoque na sua operação como gerador isolado da rede elétrica, exemplificando os requisitos para o seu funcionamento, como o fenômeno da autoexcitação e os fatores que o influenciam sua plena operação nominal, como a velocidade de acionamento do rotor e a potência da carga conectada em seus terminais. Após a escolha da máquina e com os seus dados característicos em posse, seu comportamento foi previsto e simulado para diferentes condições de operações. Posteriormente, os resultados dos testes da simulação foram analisados e avaliados em carácter explicativo, utilizando-se o embasamento teórico apresentado neste trabalho e na literatura.

Palavras-chave: Máquina de indução, Simulação

## **ABSTRACT**

This work sought to understand the functioning and operation of a three-phase induction machine with a squirrel-cage rotor operating as a generator, supplying resistive and inductive loads in isolation from the electrical network, being excited by means of a capacitor bank. To do this, use Matlab software to predict the generator's behavior from the electrical and mathematical analysis of the single-phase equivalent circuit. An attempt was made to present a theoretical foundation of the induction machine, focusing on its operation as an electrical network generator, exemplifying the requirements for its operation, such as the phenomenon of self-excitation, and the factors that influence its full rated operation, such as speed rotor drive and the power of the load connected to the stator terminals. After choosing the machine and with its characteristic data in hand, its behavior was predicted and simulated for different operating conditions. Subsequently, the results of the simulation tests were produced and applied in an explanatory character, using the theoretical basis presented in this work and in the literature.

Keywords: Induction machine, Generator.

# **LISTA DE FIGURAS**

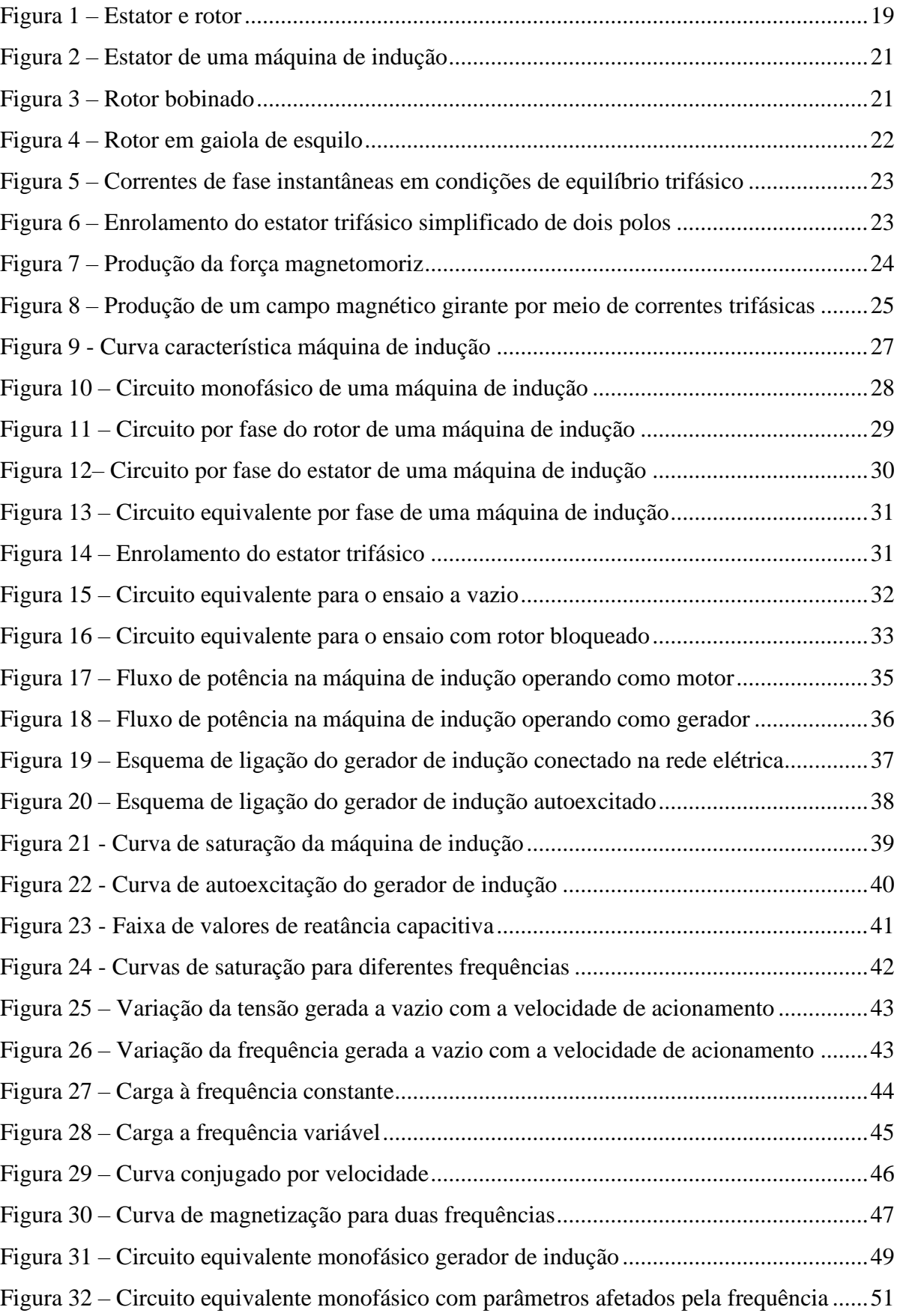

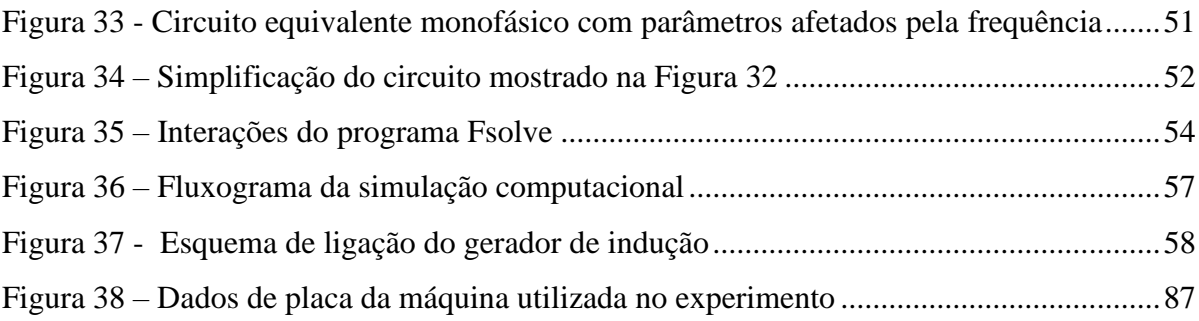

# **LISTA DE GRÁFICOS**

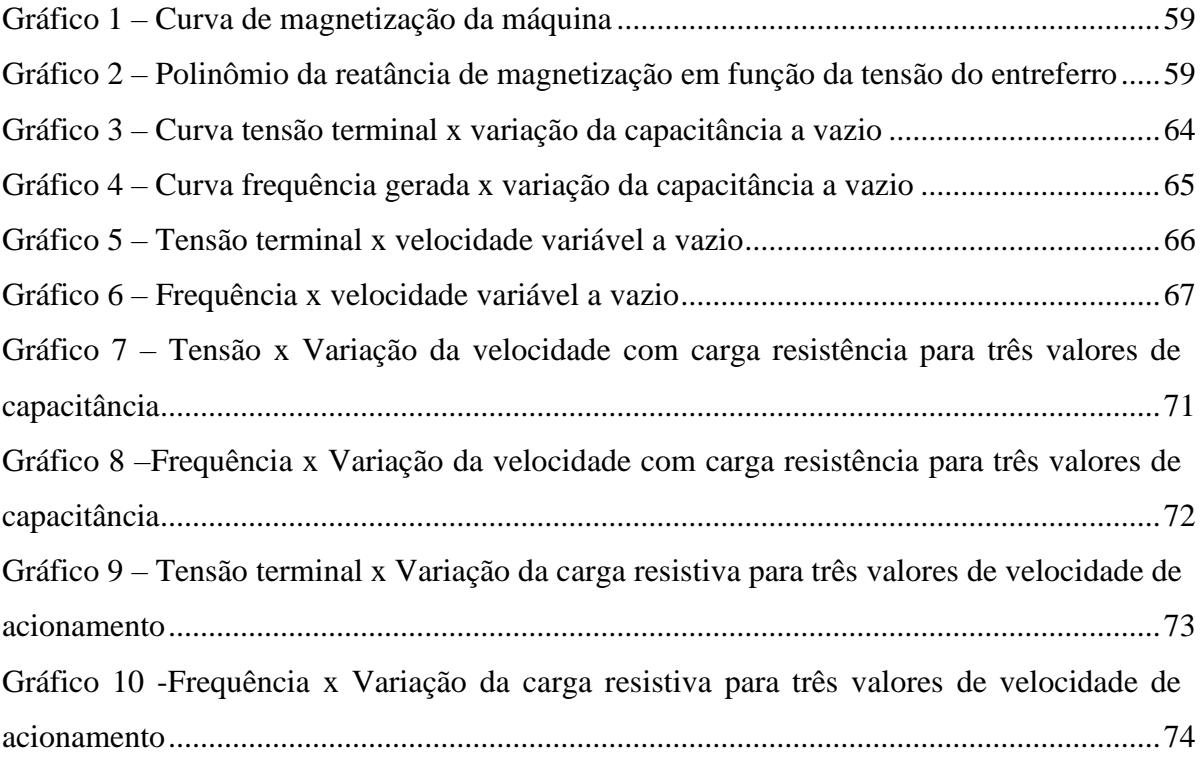

# **LISTA DE QUADROS**

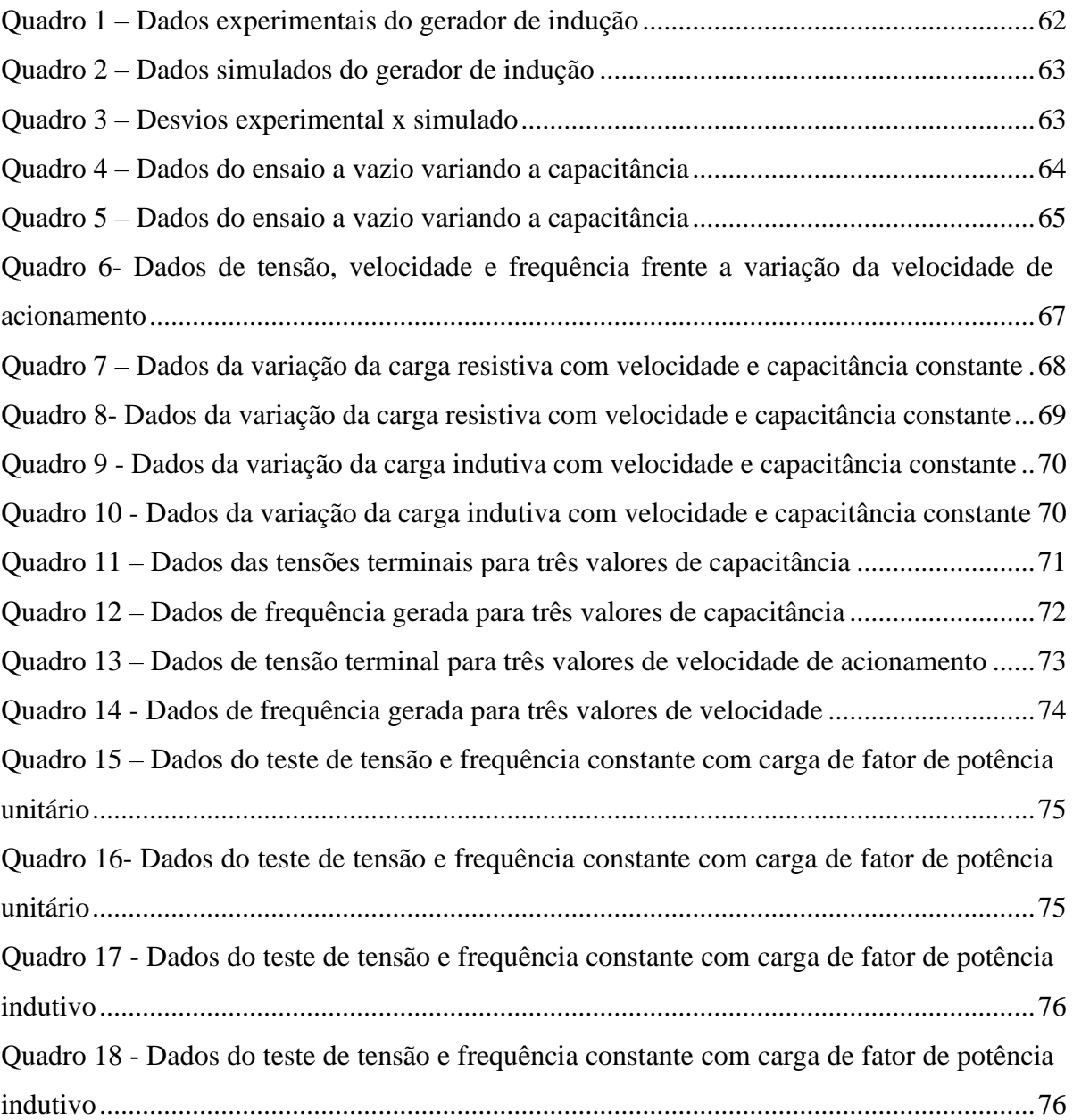

# **LISTA DE ABREVIATURAS E SIGLAS**

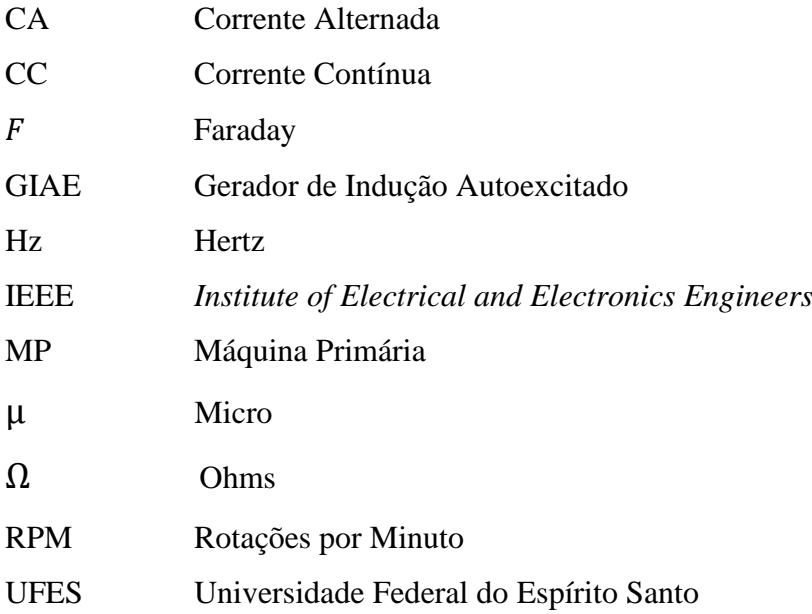

# **LISTA DE SÍMBOLOS**

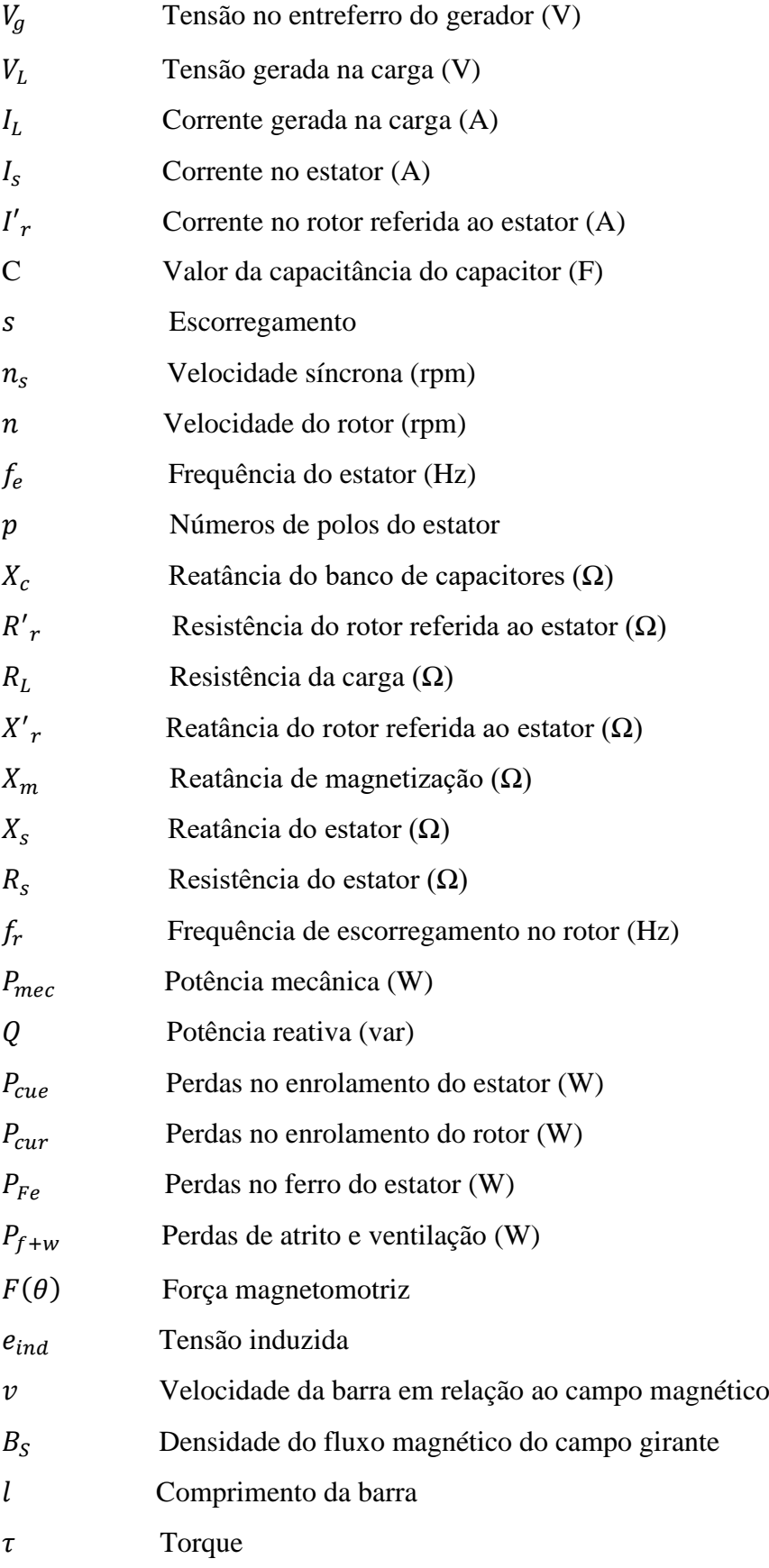

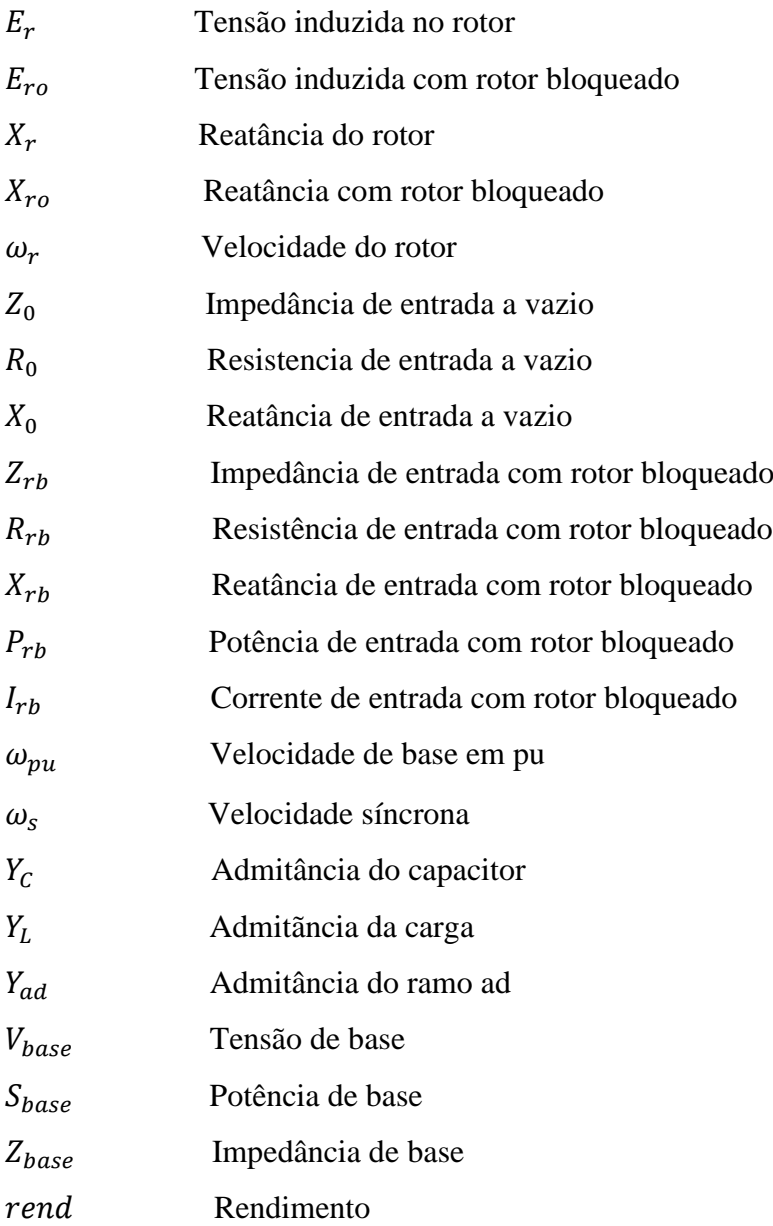

# **SUMÁRIO**

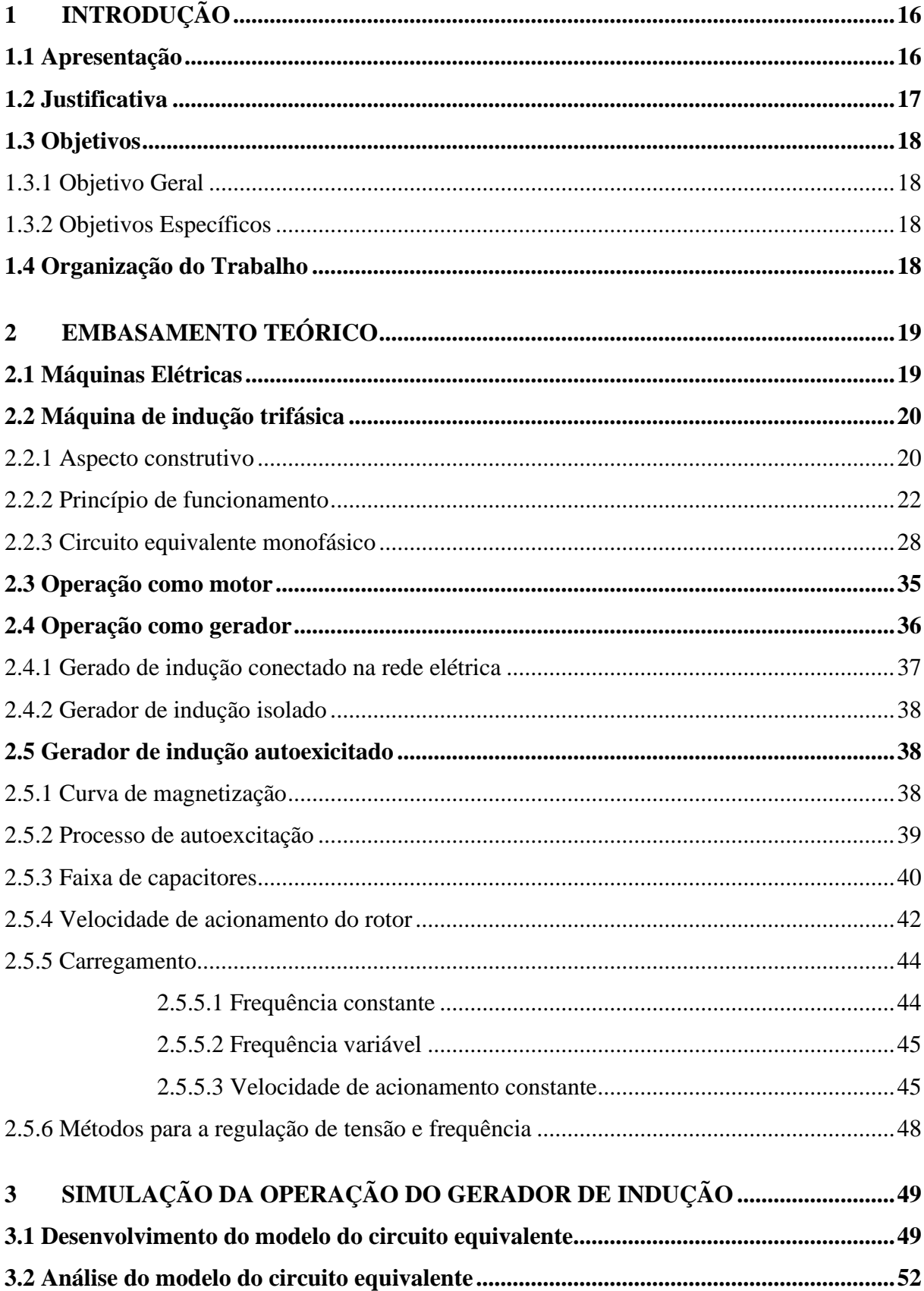

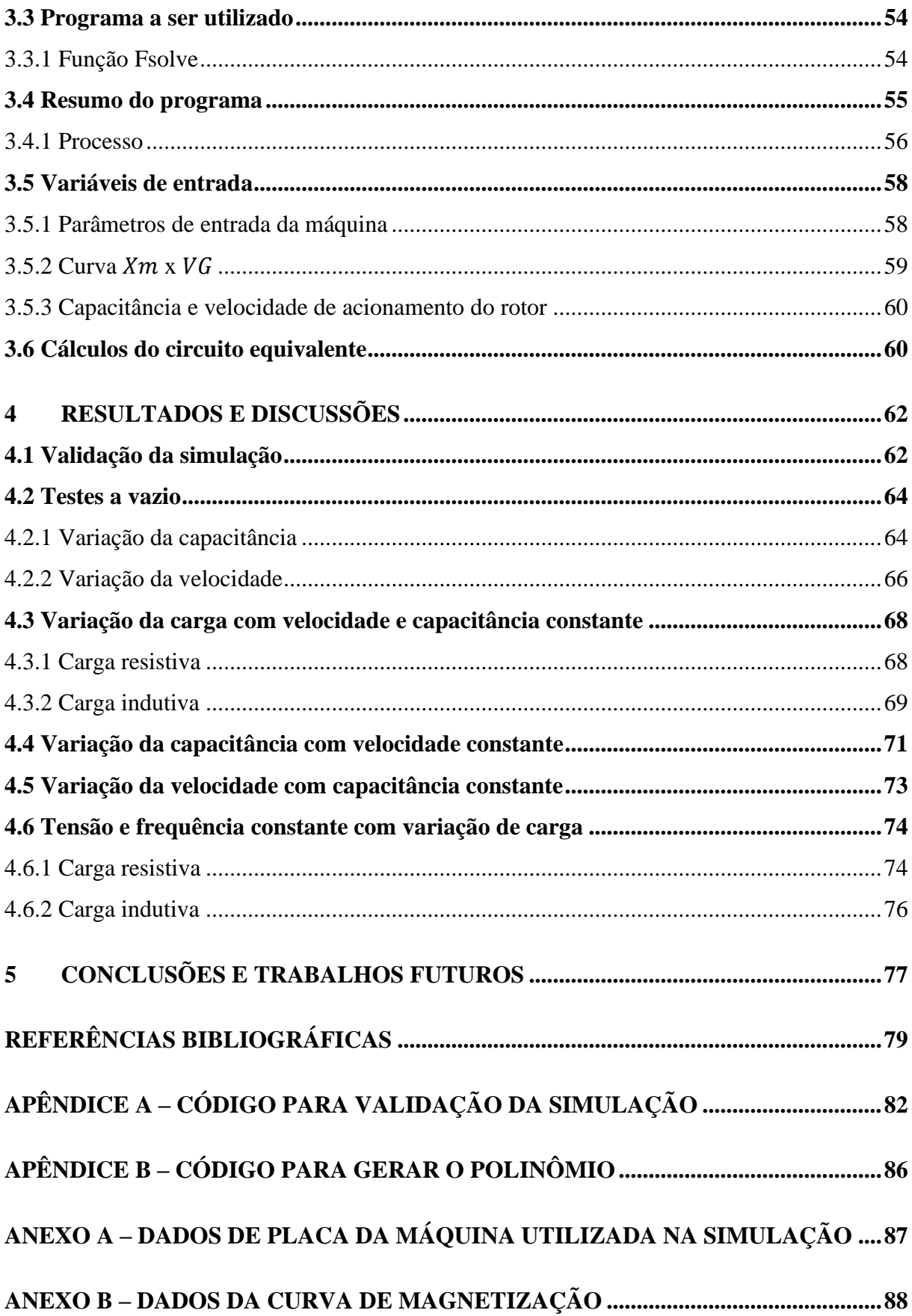

## <span id="page-17-0"></span>**1 INTRODUÇÃO**

### <span id="page-17-1"></span>**1.1 Apresentação**

A máquina de indução trouxe um grande avanço tecnológico para comunidade acadêmica e para indústria no campo de acionamento e sistemas de geração. Foi apresentado ao mundo em 1885 por Galileo Ferraris e, em 1887, Nikola Tesla construiu um protótipo. No entanto, somente em 1889, quando o engenheiro eletrotécnico Dobrowolsky entrou com um pedido de patente, começou a ser utilizada em larga escala (TRAPP, 2008).

Destaca-se por ser uma máquina robusta e ter alto rendimento, sendo seu uso difundido em inúmeras aplicações industriais. Além disso, apresenta ampla disponibilidade comercial, sendo substituída com simplicidade e de fácil implementação. Dadas essas características, o uso da máquina de indução como gerador tornou-se uma alternativa viável para redução de custos em sistemas alternativos de microgeração de energia elétrica (TRAPP, 2008).

A primeira menção de operação de um gerador de indução foi em 1893, mas não foi encontrada uma aplicação generalizada. Assim, o interesse nesta solução tem crescido ao longo das últimas décadas em conjunto com a eletrificação de pequenas propriedades e aldeias em países em desenvolvimento (CHAPALLAZ, 1992).

O gerador de indução pode ser conectado à rede elétrica ou operar de forma isolada. Quando conectado à rede elétrica, sua corrente de magnetização é suprida pelo barramento, ficando frequência e tensão controladas pela própria. Já de forma isolada, necessita de capacitores ligados em paralelo aos seus terminais a fim de propiciar sua autoexcitação. Esta condição é tipicamente referida por gerador de indução autoexcitado (GIAE).

As regulações de tensão e frequência são os maiores problemas a serem enfrentados neste tipo de aplicação, porém muitos trabalhos têm sido apresentados com o intuito de minimiza-los. Uma alternativa é a utilização de reguladores de tensão através da compensação de reativos e de velocidade através de cargas auxiliares, atuando na velocidade da máquina primária pelo aumento ou redução do torque do gerador (MURTHY,1982; MARRA,2000)

### <span id="page-18-0"></span>**1.2 Justificativa**

Muitas comunidades e vilarejos não possuem energia elétrica e o fornecimento através do sistema convencional de transmissão a esses locais mais isolados, com dificuldades de acesso ou baixo índice populacional, torna-se inviável econômica e tecnicamente. Uma solução é o sistema de geração isolada utilizando o GIAE (MAYER, 2012; TRAPP, 2013).

Nesse contexto, os geradores de indução autoexcitados são considerados adequados para conversão de energia para esses locais de potências de até 50 kW, limitação esta devido ao custo dos capacitores. Nesta situação, é a solução mais econômica, apresentando vantagens como construção simples, robustez, possuir elevada relação entre potência e peso, não necessitam de dispositivos de sincronização, sistema de excitação mais simples do que os utilizados em geradores síncronos e capacidade de proteção contra curto-circuito (CHAPALLAZ, 1992).

Para o fornecimento da energia mecânica que provoca o movimento do rotor do gerador, podem-se utilizar máquinas primárias, como motor diesel, ou aproveitar as características naturais das localidades, utilizando cataventos, turbinas associadas a quedas de água, mar, entre outros recursos naturais que possam movimentar o rotor da máquina.

Assim, a microgeração de energia renovável, assunto de suma importância e muito buscado nos dias atuais devido ao aumento da demanda por energia elétrica, a escassez cada vez maior das fontes convencionais de energia de energia e a necessidade de redução dos impactos ambientais, também é um ponto no qual o GIAE pode ser viável e utilizado, permitindo a obtenção de energia de forma econômica, limpa e ambientalmente correta.

Motivado pelo cenário apresentado acima, o presente trabalho buscará analisar o comportamento da máquina de indução operando como gerador isolada da rede elétrica, buscando realizar testes com a variação dos parâmetros de entrada do circuito afim de analisar todos os possíveis casos que podem ocorrer e explicar, apoiado na teoria apresenta e estudada na literatura, o motivo desses resultados. Ainda, espera-se que o trabalho faça uma contribuição para difundir o estudo da máquina de indução operando como gerador de indução isolada da rede elétrica.

### <span id="page-19-0"></span>**1.3 Objetivos**

### <span id="page-19-1"></span>1.3.1 Objetivo Geral

O objetivo geral deste trabalho consiste em analisar e explorar a operação da máquina de indução como gerador em diferentes condições operacionais através de análises elétricas e matemáticas, utilizando-se de software Matlab para o desenvolvimento das simulações computacionais a partir do seu circuito equivalente monofásico.

## <span id="page-19-2"></span>1.3.2 Objetivos Específicos

Os objetivos específicos do trabalho são:

- a) Analisar e resolver o circuito elétrico equivalente monofásico da máquina e a partir dele, simular o comportamento do gerador;
- b) Validar a simulação por meio da comparação com o resultado experimental;
- c) Analisar a operação do gerador a vazio, com a variação da capacitância e velocidade de acionamento e exemplificar os resultados obtidos;
- d) Verificar o efeito do carregamento do gerador tanto para uma carga resistiva como indutiva, variando a capacitância e velocidade de acionamento;
- e) Analisar a regulação de tensão e frequência do gerador, afim de mantê-las constantes.

### <span id="page-19-3"></span>**1.4 Organização do Trabalho**

O trabalho foi dividido em 5 seções, a fim de uma melhor organização, os quais serão brevemente introduzidos nesta seção.

Iniciando-se pela segunda seção, tratou-se do embasamento teórico, parte fundamental para se compreender o projeto. Nesta etapa, inicialmente introduz a definição da máquina de indução e seu aspecto construtivo. Em seguida, explica-se o seu princípio de funcionamento, suas características, como o circuito equivalente, os ensaios a serem realizados e seus modos de operação. A operação como gerador é exemplificada, tanto seu princípio de funcionamento, como os fatores e variáveis que influenciam seu comportamento.

Na seção 3, detalhou-se a análise do circuito equivalente monofásico. Nele, se explicará como é feita a análise do circuito, para assim, utilizar suas equações afim de prever o comportamento do gerador de indução. Ainda, tratou da explicação do programa que irá simular a operação da máquina, o código produzido, bem como o passo a passo, com a elaboração de fluxogramas, para obter os resultados que serão apresentados na seção 4.

Na seção 4 apresentou os resultados finais obtidos a partir de testes produzidos pela simulação e as suas respectivas análises e validações apoiando-se no embasamento teórico apresentado no trabalho e estudado na literatura. Por fim, o trabalho é concluído na seção 5, com um resumo dos resultados e do projeto como um o todo.

## <span id="page-20-1"></span>**2 EMBASAMENTO TEÓRICO**

### <span id="page-20-2"></span>**2.1 Máquinas Elétricas**

As máquinas elétricas são equipamentos eletromecânicos com o objetivo de converter energia. São projetadas e construídas de forma a realizarem o processo de conversão com a máxima eficiência. Elas possuem basicamente duas partes: uma parte que é fixa, chamada de estator e uma parte móvel fixada sobre um eixo, alojada no interior do estator de forma a permitir sua rotação, chamada rotor, como mostrado na Figura 1.

<span id="page-20-0"></span>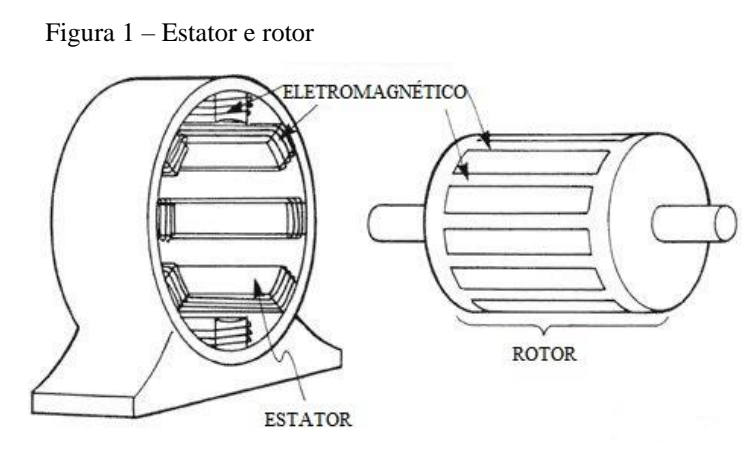

 Fonte: Electricaaplicada (2019). Nota: Adaptado pelo autor.

Quando há transformação de energia mecânica em elétrica, recebem o nome de geradores elétricos e, quando ocorre o inverso, motores elétricos. No primeiro caso, temos a máquina trabalhando como gerador, com potência mecânica sendo injetada através do eixo do rotor e com obtenção de tensão induzida no estator para alimentação de cargas terminais. No segundo caso, a máquina atua como motor, introduzindo-se uma tensão nos terminais das bobinas do estator e obtendo-se potência mecânica no eixo do rotor. Existem diversos tipos de máquinas, tais como de corrente contínua, síncronas, de ímã permanente, de relutância variável, de histerese, sem escovas, entre outras.

Embora existam diversos tipos como mencionado anteriormente, o processo de conversão é similar e se realiza por meio dos fenômenos estudados e consolidados pelas leis fundamentais da eletricidade e do magnetismo.

Quanto à natureza da corrente, as máquinas elétricas podem ser de corrente contínua (CC) ou de corrente alternada (CA). As máquinas CA classificam-se em duas categorias: síncronas e assíncronas, também conhecida como de indução, a qual foi estudada no presente trabalho.

#### <span id="page-21-0"></span>**2.2 Máquina de indução trifásica**

O nome máquina de indução se deve ao fato de o enrolamento do estator criar um campo magnético girante que induz corrente alternada no enrolamento do rotor, podendo ser vista como um transformador generalizado em que a potência elétrica é transformada com uma alteração da frequência (FITZGERALD, 2014).

Correntes alternadas fluem nos enrolamentos do rotor por indução eletromagnética do campo girante do estator quando a máquina é alimentada. Neste caso, a máquina funciona como um motor, tendo em vista que a energia é transferida do estator pelo campo magnético através do entreferro para o rotor, que passa a se movimentar.

### <span id="page-21-1"></span>2.2.1 Aspecto construtivo

Como falado anteriormente, os dois principais componentes de uma máquina de indução são estator e rotor. O estator é a parte fixa da máquina, composto pela carcaça, pelo núcleo ferromagnético, responsável por aumentar o fluxo magnético do campo e com isso formar eletroímãs em seus polos, e pelos enrolamentos de cobre que formam as bobinas que geram o campo magnético girante.

<span id="page-22-0"></span>Figura 2 – Estator de uma máquina de indução

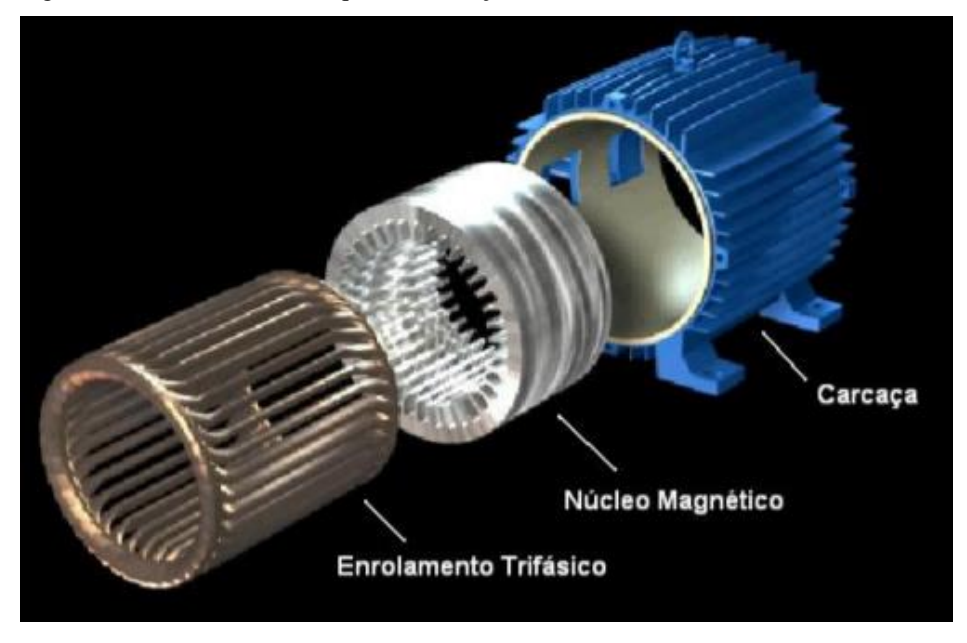

 Fonte: João Gabriel Souza Martins de Olivera (2009). Nota: Adaptado pelo autor.

O rotor é a parte móvel da máquina e seu tipo de enrolamento está sujeito a variações, dependendo da função para a qual é construída, como, por exemplo, a necessidade de torque ou controle de velocidade, existindo duas categorias: o rotor em gaiola de esquilo e o bobinado. No caso de um rotor tipo bobinado, ilustrado na Figura 3, seu núcleo ferromagnético é envolvido por bobinas que se conectam a terminais externos da máquina através de anéis coletores, sendo possível variar a resistência do circuito do rotor e consequentemente variando alguns parâmetros de seu funcionamento como, por exemplo, a curva conjugado x velocidade da máquina.

<span id="page-22-1"></span>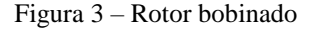

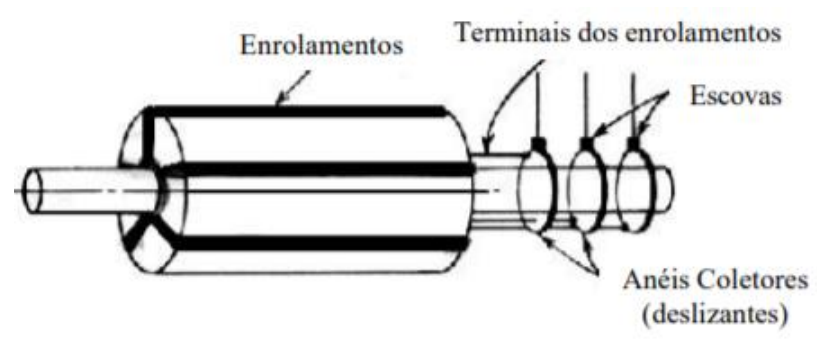

Fonte: escolaelectra (2022).

O rotor do tipo "gaiola de esquilo" não possui conexões externas, ao contrário do rotor tipo bobinado, pois o material condutor está fundido internamente ao núcleo. Consiste de barras de alumínio ou cobre encaixas dentro das ranhuras na superfície do rotor e curto-circuitadas em suas extremidades por anéis, como mostrado na Figura 4. Assim, devido essa característica, para uma mesma potência, ele é o mais utilizado pela pouca necessidade de manutenção.

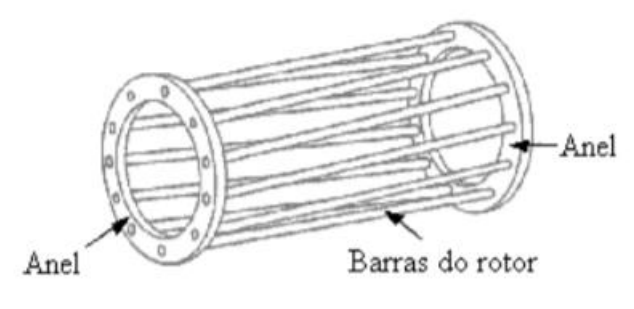

<span id="page-23-0"></span>Figura 4 – Rotor em gaiola de esquilo

Fonte: Portal eletricista (2022).

#### <span id="page-23-1"></span>2.2.2 Princípio de funcionamento

O princípio de funcionamento da máquina de indução trifásica se baseia na indução eletromagnética, devido a variação do fluxo magnético. Operando como motor, os enrolamentos do estator de uma máquina trifásica são ligados a uma fonte de potência trifásica e geram-se correntes nos seus enrolamentos que originam o aparecimento de um campo magnético girante.

Conforme ilustrado na Figura 6, as três fases a, b, e c, dispostas nas ranhuras do estator, são deslocadas entre si por 120º, ligadas em estrela ou em triângulo, a uma fonte de alimentação trifásica. As tensões aplicadas estão desfasadas em 120º, resultando em correntes com amplitudes iguais e desfasadas entre si também em 120º, como ilustrado nas equações (1), (2) e (3) e na Figura 5. Elas geram campos magnéticos pulsantes que se combinam, dando um campo resultante de valor constante. Este campo gira com uma velocidade constante que depende da frequência da fonte e do número de polos da máquina, conforme será explicitado na equação 7. (FITZGERALD, 2014)

$$
i_a = I_{max} \cos \omega t \tag{1}
$$

$$
i_b = I_{max} \cos \left(\omega t - 120^o\right) \tag{2}
$$

$$
i_b = I_{max} \cos \left(\omega t + 120^o\right) \tag{3}
$$

Onde,

: Corrente de alimentação de cada fase [A]

 $I_{max}$ : Corrente máxima [A]

 $\omega$ : Frequência angular da excitação elétrica aplicada  $\int_{c}^{rad}$  $\frac{du}{s}$ 

<span id="page-24-0"></span>Figura 5 – Correntes de fase instantâneas em condições de equilíbrio trifásico

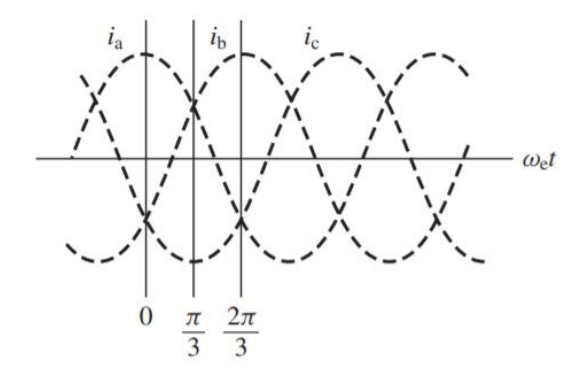

Fonte: Fitzgerald (2014).

<span id="page-24-1"></span>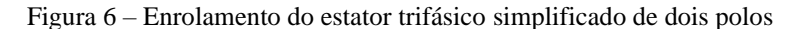

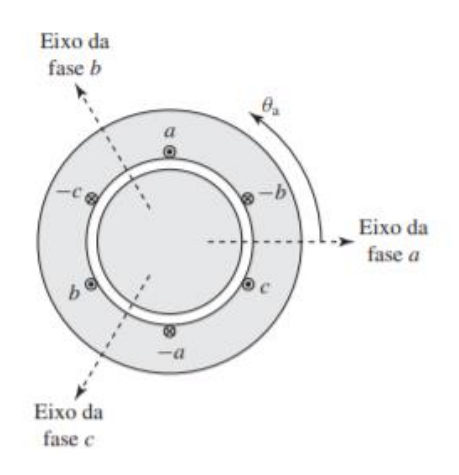

Fonte: Fitzgerald (2014).

Cada uma dessas correntes, ao percorrer uma bobina, gera um campo magnético perpendicular ao plano da bobina. A intensidade da força magnetomotriz (FMM) gerada é função da intensidade da corrente e do número de espiras que formam a bobina é ilustrada na equação (4).

$$
F(\theta) = \text{Nicos}(\theta) \tag{4}
$$

A FMM resultante é a soma das contribuições de cada uma das três fases, como mostrado na equação (5) e na Figura 8.

$$
F(\theta) = F_a(\theta) + F_b(\theta) + F_c(\theta)
$$
\n<sup>(5)</sup>

O resultado de se deslocar os três enrolamentos de 120º em termos de fase espacial e de 120º em termos de fase temporal é uma onda progressiva positiva de FMM (FITZGERALD, 2014), ilustrado na equação (6) e na Figura 7.

$$
F(\theta, t) = \frac{3}{2} F_{max} \cos (\theta - \omega t)
$$
 (6)

De acordo com a equação (6) o campo gerado pela FMM resultante possuiu amplitude 1,5 vezes maior produzida pelas fases individuais e um comportamento senoidal que depende do tempo e ângulo. A Figura 7 abaixo mostra ilustra esse comportamento.

<span id="page-25-0"></span>Figura 7 – Produção da força magnetomoriz

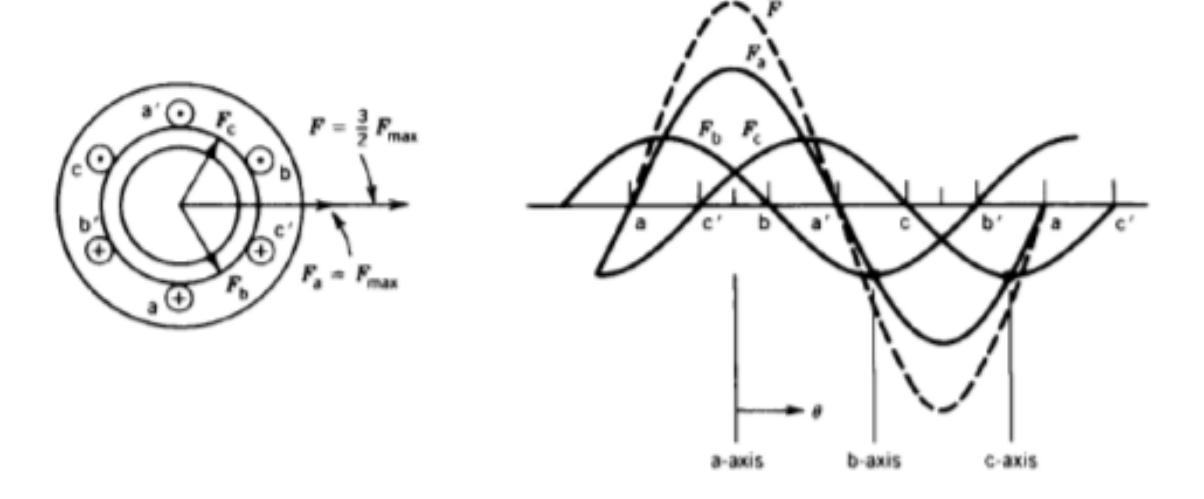

Fonte:Fitzgerald (2014).

<span id="page-26-0"></span>Figura 8 – Produção de um campo magnético girante por meio de correntes trifásicas

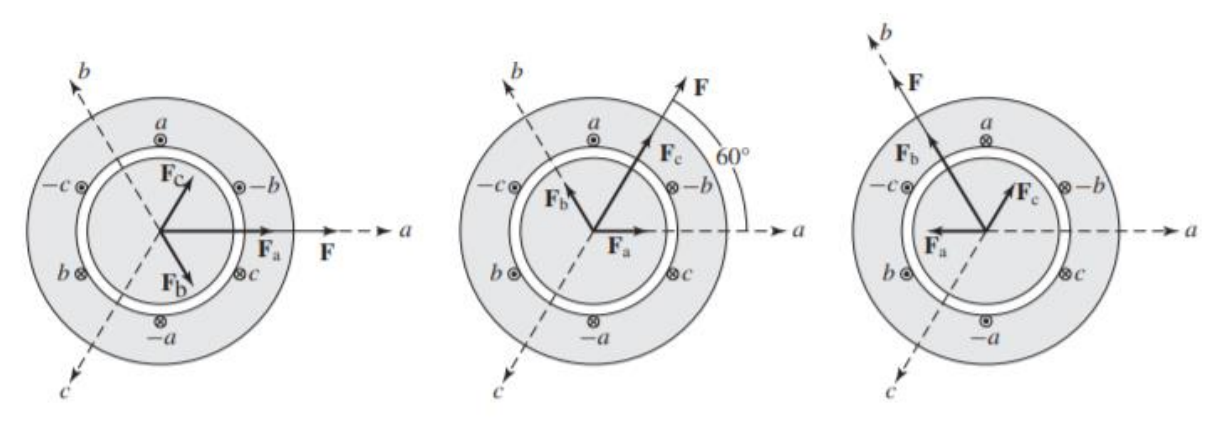

. Fonte:Fitzgerald (2014).

A velocidade do campo girante do estator produzido pela FMM resultante é chamado de velocidade síncrona e depende do número de polos da máquina e a frequência da alimentação da fonte como mostrado pela equação (7) abaixo.

$$
n_s = \frac{120 \times f_e}{p} \tag{7}
$$

O fluxo do estator e do rotor da máquina de indução estão em sincronismo, no entanto o rotor em si não gira em sincronismo, dando origem ao escorregamento, definido pela diferença entre a velocidade mecânica do rotor em relação ao fluxo síncrono do estator, como mostrado na equação (8).

$$
s = \frac{n_s - n}{n_s} \tag{8}
$$

Para que exista corrente induzida no rotor é necessário que seus enrolamentos cortem as linhas de fluxo do campo girante e isto apenas ocorre se houver um movimento relativo entre o rotor e o campo girante, induzindo tensões de frequência  $f_r$ , sendo chamada de frequência de escorregamento no rotor, dada pela equação (3).

$$
f_r = sf_e \tag{9}
$$

Na partida, o rotor está parado, o escorregamento é unitário e a frequência de escorregamento no rotor é igual à frequência do estator. Portanto, o campo produzido pelo rotor gira com a mesma velocidade que o campo do estator, resultando um conjugado de partida que faz com que o rotor gire no sentido de rotação do campo do estator (FITZGERALD, 2014).

Com o rotor girando no mesmo sentido de rotação que o campo do estator, a frequência das correntes do rotor será  $\mathit{sf}_e$  e produziram uma onda girante de fluxo com  $\mathit{sn}_s$  rpm em relação ao rotor. Porém, junto a essa rotação, existe a rotação mecânica do rotor (FITZGERALD, 2014). Assim, em relação ao estator, a velocidade da onda de fluxo produzida pelas correntes do rotor é a soma dessas duas velocidades, dada pela equação (10).

$$
sn_s + n = sn_s + n_s(1 - s) = n_s \tag{10}
$$

O fluxo gerado pelo rotor gira na velocidade síncrona e, portanto, em sincronismo com a onda produzida pelas correntes do estator. Como os campos giram sincronicamente, eles estão estacionários entre si, porem apresentam um deslocamento angular que produz um conjugado constante que mantém a rotação. Esse conjugado, que existe em qualquer velocidade mecânica n do rotor, que seja diferente da síncrona, é chamado de conjugado assíncrono (FITZGERALD, 2014).

A tensão que surge nas barras do rotor devido a essa velocidade relativa é uma função do comprimento do condutor e da densidade de fluxo magnético. Pode-se expressar a tensão induzida em uma barra do rotor pela Equação (11)

$$
e_{ind} = (\nu x B_S) * l \tag{11}
$$

Onde:

 $e_{ind}$  é a tensão induzida.

 $\nu$  é a velocidade da barra em relação ao campo magnético.

 $B<sub>S</sub>$  é a densidade do fluxo magnético do campo girante.

é o comprimento da barra.

Essa tensão induzida cria uma corrente que está atrasada em relação à  $e_{ind}$  no rotor devido a sua característica indutiva. Essa corrente, por sua vez, cria um campo magnético de rotor  $B_r$ , que ao interagir com o campo magnético do estator,  $B_s$  , produz o conjugado eletromagnético,  $\tau$ , conforme Equação (12).

$$
\tau = k(B_r x B_s) \tag{12}
$$

Onde:

é uma constante construtiva.

A curva conjugado x velocidade de uma máquina de indução é uma importante curva onde pode ser observado os modos de operação da máquina. A Figura 9 mostra uma curva característica típica de conjugado x velocidade, de uma máquina de indução com rotor em gaiola de esquilo, com a faixa de operação para diferentes valores de escorregamento.

•  $s > 1$  Frenagem

•  $0 < s \leq 1$  Motor

• s < 0 Gerador

<span id="page-28-0"></span>Figura 9 - Curva característica máquina de indução

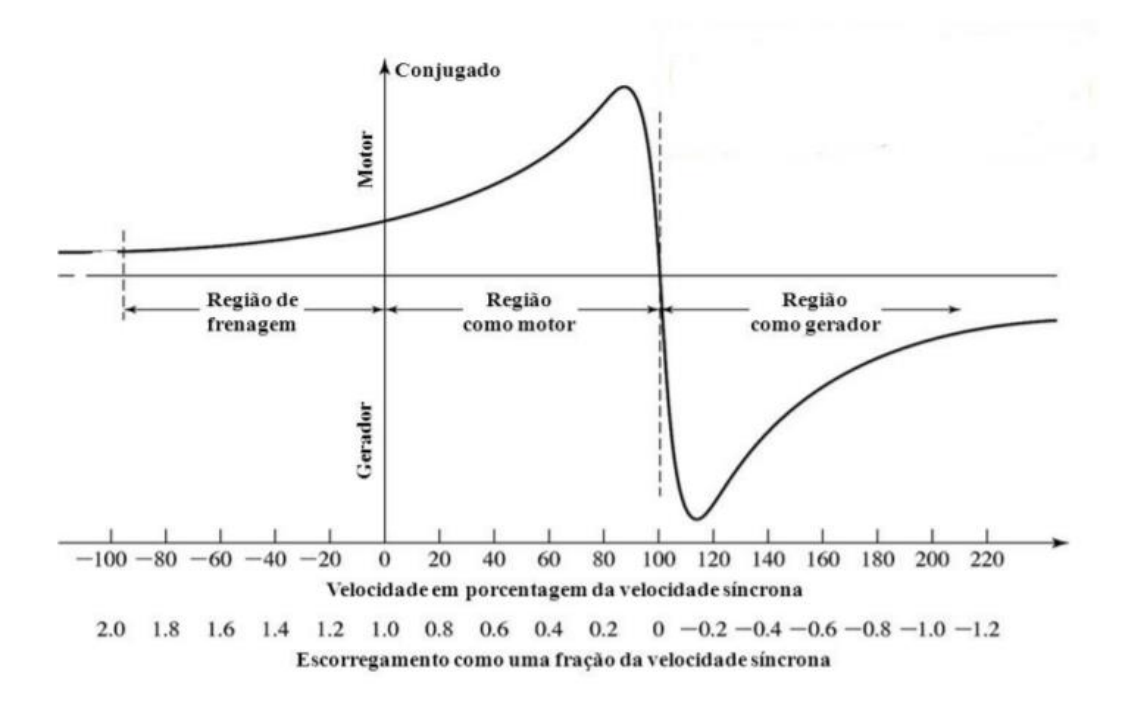

Fonte: Fitzgerald (2014).

O modo de operação da máquina de indução é definido pelo escorregamento e pode operar como gerador, motor ou como sistema de frenagem. Em seu funcionamento como motor, o rotor gira no mesmo sentido do campo girante do estator, porém com uma velocidade menor. A região de frenagem é acionada quando o rotor gira no sentido contrário ao campo girante. Como a tendência do rotor é acompanhar o campo girante, será gerado um torque contrário a rotação do eixo. A operação da máquina de indução como gerador é o enfoque deste trabalho e será analisado com mais detalhes posteriormente. Para que a energia elétrica seja gerada por essa máquina, a velocidade de rotação do eixo deve ser maior que a velocidade síncrona, tornando o escorregamento negativo.

#### <span id="page-29-1"></span>2.2.3 Circuito equivalente monofásico

O circuito equivalente de uma máquina elétrica é uma ferramenta que auxilia a análise do comportamento das suas diversas variáveis, tais como:

- Potência elétrica de entrada ou saída;
- Escorregamento;
- Fator de Potência;

Como já falado anteriormente, as características elétricas de uma máquina de indução são semelhantes ao transformador. A tensão no rotor é induzida através do circuito do estator como em um transformador (FITZGERALD,2014). O circuito do estator é acoplado magneticamente ao circuito do rotor através de um transformador ideal com relação de transformação a, como mostrado na Figura 10.

<span id="page-29-0"></span>Figura 10 – Circuito monofásico de uma máquina de indução

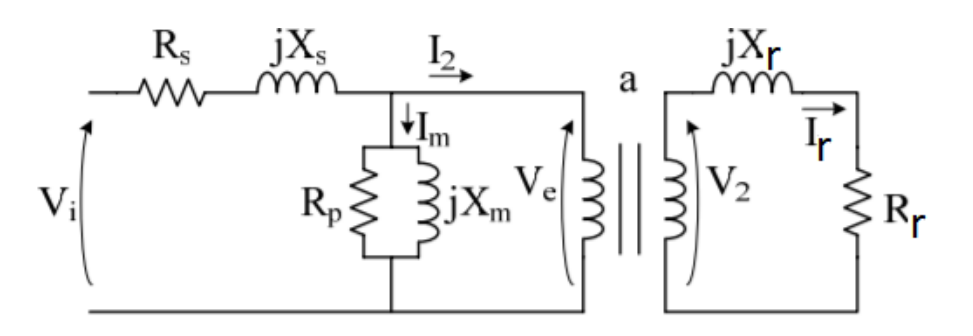

 Fonte: Trapp (2008) Nota: Modificada

Primeiramente, se avaliará o circuito equivalente do rotor, posteriormente o do estator. Ao final une-se os dois circuitos para avaliar a máquina como um todo. O circuito do rotor pode ser representado como ilustrado na Figura 11.

<span id="page-30-0"></span>Figura 11 – Circuito por fase do rotor de uma máquina de indução

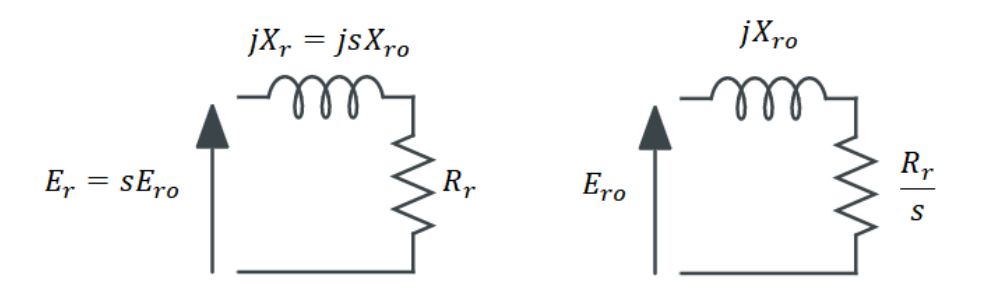

#### Fonte: Próprio autor

Onde  $E_{ro}$  e  $X_{ro}$ , representam a tensão induzida e a reatância de magnetização do rotor na condição bloqueado, sendo esses valores os maiores possíveis, visto que nesta condição o escorregamento é bem proximo de 1. Os valores de tensão induzida e reatância de magnetização são dados pelas equações 13 e 14

$$
E_r = sE_{ro} \tag{13}
$$

$$
X_r = sX_{ro} \tag{14}
$$

A reatância X<sup>r</sup> é conhecida como reatância de dispersão, que gera todo o campo magnético proveniente do rotor que não possui vínculo com os enrolamentos do estator. Como o escorregamento determina a frequência da corrente CA no rotor, quanto maior o seu valor, maior será X<sub>r</sub>, porque a reatância é função da frequência ( $X_r = 2\pi f L$ ).

O termo  $R_r$ /s desse circuito representa a potència que é fornecida ao rotor da máquina pelo campomagnético através do entreferro chamada de potencia no entreferro,  $P_e$ , que é a soma do potência mecânica,  $P_{mec}$  com as perdas ôhmicas nos enrolamentos,  $P_r$ . Dessa forma, a potência desenvolvida no rotor é descrita da seguinte forma:

$$
P_e = P_r + P_{mec} \tag{15}
$$

$$
I_r^2 \frac{R_r}{s} = I_r^2 R_r + I_r^2 R_r \frac{(1-s)}{s}
$$
 (16)

O torque no eixo da máquina é dado pela equação

$$
\tau = \frac{P_{mec}}{\omega_r} \tag{17}
$$

Ao avaliar o estator, os enrolamentos têm uma resistência  $R<sub>S</sub>$ , representado as perdas ohmicas no estator, uma reatância XS, representando a as perdas por dispersão do fluxo, além de um ramo de magnetização que possui uma reatância  $X_m$ , que representa a reatancia de magnetização e por fim as perdas correntes de Fucoalt e por efeitos de histerese no nucleo, representada pela resistência  $R_p$ . A Figura 12 mostra o modelo elétrico do estator:

<span id="page-31-0"></span>Figura 12– Circuito por fase do estator de uma máquina de indução

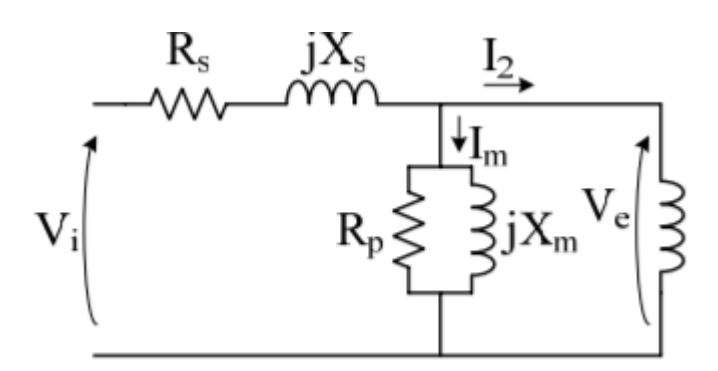

Fonte: Trapp (2008)

Nota: Modificada

Referindo o circuito do rotor ao primário, utilizando a relação de transformação, a, tem-se a reatância e a resistência definidas pela equações 16 e 17, respectivamente.

$$
X_r = a^2 X_2 \tag{16}
$$

$$
\frac{R_r}{s} = a^2 \frac{R_2}{s} \tag{17}
$$

Assim, o circuito equivalente em regime permanente final por fase com o rotor referido ao estator é mostrado na Figura 13.

<span id="page-32-0"></span>Figura 13 – Circuito equivalente por fase de uma máquina de indução

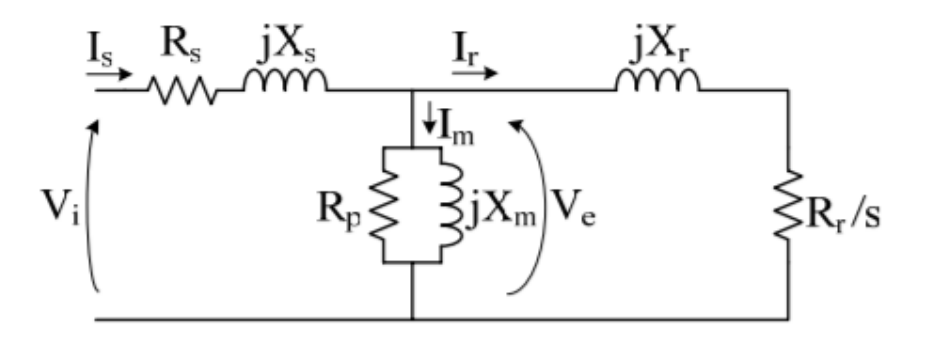

 Fonte: Trapp (2008) Nota: Modificada

Os parâmetros do circuito equivalente da Figura 13 são obtidos a partir de basicamente três ensaios.

• Medição da resistência do enrolamento do estator;

O ensaio da obtenção da resistência consiste na injeção de corrente continua nos enrolamentos do estator da máquina e a medição da tensão gerada entre eles. Entretanto o valor medido não é a resistência da bobina de uma das fases, mas do conjunto das bobinas ligadas em delta dentro da máquina, como apresentado na Figura 14.

<span id="page-32-1"></span>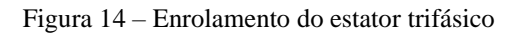

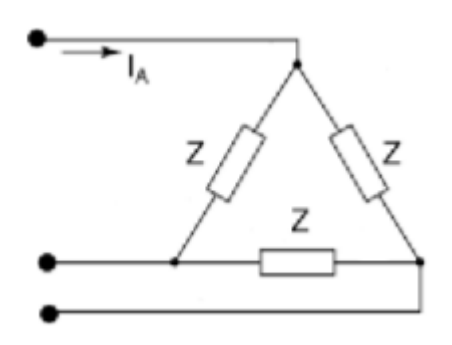

Fonte: Homrich (2014)

$$
Z = \frac{3}{2}Z_{med} \tag{18}
$$

Onde

 $Z_{med}$ : Impedância medida

Como o circuito equivalente a ser utilizado neste trabalho considera as bobinas ligadas em estrela, a resistência  $R<sub>S</sub>$  utilizada no modelo do circuito equivalente deve ser três vezes menor que o valor obtido no ensaio.

• Ensaio a vazio;

O objetivo do ensaio a vazio é obter os parâmetros de magnetização do estator e as perdas rotacionais. Esse ensaio é realizado pela aplicação da tensão ac nominal de fase nos terminais da máquina, mantendo o eixo do rotor livre para se movimentar. Como o motor gira a vazio, o escorregamento é bem próximo de zero. O pequeno conjugado gerado será apenas o suficiente para compensar as perdas rotacionais (no ferro, nos mancais de atrito e na ventilação). Dessa forma, a parcela  $\frac{R_r}{s}$  é muito maior que a reatância de magnetização e a rede enxerga o circuito da máquina como,  $Z_0 = R_0 + jX_0$ , como mostrado na Figura 15.

<span id="page-33-0"></span>Figura 15 – Circuito equivalente para o ensaio a vazio

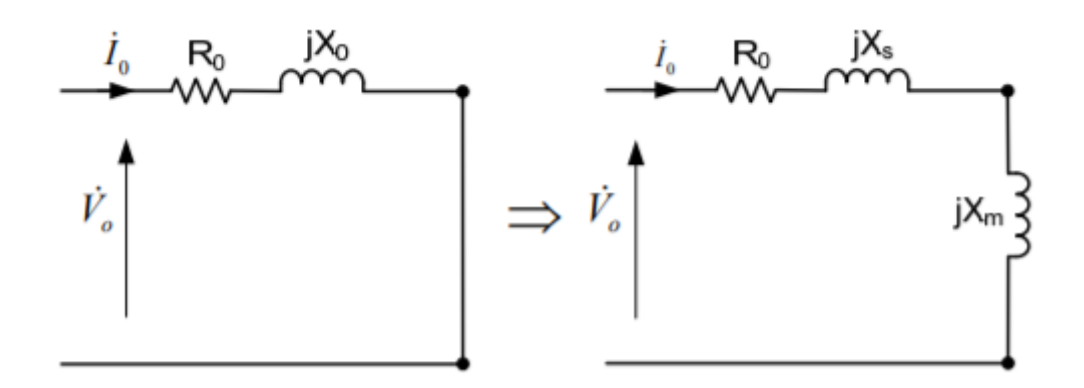

Fonte: Experimento 09-testes-mit\_eletrotecnica (2022)

As equações abaixo são utilizadas para a obtenção dos parâmetros

$$
Z_0 = \frac{V_0}{I_0} \tag{19}
$$

$$
R_0 = \frac{P_0}{3I_0^2} \tag{20}
$$

$$
X_0 = \sqrt{Z_0^2 - R_0^2} \tag{21}
$$

$$
P_{rot} = P_0 - 3R_S I_0 \tag{22}
$$

$$
X_0 = X_S + X_m \tag{23}
$$

Onde:

: Perdas rotacionais

 $Z_0$ : Impedância de entrada a vazio

 $R_0$ : Resistencia de entrada a vazio

 $X_0$ : Reatância de entrada a vazio

 $R_S$ : Resistencia de dispersão do estator

 $X_{\mathcal{S}}$ : Reatância de dispersão do estator

 $X_m$ : Impedância de magnetização

• Ensaio com rotor bloqueado.

O ensaio com rotor bloqueado é necessário para definir os parâmetros da máquina referentes às reatâncias de dispersão do estator e rotor da máquina de indução. Nesse ensaio, o rotor é travado para o que valor do escorregamento seja igual a 1, desprezando dessa forma o ramo de magnetização. Aplica-se a tensão nos terminais da máquina até que circule sua corrente nominal,  $I_{nom}$ . A rede enxerga o circuito da máquina como  $Z_{rb} = R_{rb} + jX_{rb}$ , como mostrados na Figura 16 abaixo.

<span id="page-34-0"></span>Figura 16 – Circuito equivalente para o ensaio com rotor bloqueado

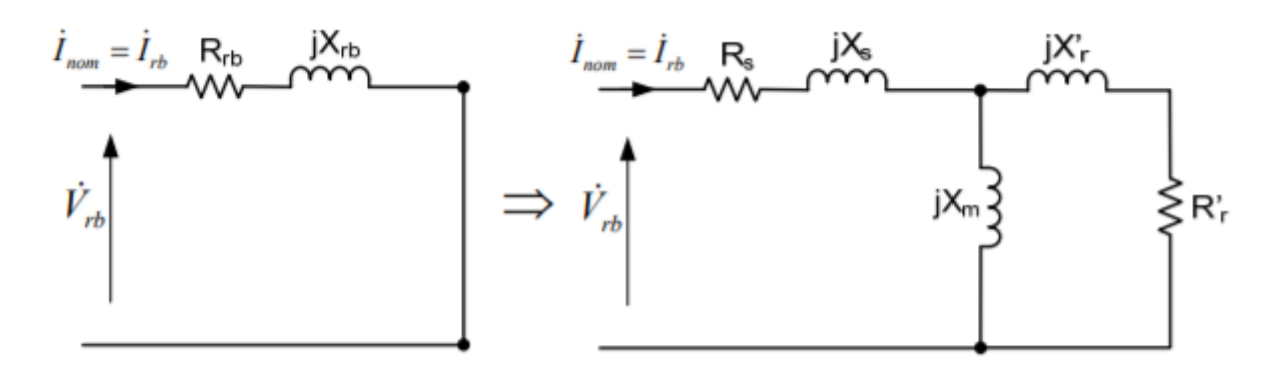

Fonte: Experimento 09-testes-mit\_eletrotecnica (2022)

As equações abaixo são utilizadas para a obtenção dos parâmetros

$$
Z_{rb} = \frac{V_{rb}}{I_{rb}}\tag{24}
$$

$$
R_{rb} = \frac{P_{rb}}{3I_{rb}^2} \tag{25}
$$

$$
X_{rb} = \sqrt{Z_{rb}^2 - R_{rb}^2}
$$
 (26)

$$
Z_{rb} = R_s + R_r \left(\frac{X_m}{X_m + X_r}\right)^2 + j(X_r + X_S)
$$
\n(27)

$$
R_{rb} = R_s + R_r \left(\frac{X_m}{X_m + X_r}\right)^2 \tag{28}
$$

$$
X_{rb} = X_r + X_S \tag{29}
$$

Onde:

 $Z_{rb}$ : Impedância de entrada com rotor bloqueado

 $R_{rb}$ : Resistência de entrada com rotor bloqueado

 $X_{rb}$ : Reatância de entrada com rotor bloqueado

 $P_{rb}$ : Potência de entrada com rotor bloqueado

: Corrente de entrada com rotor bloqueado

 $X_m$ : Impedância de magnetização

 $X_{\mathcal{S}}$ : Impedância de dispersão do estator

 $X_r$ : Impedância de dispersão do rotor

Assim, com todos os parâmetros da máquina obtidos, é possível utilizar o circuito equivalente monofásico da máquina para simular o seu comportamento.
# **2.3 Operação como motor**

Quando a máquina de indução está operando como motor, a potência aparente de entrada, S, é suprida por uma rede trifásica. A parte reativa,  $Q_{rede}$ , é utilizada para estabelecer o campo magnético e a parte ativa, P, para a geração da potência mecânica da máquina, e consequentemente sua rotação,  $P_{mec}$ , e as perdas, representadas por  $P_{rot}$ , que incluem todas perdas rotacionais tais como atrito em rolamentos e perdas devido à ventilação forçada ou resfriamento, perdas no núcleo  $P_{Fe}$ : Perdas por histerese e correntes de Foucault devido a variações de densidade de fluxo magnético. As perdas no ferro do rotor são desprezadas, pois as variações de densidade de fluxo no rotor são pequenas. Perdas no cobre ou por efeito Joule:  $P_{cue}$  e  $P_{cur}$ : Estas perdas são devido à resistência ôhmica do estator e rotor, respectivamente. A Figura 17 ilustra o fluxo de potência da máquina de indução operando como motor.

Figura 17 – Fluxo de potência na máquina de indução operando como motor

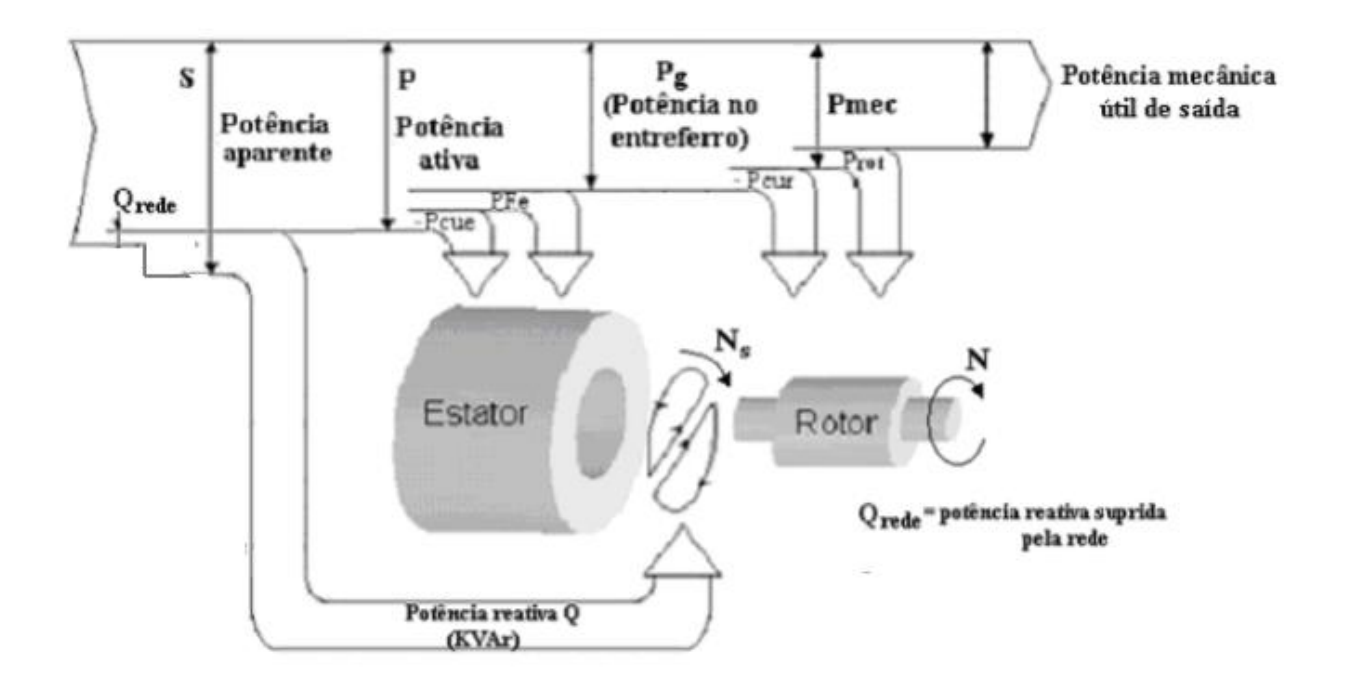

Fonte: Chapallaz (1992) Nota: Modificada

## **2.4 Operação como gerador**

Quando a máquina de indução é operada como gerador, é necessário que seu eixo recebe potência mecânica ( $P_{mec}$ ) através de uma máquina primária. As mesmas perdas que ocorrem na motorização, como as perdas no cobre do estator  $(P_{cue})$  e rotor  $(P_{cur})$ , perdas no ferro do estator  $(P_{Fe})$ , as perdas por atrito e ventilação  $(P_{rot})$ , ocorrem na geração e devem ser subtraídas da potência mecânica de entrada. A Figura 18 ilustra o fluxo de potência da máquina de indução operando como gerador.

Figura 18 – Fluxo de potência na máquina de indução operando como gerador

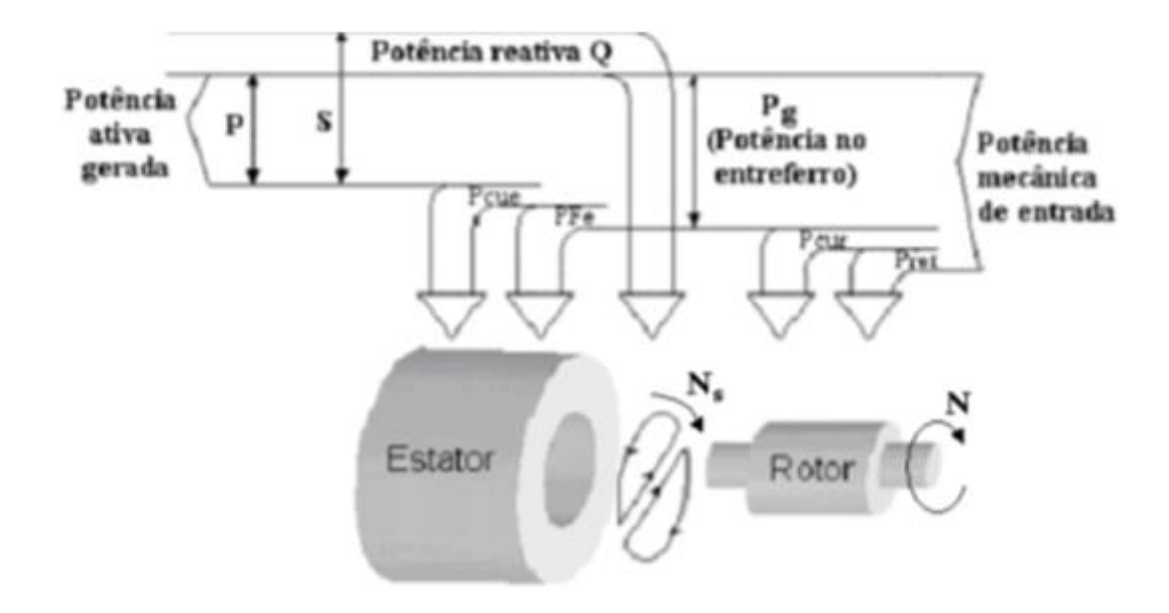

Fonte: Chapallaz (1992) Nota: Modificada

Vale ressaltar que uma máquina de indução não pode desenvolver a mesma potência elétrica no modo gerador igual à que ele absorve da rede na operação motor, pois as perdas (cobre, ferro, atrito e ventilação) reduzem a potência elétrica de saída. Uma possibilidade seria aumentar a potência mecânica de entrada para compensar as perdas e chegar a uma maior potência elétrica de saída. Porém, esse aumento pode sobrecarregar a máquina e sobreaquecêla, levando a queima dos enrolamentos. Desta forma, as condições de operação do gerador são

determinadas pela corrente do estator, que não deve exceder a corrente de placa do motor para a qual os enrolamentos do estator foram projetados.

É interessante notar na Figura 18 que o fluxo de potência reativa não é invertido quando a máquina de indução opera como gerador. A potência reativa necessária para produzir o campo magnético não pode ser fornecida pela máquina primária, nem pelo rotor em gaiola de esquilo. Desta forma, a máquina só poderá operar fornecendo potência ativa se conectada a uma fonte externa de potência reativa, existindo duas opções: rede elétrica ou sistema isolado.

2.4.1 Gerado de indução conectado na rede elétrica

Nesta situação, a rede elétrica é responsável por fornecer a potência reativa responsável pela excitação do gerador. O enrolamento do estator é conectado à rede elétrica, com sua corrente de magnetização suprida pelo barramento da rede, ficando frequência e tensão controladas pela própria. Enquanto o rotor não girar a uma velocidade maior que a síncrona, a máquina de indução operará como um motor. Quando velocidade ultrapassar a síncrona, escorregamento negativo, a máquina se tornará geradora de energia elétrica, invertendo o fluxo de potência. A Figura abaixo ilustra o esquema de ligação nesta situação.

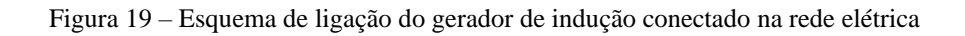

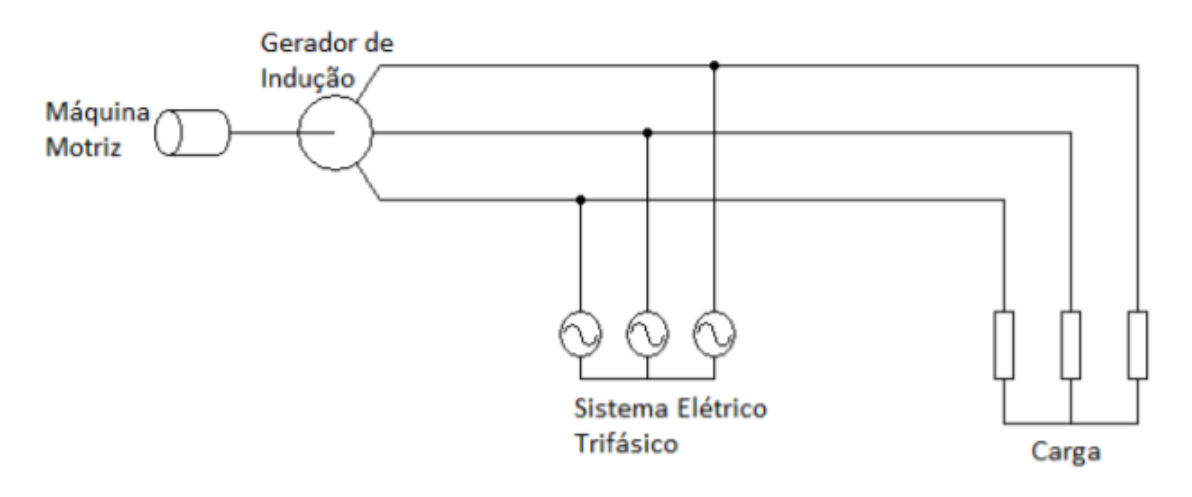

Fonte: Almeida (2019)

# 2.4.2 Gerador de indução isolado

Como ilustrado na Figura 17, para o seu funcionamento na operação isolada, o gerador necessita ser ligado a uma fonte externa de potência reativa. Assim, utiliza-se uma máquina primária para movimentação do rotor e um banco de capacitores, que são conectados em paralelo aos terminais do estator. A Figura 20 apresenta o esquema de ligação da máquina de indução operando como gerador isolado da rede, comumente chamado de GIAE.

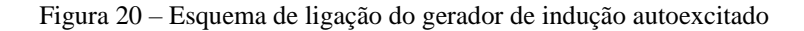

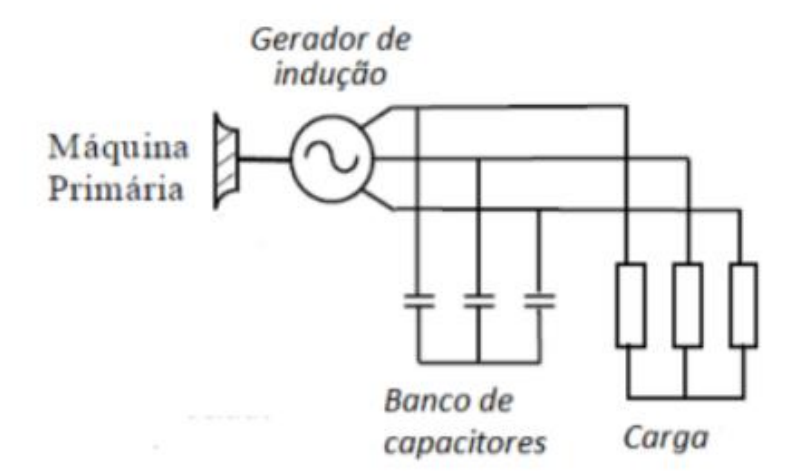

 Fonte: Marra e Pomilio (2000). Nota: Modificada

# **2.5 Gerador de indução autoexicitado**

O gerador de indução recebe esse nome devido ao processo de auto exicitação que ocorre no seu interior e que permite a possibilidade de geração de energia elétrica de forma isolada. Esse fenômeno será exemplificado no decorrer desta seção.

2.5.1 Curva de magnetização

O gerador de indução apresenta uma saturação magnética no seu núcleo, tornando a curva de magnetização não linear, dependendo da corrente que circula no ramo de magnetização. Ou seja, a relação de tensão e corrente no estator não é linear, embora exista uma região que é considerada linear, como mostrado na Figura 21.

Figura 21 - Curva de saturação da máquina de indução

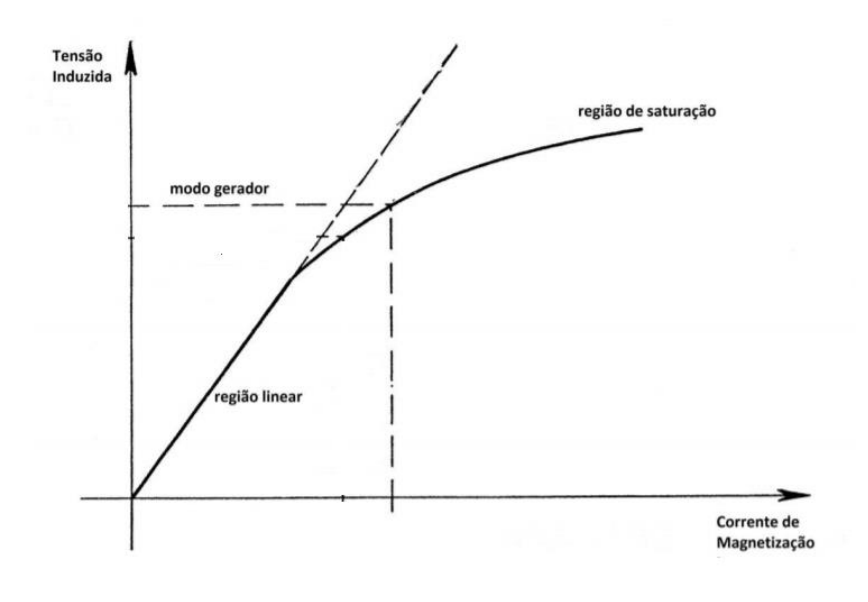

Fonte: Chapallaz (1992). Nota: Modificada.

A curva de magnetização é obtida a partir do ensaio a vazio, já descrito neste trabalho, e é importante para a análise do gerador de indução autoexcitado, pois a partir dos dados de saturação magnética pode-se definir a reatância de magnetização, o valor dos capacitores e o ponto de operação do gerador.

Vale ressaltar que a curva de magnetização varia com a frequência que o gerador estará operando, devido ao fato da reatância de magnetização se diretamente proporcional a frequência,  $X_m = jL_m \omega f$ .

Logo, com a variação da frequência gerada e mantendo-se o mesmo banco de capacitores, haverá uma curva de magnetização diferente e, assim, outro ponto de operação.

#### 2.5.2 Processo de autoexcitação

A autoexcitação pode ser entendida como sendo um processo ressoante (amplificação) que ocorre entre o magnetismo residual existente no rotor e o capacitor conectado em paralelo ao estator da máquina. O fato dos núcleos de ferro do estator e rotor já terem sido magnetizados

em algum momento faz com que eles mantenham uma pequena quantidade de magnetismo residual (MAYER, 2012).

Quando o rotor é acionado por uma máquina primária (MP), o magnetismo residual do rotor cria uma tensão induzida (U1) que é aplicada aos terminais dos capacitores, este paralelo com o estator. Esta tensão induzida possibilita a circulação de uma pequena corrente de magnetização que gera um fluxo magnético no entreferro da máquina. Este novo fluxo faz com que a tensão induzida aumente para (U2) e seja novamente aplicada nos terminas do estator. Com o rotor do gerador em movimento, este processo é repetido até que a reta imposta pela reatância capacitiva encontre a saturação da máquina  $(X_{maq})$  no ponto P, conforme mostrado no Gráfico 4, sendo este o ponto de operação para a frequência  $f_n$  em questão (CHAPALLAZ, 1992).

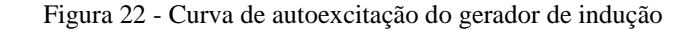

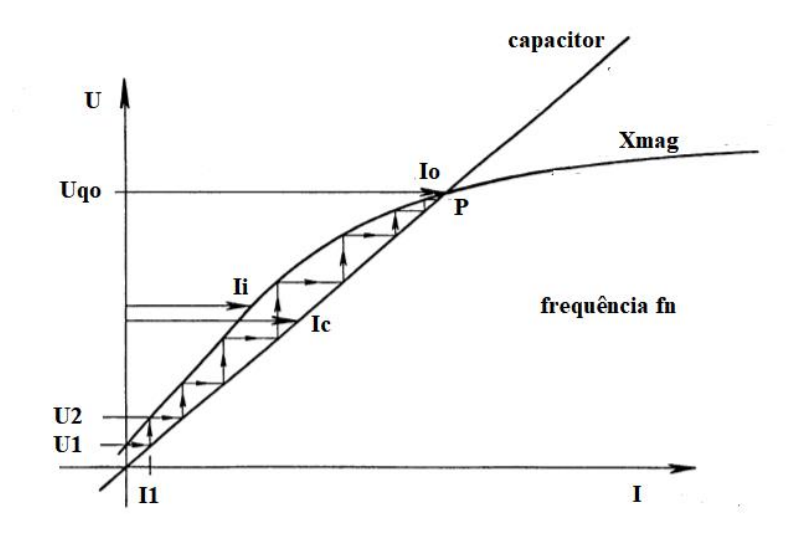

 Fonte: Chapallaz (1992). Nota: Modificada.

# 2.5.3 Faixa de capacitores

O banco de capacitor que fornece a potência reativa para máquina, e sua reta de capacitância define o ponto de operação do gerador. Portanto, existe uma faixa de valores de reatância capacitiva que promovem a autoexcitação, para uma mesma frequência de operação, como mostrado na Figura 23.

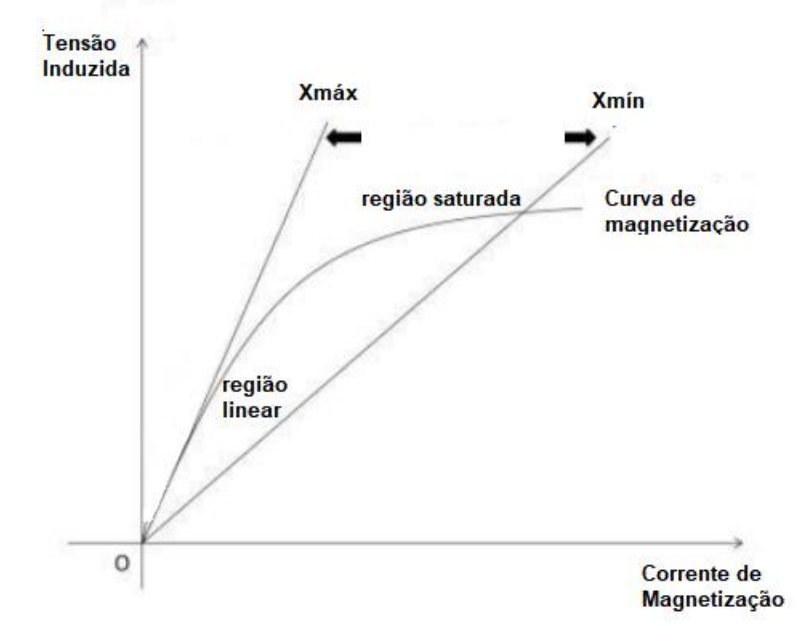

Figura 23 - Faixa de valores de reatância capacitiva

Fonte: Produção do próprio autor.

Pela Figura 23, é possível perceber que a tensão fornecida pelo gerador depende do capacitor a ser utilizado. Com valores maiores para o capacitor tem-se uma menor inclinação da reta, visto que a capacitância é inversamente proporcional a reatância,  $X_c = \frac{1}{ic}$  $\frac{1}{jC\omega}$ , fazendo com a interceptação com a curva de magnetização seja em valores altos de tensão. Caso o valor do capacitor seja muito alto, teremos uma situação crítica, pois a reta irá se sobrepor a região da curva de magnetização, podendo criar altos valores de tensão a vazio, além de sobrecarregar a máquina na sua operação com carga. Entretanto, quando se tiver valores mais baixos para os capacitores, as retas terão maior inclinação e a interceptação com a curva de magnetização se dará em menores valores de tensão. Caso estes valores sejam muito baixos, a interceptação ocorrerá em regiões em que existe praticamente apenas fluxo residual, impedindo assim o processo de autoexcitação.

Assim, inclinação da reta de reatância máxima capacitiva  $(X_{\text{max}})$  deve ser menor à da região não saturada ou linear da curva. A reatância mínima  $(X_{min})$  deve ser limitada por um valor de

reatância para a qual a corrente do estator não exceda o seu valor nominal em vazio, para assim não ter a possibilidade de sobrecarregar a máquina.

É importante que a capacitância escolhida não tenha um valor muito próximo da reta de reatância capacitiva máxima, pois uma leve mudança na carga, pode levar a reta de impedância para fora da faixa estável, interrompendo o funcionamento do gerador.

2.5.4 Velocidade de acionamento do rotor

A velocidade de acionamento do rotor possui grande papel no ponto de equilíbrio entre as curvas, pois com variações na rotação do eixo, a tensão gerada será alterada assim como a frequência. Caso haja uma redução da velocidade, a curva de magnetização tem seu deslocamento para baixo. Já com o aumento da velocidade, a curva de magnetização se desloca para cima. A Figura 24 apresenta três exemplos no qual foi variada a velocidade angular do sistema, gerando curvas de magnetização com frequências diferentes.

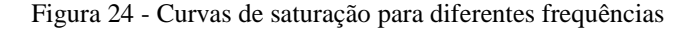

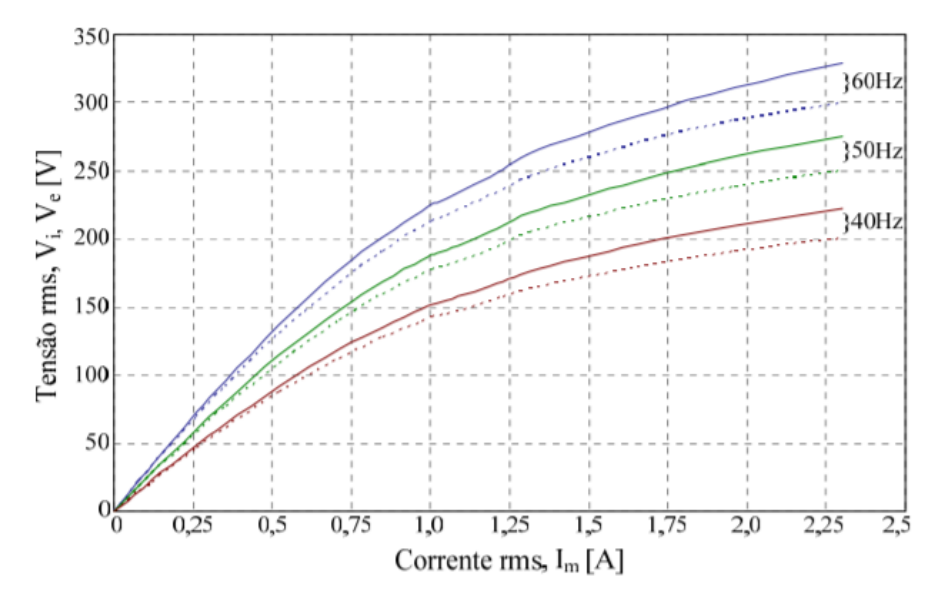

Fonte: Trapp (2013).

(BIM,1981) mostra nos seus estudos que a velocidade de acionamento tem uma relação diretamente proporcional com a tensão e frequência geradas pelo GIAE, como pode ser observado nas Figuras 25 e 26. No experimento foi utilizado uma máquina de indução com rotor bobinado de 3HP, 4 polos a 60 Hz, operando como gerador, a vazio, com capacitor conectado aos terminais da máquina de 22  $\mu$ F.

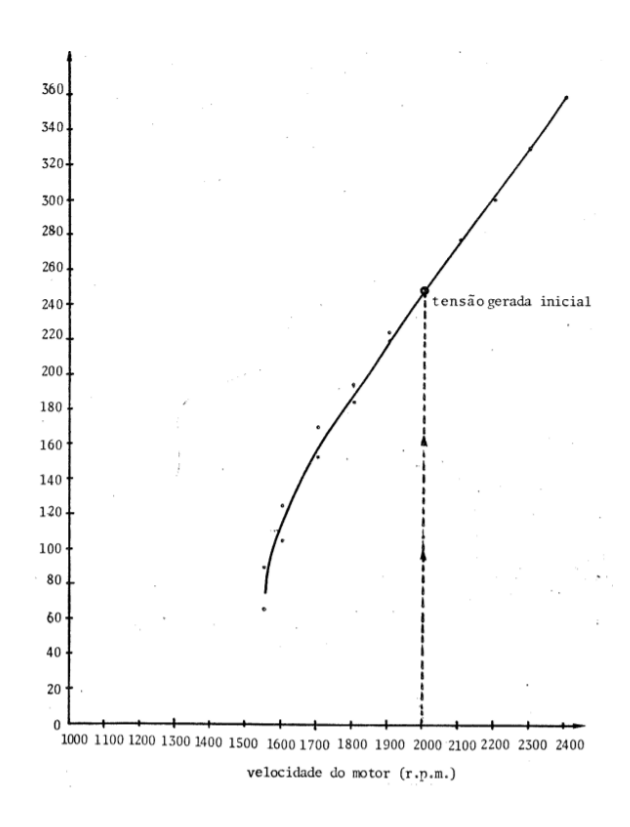

Figura 25 – Variação da tensão gerada a vazio com a velocidade de acionamento

Fonte: Bim (1981)

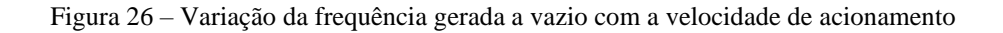

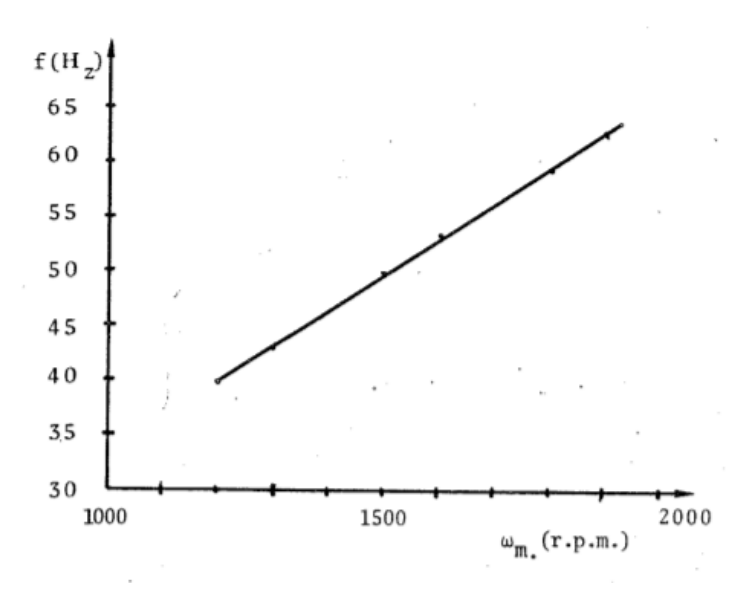

Fonte: Bim (1981)

# 2.5.5 Carregamento

O gerador de indução é uma composição simples, porém possui regulação de tensão insatisfatória e variação da frequência gerada com aumento de carga. O aumento de carga pode acarretar a queda da tensão instantânea nos capacitores, anulando a tensão nos terminais do GI, ou seja, o gerador perde a excitação e deixa de operar (HOMRICH,2013).

# **2.5.5.1 Frequência constante**

Depois que se der partida no gerador de indução e se estabelecer sua tensão a vazio, as cargas podem ser conectadas. O gerador de indução requer uma maior magnetização quando ele precisa suprir uma carga elétrica. Entretanto, o banco de capacitores pode suprir apenas uma corrente de magnetização na frequência e tensão nominais do gerador que é determinada pela linha reta que representa a característica do capacitor. Supondo-se que a tensão a vazio é a tensão nominal do gerador, a corrente reativa é inteiramente usada para estabelecer o campo magnético a vazio do gerador. Uma corrente de adicional de magnetização,  $\Delta I_u$ , precisa estar disponível a fim de se vencer o conjugado eletromagnético que freia a turbina (CHAPALLAZ, 1992).

A figura ilustra esta corrente adicional de magnetização, a frequência de operação constante, que é representada pela diferença entre a característica do capacitor e a curva de magnetização.

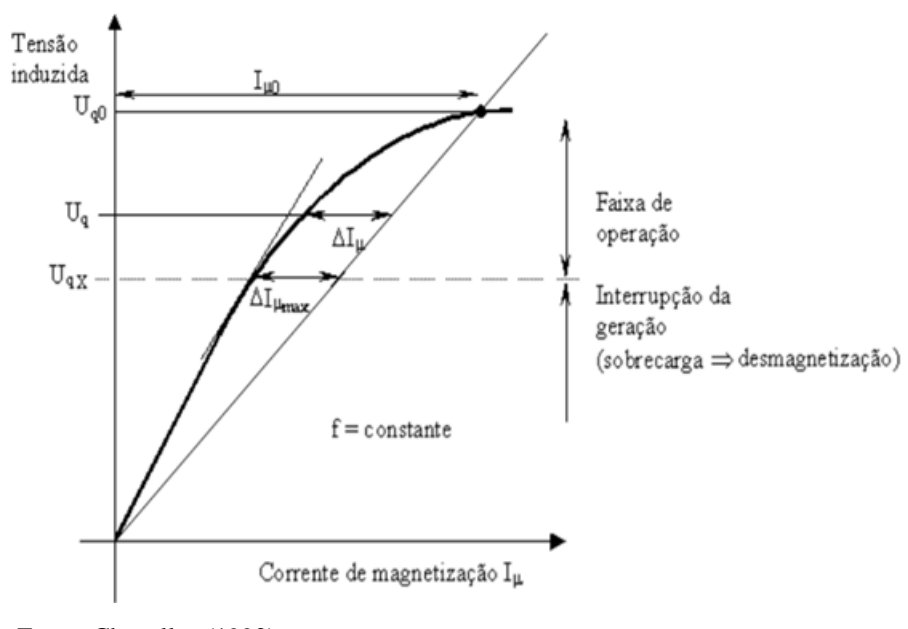

Figura 27 – Carga à frequência constante

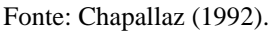

A disponibilidade desta corrente adicional de magnetização ocorrerá somente se houver redução da tensão nos terminais do gerador de indução. Existe um valor máximo de carga que, se for conectada aos terminais do gerador de indução causará a interrupção imediata da geração, isto é a desmagnetização do gerador, e, consequentemente, a incapacidade deste de desenvolver potência elétrica. O valor da carga máxima que pode ser conectada aos terminais do gerador de indução é definido pela corrente adicional máxima de magnetização (CHAPALLAZ,1992).

# **2.5.5.2 Frequência variável**

Como a frequência de saída não sendo controlada por nenhum dispositivo, a mesma tenderá a cair em conjunto com a tensão de saída, alterando a curva de magnetização e a reta de capacitância, tornando a corrente adicional de magnetização ainda menor, como mostrado na Figura abaixo

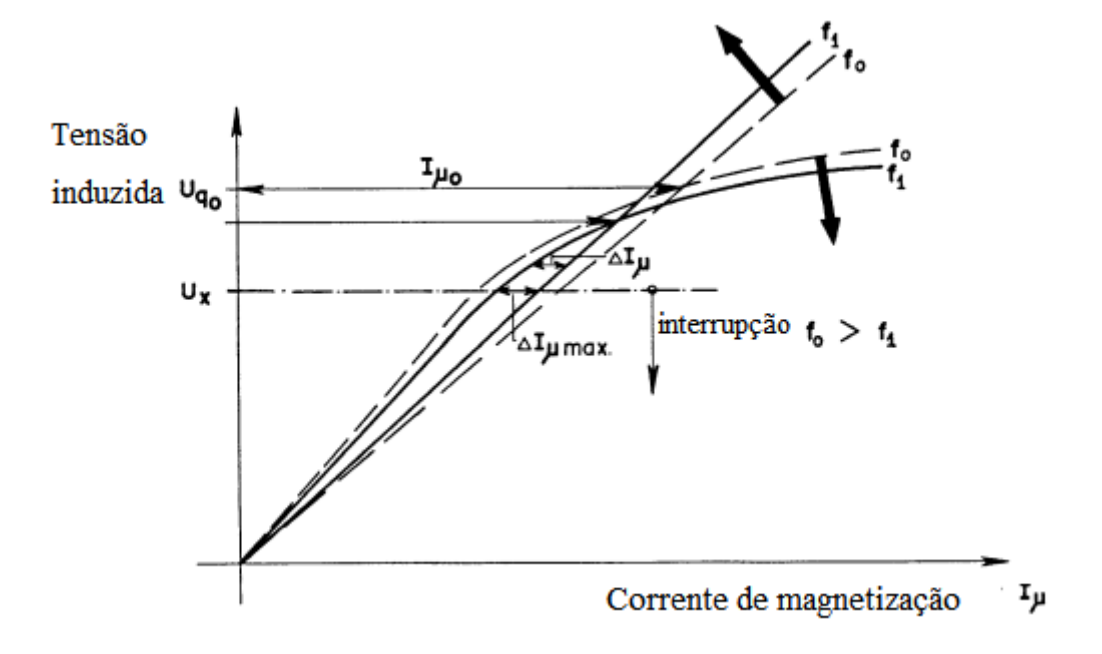

Figura 28 – Carga a frequência variável

Fonte: Chapallaz (1992).

Nota: Modificada

# **2.5.5.3 Velocidade de acionamento constante**

O gerador de indução autoexcitado é suscetível a variações de frequência e tensão, mesmo com velocidade de rotação constante, visto que o aumento da demanda de potência ativa eleva o

conjugado gerado pela máquina. Desconsiderando-se, por simplicidade, as perdas mecânicas, elétricas e magnéticas, a potência elétrica convertida pelo GI é dada pelo produto entre a velocidade angular do rotor e o conjugado no eixo do gerador, dada pela equação 17. Desta forma, com o aumento na potência ativa da carga deve produzir a queda da frequência síncrona, pois é a única forma de elevar o conjugado, a fim de atender à nova demanda de potência da carga (MARRA e POMILIO,2000).

A curva de conjugado do gerador de indução apresentada na Figura 28 ilustra os dois pontos de estabilidade do gerador operando com velocidade do rotor constante. O aumento da carga leva ao aumento do conjugado produzido pelo gerador (do ponto A para B). Dessa forma o novo ponto de operação B se encontra na curva de frequência síncrona  $f_{s2}$ .

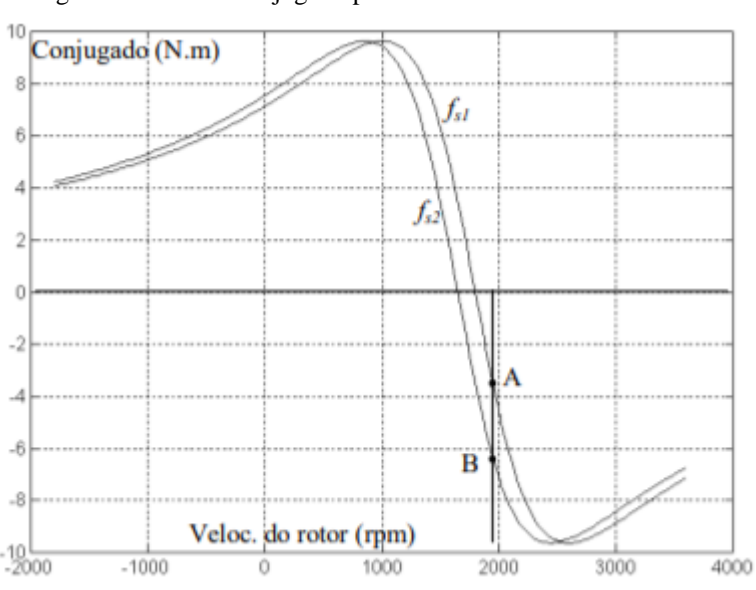

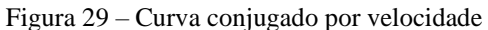

Fonte: Marra e Pomilio (2000)

O aumento da carga suprida pelo gerador não só altera a frequência síncrona como reduz a tensão gerada pelo GI. A redução da frequência síncrona, altera a reatância de magnetização da máquina e a reatância do banco de capacitores, criando um novo ponto de intersecção das curvas V/I do capacitor e da curva de magnetização (MARRA e POMILIO,2000).

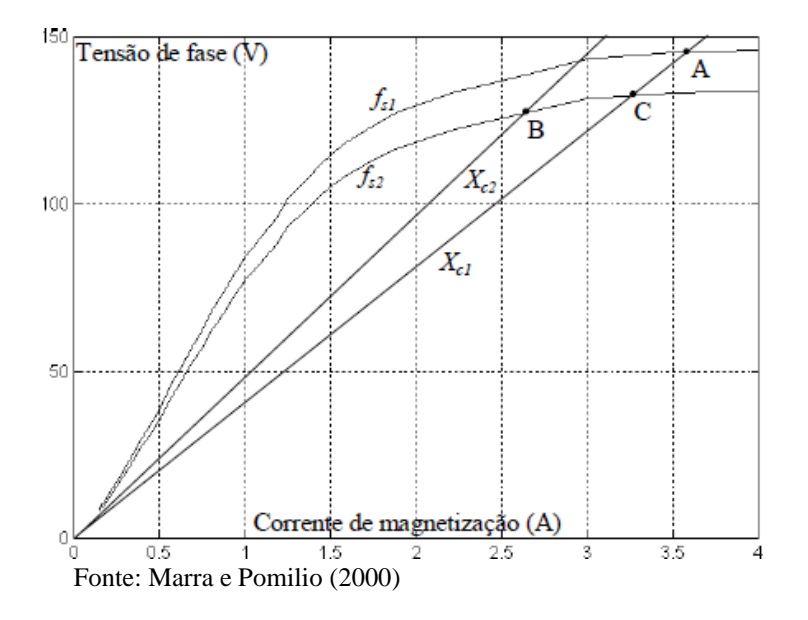

Figura 30 – Curva de magnetização para duas frequências

A queda na frequência síncrona para o valor fs2 reduz a tensão terminal do GI, apresentada na característica de magnetização da figura 21, na mesma proporção, considerando-se que o fluxo no entreferro é mantido constante. Além de alterar a curva característica de magnetização do gerador, a redução da frequência afeta a reatância capacitiva (Xc) do banco de capacitores, conforme descreve a equação 30. Xc1 e Xc2 correspondem às respectivas frequências fs1 e fs2, na Figura 30 (MARRA E POMILIO,2000).

$$
X_c = \frac{1}{j2\pi fC} \tag{30}
$$

Onde,

: Frequência de operação (Hz)

: Capacitância (F)

A capacitância pode ser elevada a fim de recuperar o valor inicial da reatância capacitiva. No entanto, o ponto 'C' da curva de magnetização, Figura 30, será o novo ponto de operação estável do gerador em lugar do ponto 'A', uma vez que a frequência permanece com valor fs2. A queda na tensão terminal do GI é o efeito resultante do aumento da potência ativa da carga, como

resultado da influência da frequência síncrona na característica de magnetização do gerador e no valor da reatância capacitiva do banco (MARRA E POMILIO,2000).

Um fato interessante a ser considerado é que o aumento da potência de carga sem controle adequado pode levar a desmagnetização da máquina. No entanto, esse fato torna o GI inerentemente protegido contra sobrecargas para um banco de capacitores fixo, pois sempre que a corrente de carga crescer demais faltará corrente de campo, fazendo a desmagnetização eliminar a alimentação da carga.

2.5.6 Métodos para a regulação de tensão e frequência

Foram realizadas diversas investigações afim de melhorar a regulação de tensão e frequência, e assim viabilizar essa máquina geração de energia elétrica. Alguns exemplos das principais estratégicas adotadas na literatura são: regulação por capacitor em série, chaveados, controle de fluxo de potência ativa, reativa e por inversor de frequência.

- Capacitor série: Inserção de um capacitor em série com a carga.
- Capacitores chaveados: A capacitância de excitação é chaveada por relés de modo que aumente com o aumento do carregamento. O controle pode ser feito de forma simples com microcontroladores.
- Controle de fluxo de potência ativa: A tensão é comparada com uma referência desejada e ativa uma carga de modo que o gerador opere sempre com a mesma potência ativa, elimina-se a necessidade de regulação de velocidade e permite que a máquina seja operada em seu ponto de máximo rendimento.
- Controle de fluxo de potência reativa: Uma carga de indutores controlados por tiristores é usada de modo a compensar a variação de potência reativa que ocorre quando uma carga é ligada ou desligada.
- Regulação por inversor de frequência: Com o projeto de um sistema de chaveamento de dispositivos como IGBT's pode-se melhorar o comportamento do sistema em relação ao nível de tensão e frequência e alimentar cargas em CC e CA ou simplesmente adotar o uso de inversores de frequência disponíveis no mercado.

# **3 SIMULAÇÃO DA OPERAÇÃO DO GERADOR DE INDUÇÃO**

Nesta seção, é apresentado a análise do circuito equivalente, o método que foi utilizado para a resolução do circuito, bem como o programa que foi utilizado para a simulação do gerador de indução que foi proposto e implementado no projeto. A fim de uma maior organização, dividiuse em três diferentes etapas. A primeira delas, trata exclusivamente da análise do circuito equivalente monofásico. A segunda trata do programa utilizado, a terceira, o passo a passo do programa e por fim, a quarta trata das variáveis de entrada para a realização da simulação.

# **3.1 Desenvolvimento do modelo do circuito equivalente**

Na Figura 31 é mostrado o circuito equivalente do gerador, com todos os parâmetros referenciados ao estator, a carga e o banco de capacitores necessário para a autoexcitação. A resistência de núcleo Rc não está presente nesse modelo. Segundo (CHAN,1995) e MURTHY,1982), a resistência de núcleo em um gerador de indução autoexcitado só causa grandes discrepâncias em resultados simulados para máquinas operando em altas tensões e altas perdas no núcleo. Como o gerador irá operar em tensões mais baixas, essa resistência será omitida.

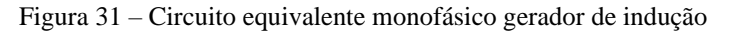

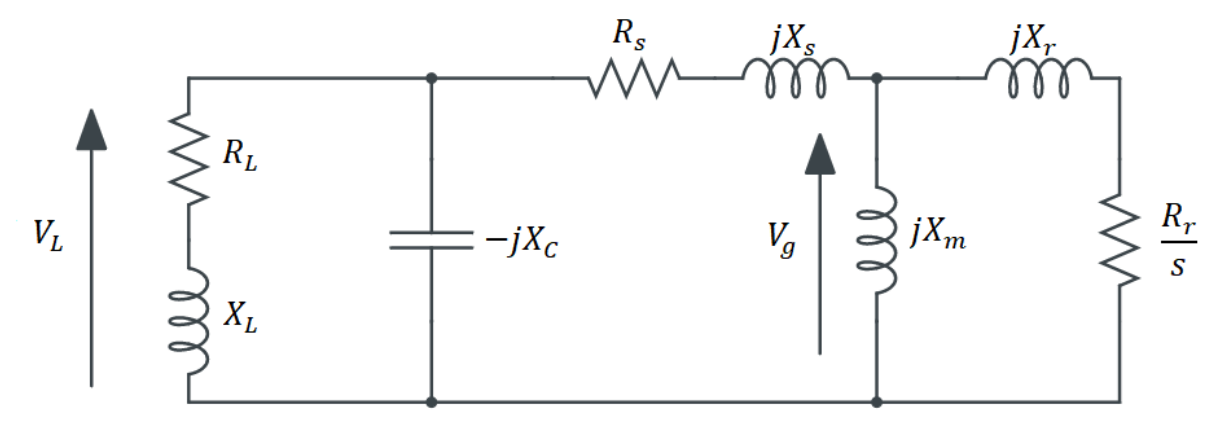

Fonte: Próprio autor

Onde:

 $V<sub>a</sub>$  Tensão no entreferro do gerador (V)

 $V_L$  Tensão gerada na carga (V)

 $I_L$  Corrente gerada na carga (A)

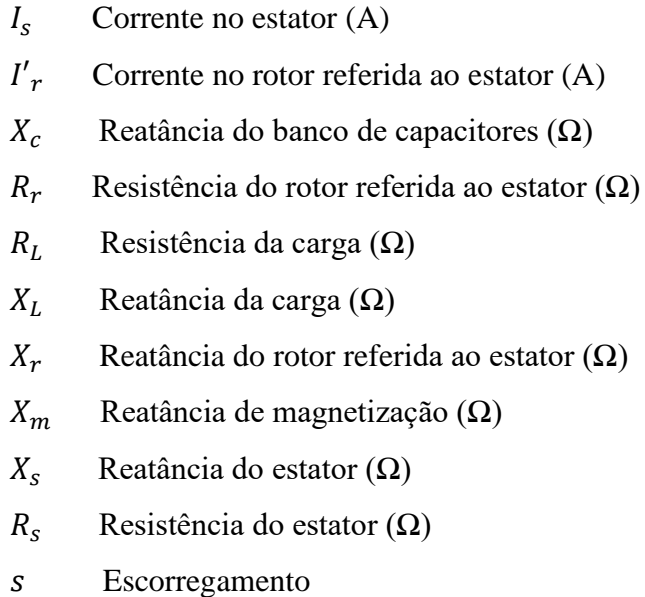

Esse modelo de circuito apresenta todos os parâmetros para a frequência constante do estator. No entanto, como explicado no decorrer do trabalho, no funcionamento da máquina como gerador isolada da rede, a frequência gerada pode se alterar devido a diferentes condições operacionais. Portanto, devemos nos atentar para os parâmetros que variam com a frequência, como a  $X_m$ ,  $X_s$ ,  $X_r$ ,  $X_c$  e alterá-los para uma correção.

Para isso, introduz-se um novo termo que será a frequência por unidade  $f_{pu}$  dada pela frequência de operação  $f$  e a frequência síncrona de base  $f_s$ , como representado pela

$$
f_{pu} = \frac{f}{f_S} \tag{31}
$$

Além disso, iremos obter o escorregamento, s por unidade em função de  $f_{pu}$ .

$$
s = \frac{\frac{\omega}{\omega_s} - \frac{\omega_r}{\omega_s}}{\frac{\omega}{\omega_s}}
$$
(32)

$$
\frac{\omega}{\omega_s} = \frac{f}{f_s} = f_{pu} \tag{33}
$$

$$
\omega_{pu} = \frac{\omega_r}{\omega_s} \tag{34}
$$

$$
\frac{R_r}{s} = \frac{R_r f_{pu}}{f_{pu} - \omega_{pu}}\tag{35}
$$

 $\omega_{pu}$  é a velocidade de base em pu  $\omega_s$  é a velocidade síncrona  $\omega_r$  é a velocidade do rotor

Onde

A Figura 32 abaixo representa o circuito afetado pela frequência.

Figura 32 – Circuito equivalente monofásico com parâmetros afetados pela frequência

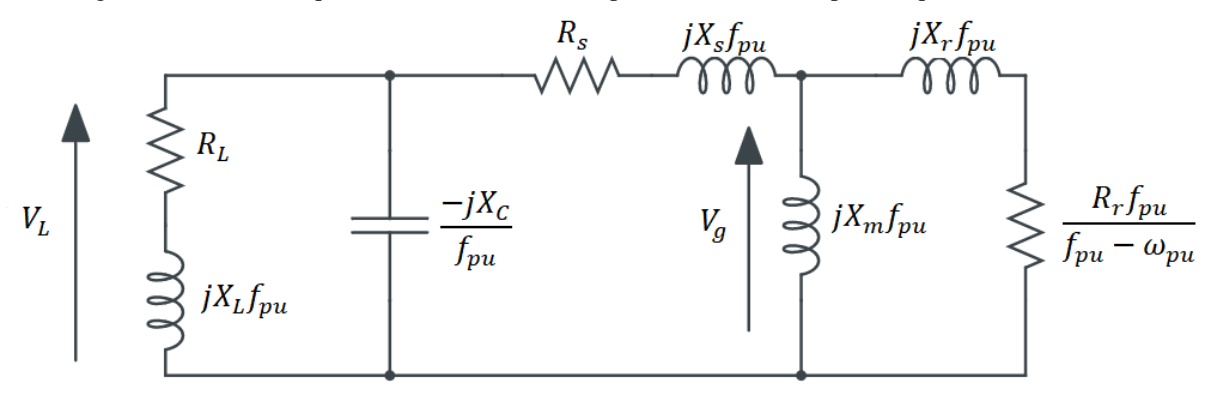

Fonte: Próprio autor

Para analisar esse circuito, divide-se todos os elementos do circuito por  $f_{pu}$ , o que resulta na Figura 33 abaixo.

Figura 33 - Circuito equivalente monofásico com parâmetros afetados pela frequência

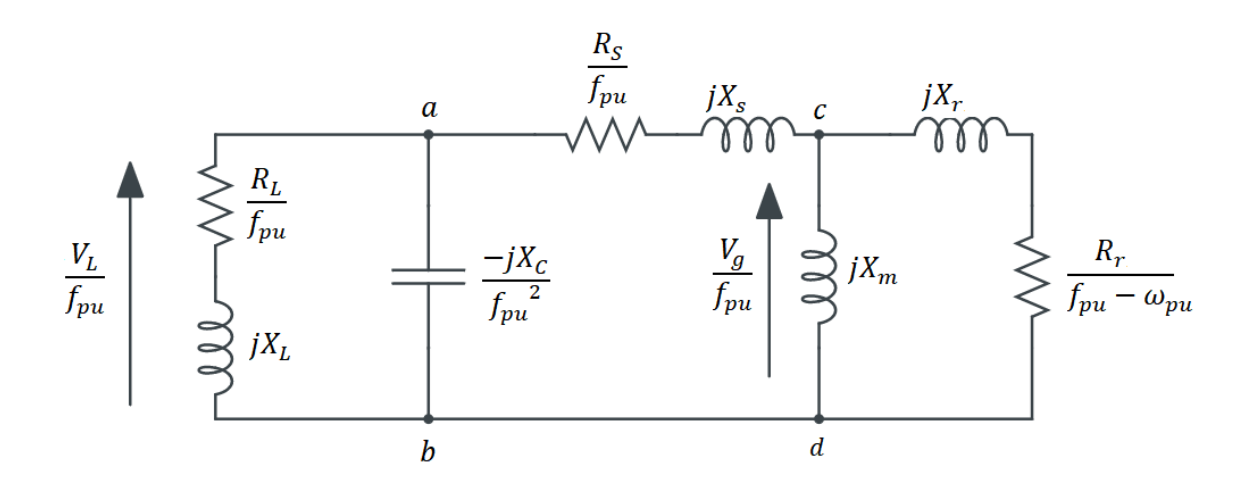

Fonte: Próprio autor

# **3.2 Análise do modelo do circuito equivalente**

No regime permanente, o circuito equivalente mostrado na Figura 33 pode ser utilizado para simular a operação do gerador. Para a análise do circuito equivalente realizado neste trabalho, considera-se que somente a reatância de magnetização,  $X_m$ , é afetada pela saturação magnética, com os harmônicos de tensão e corrente ignorados (MURTHY,1982). As impedâncias do circuito podem ser transformadas em admitância, como mostrado na Figura 34 abaixo.

Figura 34 – Simplificação do circuito mostrado na Figura 32

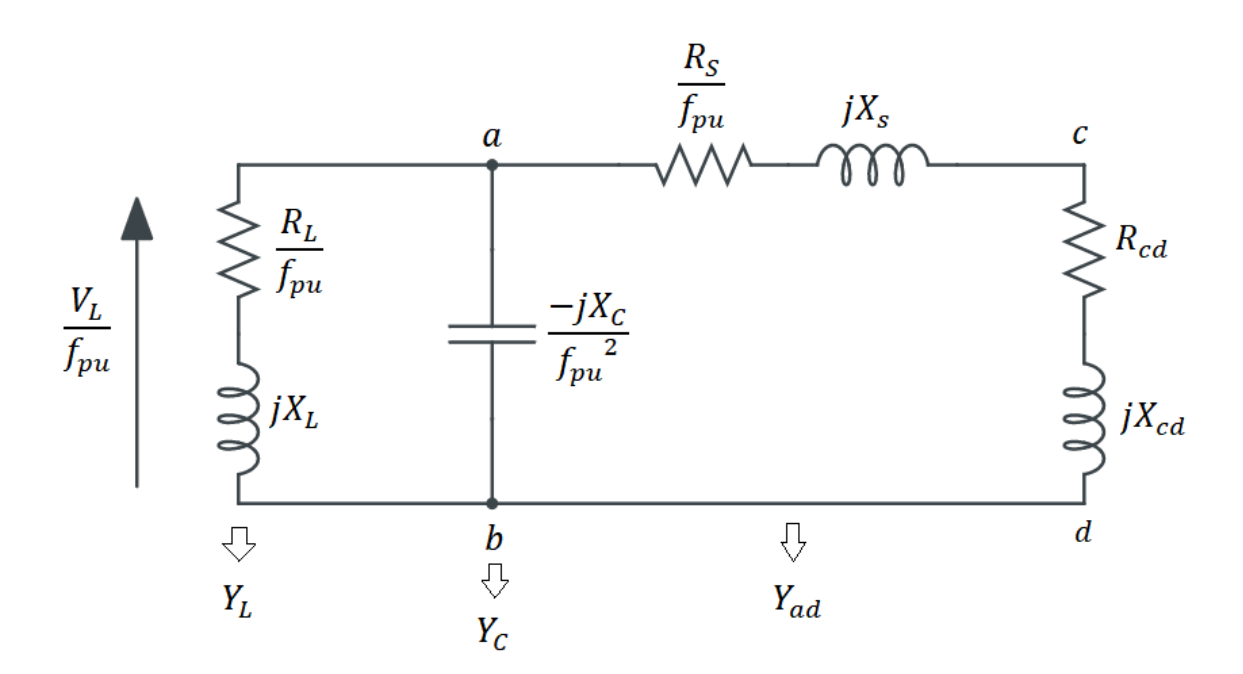

Fonte: Próprio autor

No circuito da Figura 34 não há nenhuma fonte de corrente externa sendo aplicada no estator, o somatório das correntes no nó a pela lei de Kirchhoff deve ser igual a zero (QUAZENE,1983).

$$
\frac{V_L}{f_{pu}}(Y_C + Y_L + Y_{ad}) = 0
$$
\n(36)

Sendo assim, para que ocorra o processo de autoexcitação, tem-se necessariamente,  $V_L \neq 0$ , o que resulta em:

$$
Y_c + Y_L + Y_{ad} = 0 \tag{37}
$$

Da Figura 34:

$$
Z_{cd} = R_{cd} + jX_{cd} \tag{38}
$$

Onde,

$$
R_{cd} = \frac{(f_{pu} - \omega_{pu})X_m^2 R_r}{R_r^2 + (f_{pu} - \omega_{pu})^2 (X_m + X_r)^2}
$$
(39)

$$
X_{cd} = \frac{R_r^2 X_m + (f_{pu} - \omega_{pu})^2 X_m R_r (X_m + X_r)}{R_r^2 + (f_{pu} - \omega_{pu})^2 (X_m + X_r)^2}
$$
(40)

Da Figura 34:

$$
Z_{ad} = R_{ad} + jX_{ad} \tag{41}
$$

Onde,

$$
R_{ad} = \frac{R_s}{f_{pu}} + R_{cd} \tag{42}
$$

$$
X_{ad} = X_s + X_{cd} \tag{43}
$$

As admitâncias são representadas pelas as equações 44 e 45 abaixo,

$$
Y_L = \frac{f_{pu}R_L}{R_L^2 + (f_{pu}X_L)^2} - j\frac{f_{pu}^2 X_L}{R_L^2 + (f_{pu}X_L)^2}
$$
(44)

$$
Y_{ad} = \frac{R_{ad}}{R_{as}^2 + X_{ad}^2} - j \frac{R_{ad}}{R_{as}^2 + X_{ad}^2}
$$
(45)

Substituindo as equações 44 e 45 na 37, e separando parte real e imaginaria temos respectivamente as equações 45 e 47.

$$
\frac{f_{pu}R_L}{R_L^2 + (f_{pu}X_L)^2} + \frac{R_{ad}}{R_{as}^2 + X_{ad}^2} = 0
$$
\n(46)

$$
\frac{f_{pu}^2}{X_C} - \frac{f_{pu}^2 X_L}{R_L^2 + (f_{pu} X_L)^2} - \frac{R_{ad}}{R_{as}^2 + X_{ad}^2} = 0
$$
\n(47)

Assumindo os valores dos parâmetros da máquina como constantes, pode se identificar duas incógnitas,  $X_m$  e  $f_{pu}$  ou  $w_{pu}$ . Primeiro é calculado  $f_{pu}$  ou  $w_{pu}$ , depois o resultado é utilizado na equação 47, para a resolução de  $X_m$ . O próximo passo é resolver o circuito que será mostrado na próxima seção.

#### **3.3 Programa a ser utilizado**

Afim de resolver as equações não lineares encontradas na análise do circuito equivalente, utilizou-se o software Matlab, e sua função Fsolve.

# 3.3.1 Função Fsolve

O *fsolve* é uma função do MATLAB que resolve uma função não-linear, ou sistemas de funções não-lineares , como o sistema 2x2 de equações abaixo

$$
f(x, y) = 0 \tag{48}
$$

$$
g(x, y) = 0 \tag{49}
$$

A função resolve os sistemas de equações por meio de interações utilizando três diferentes algoritimos: trust region dogleg, trust region reflective e Levenberg-Marquard. Por padrão é utilizado a trust region dogleg. É possível analisar as interações que foram realizadas para o cálculo, como ilustrado na Figura abaixo.

Figura 35 – Interações do programa Fsolve

|                                       |                                                     |                         |          |            | Norm of First-order Trust-region |  |  |  |
|---------------------------------------|-----------------------------------------------------|-------------------------|----------|------------|----------------------------------|--|--|--|
| Iteration Func-count                  |                                                     | f(x)                    | step     | optimality | radius                           |  |  |  |
| 0                                     | з                                                   | 23535.6                 |          | 2.29e+004  |                                  |  |  |  |
|                                       | 6                                                   | 6001.72                 | 1        | 5.75e+003  | 1                                |  |  |  |
| 2                                     | 9                                                   | 1573.51                 | 1        | 1.47e+003  | 1                                |  |  |  |
| з                                     | 12                                                  | 427.226                 | 1        | 388        | 1                                |  |  |  |
| 4                                     | 15                                                  | 119,763                 | 1        | 107        | 1                                |  |  |  |
| 5                                     | 18                                                  | 33.5206                 |          | 30.8       | 1                                |  |  |  |
| 6                                     | 21                                                  | 8.35208                 | 1        | 9.05       | 1                                |  |  |  |
| 7                                     | 24                                                  | 1.21394                 |          | 2.26       | 1                                |  |  |  |
| 8                                     | 27                                                  | 0.016329                | 0.759511 | 0.206      | 2.5                              |  |  |  |
| 9                                     | 30                                                  | 3.51575e-006            | 0.111927 | 0.00294    | 2.5                              |  |  |  |
| 10                                    | 33.                                                 | 1.64763e-013 0.00169132 |          | 6.36e-007  | 2.5                              |  |  |  |
| Optimization terminated successfully: |                                                     |                         |          |            |                                  |  |  |  |
|                                       | First-order optimality is less than options. TolFun |                         |          |            |                                  |  |  |  |

Fonte: Mathworks (2021).

Onde,

Iteration : número da interação Func – count : valor da função  $f(x)$  a ser zerada Norm of step: tamanho do passo Firts– order optimality: Medida de quão próximo um ponto  $f(x)$  está do ótimo Trust-region radius: Raio da região de confiança  $TolFun: Passo da funcão f(x)$ 

A interação termina quando First-order optimality é menor que TolFun.

A sintaxe da função é apresentada na equação abaixo.

$$
X = fsolve(\mathcal{Q}fun\varsigma\tilde{a}o, X_0) \tag{50}
$$

Onde,

: Resultado da solução  $\mathcal{Q}$ função: Pasta onde se encontra a função  $f(x)$  a ser resolvida  $X_0$ : Chute inicial

#### **3.4 Resumo do programa**

Para a simulação da operação da máquina, primeiro é declarado os parâmetros de entrada que serão constantes, variáveis e de saída. Em seguida, a função fsolve é acionada e resolve as equações 46 e 47. Com posse desses valores, é calculado o restante das variáveis do circuito e então a máquina tem sua operação simulada. Neste trabalho, foi realizado dois programas, o primeiro com a frequência e reatância de magnetização como as variáveis de saída e o segundo com velocidade do rotor e novamente a reatância de magnetização.

# 3.4.1 Processo

- 1. É definido todas as constantes no programa,  $R_s$ ,  $R_r$ ,  $X_s$ ,  $X_r$ , e os termos que podem variar de acordo com a operação. Para frequência como variável de saída, temos velocidade,  $v$ , a reatância capacitiva  $X_c$ , a impedância de carga  $Z_L = R_L + X_L$ , como constantes ou variáveis. Para velocidade (v) variável, temos a frequência  $f$  e o mesmos paramentos  $(X_c, Z<sub>L</sub>)$  como variáveis ou constantes. Todos esses valores são passados para pu de acordo com os dados de placa da máquina
- 2. Arbitra-se um valor inicial para as variáveis de saída do programa  $X_m$ , f ou v. Para o ramo de magnetização é utilizado o ponto onde a reatância é constante (parte linear da curva de magnetização). A frequência e velocidade são setados como valores nominais de placa em pu.
- 3. A função fsolve é chamada e resolve as equações não lineares, retornando os valores de saída  $X_m$ , f ou v para cada ponto de operação.
- 4. Com o valor de  $X_m$  é obtido o valor da tensão no entreferro a partir do polinômio  $V_g$  $(X_m)$ , levantado a partir da curva de magnetização do ensaio a vazio.
- 5. Com o valor de tensão no entreferro, resolve-se as demais equações e o circuito como um todo.

A seguir será apresentado um fluxograma para uma melhor visualização.

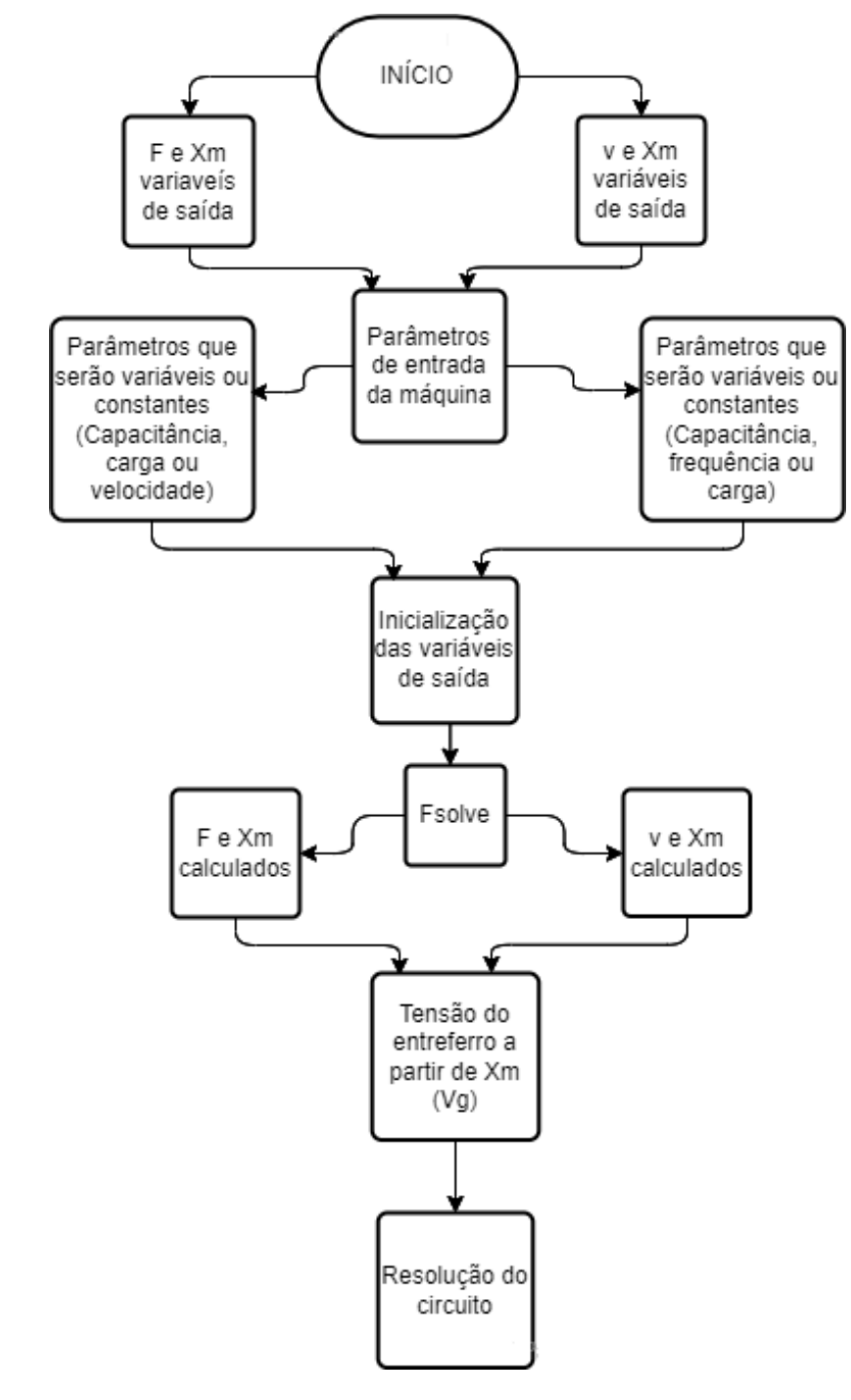

Figura 36 – Fluxograma da simulação computacional

Fonte: Próprio autor

# **3.5 Variáveis de entrada**

# 3.5.1 Parâmetros de entrada da máquina

Os dados de placa da máquina utilizada estão presentes no anexo A. Sua forma de ligação é em estrela, como pode ser observado na Figura abaixo.

Figura 37 - Esquema de ligação do gerador de indução

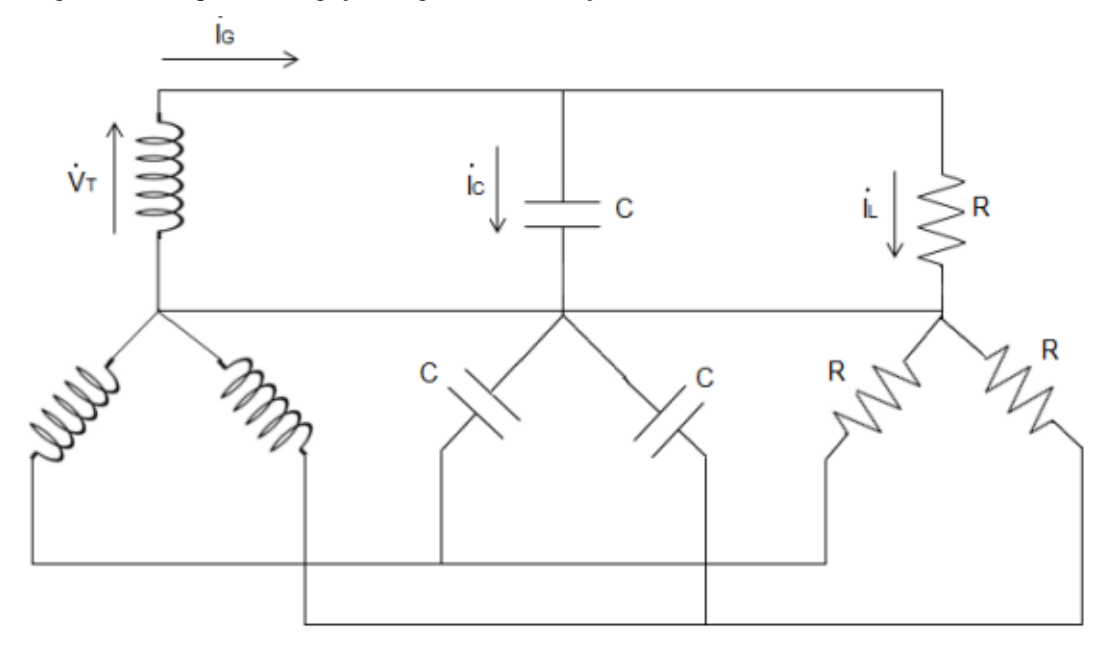

Fonte: Valadão (2014)

Assim, de acordo com o esquema de ligação e os dados de placa, os valores monofásicos de base que foram utilizados no circuito equivalente foram:

$$
V_{base} = 220 V \tag{51}
$$

$$
S_{base} = \frac{1}{3} \times \frac{1}{3} \times 735.5 = 81.72 VA
$$
\n(52)

$$
Z_{base} = \frac{220}{81,72} = 592,27 \,\Omega\tag{53}
$$

Os parâmetros de entrada da máquina foram obtidos por (VALADÃO,2014), a partir dos ensaios a vazio e rotor bloqueado já descritos e explicados neste trabalho. Foi considerado aproximadamente o mesmo valor de reatância e resistência para o ramo do rotor e do estator, com valores respectivamente  $R_s = R_r = 28,85\Omega$  e  $X_s = X_r = 14,85 \Omega$ .

# 3.5.2 Curva  $X_m$  x  $V_G$

A curva da reatância de magnetização pela tensão no entreferro é um ponto importantíssimo para a simulação da operação do gerador.

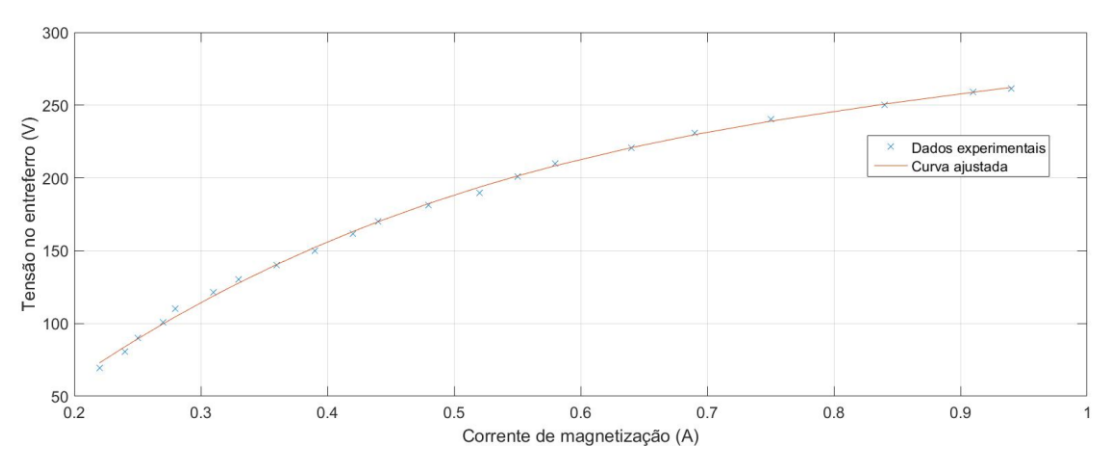

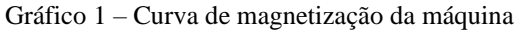

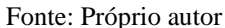

A partir dos dados da curva de magnetização, é possível obter o polinômio  $V_q(X_m)$ , item crucial para a simulação. Foi utilizado a função polyfit do Matlab para aproximar a um polinômio de quarto grau, como demostrado na equação 54 e no Gráfico 2. Com ela é possível descobrir a tensão no entreferro da máquina,  $V_G$  a partir do valor calculado de  $X_m$ 

Gráfico 2 – Polinômio da reatância de magnetização em função da tensão do entreferro

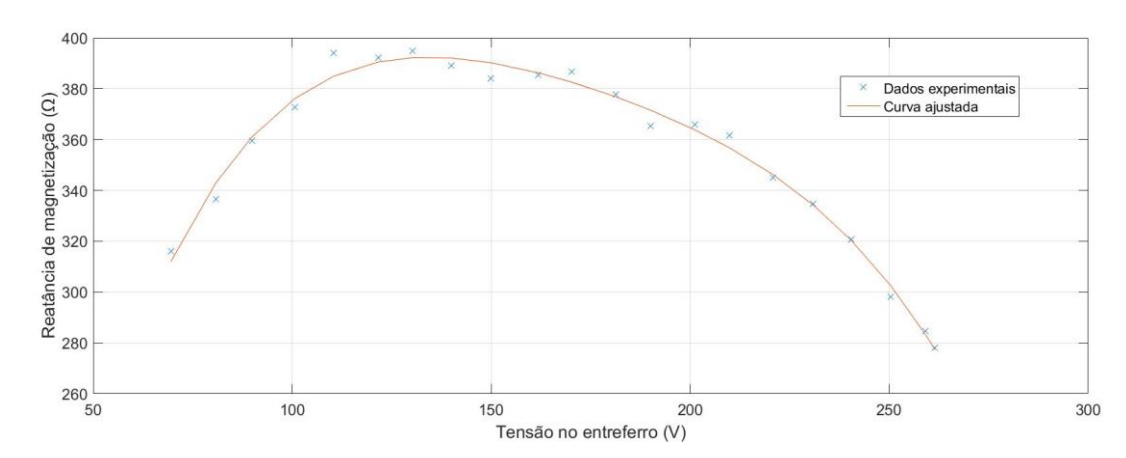

Fonte: Próprio autor

$$
X_m = k_1 \times \left(\frac{V_g}{f_{pu}}^4\right) + k_2 \times \left(\frac{V_g}{f_{pu}}^3\right) - k_3 \times \left(\frac{V_g}{f_{pu}}^2\right) + k_4 \times \left(\frac{V_g}{f_{pu}}\right) - k_5
$$
\n(54)

Onde:

 $k_1 = 5,8592 \times 10^{-7}$  $k_2 = 4,0197 \times 10^{-4}$  $k_3 = 0,1111$  $k_4 = 13,5846$  $k_5 = 217,1213$ 

Assim, para cada valor de  $X_m$  teremos o valor de tensão no entreferro da máquina.

3.5.3 Capacitância e velocidade de acionamento do rotor

O valor da capacitância que será ligada aos terminais da máquina e a velocidade do rotor serão definidas e explicadas nos ensaios a vazio.

# **3.6 Cálculos do circuito equivalente**

Abaixo as equações que foram utilizadas para o prever e simular o comportamento da máquina.

$$
I_r = \frac{\frac{V_g}{f_{pu}}}{\left(\frac{R}{f_{pu} - v}\right) + jX}
$$
\n(55)

$$
I_m = \frac{V_g}{jX_m f_{pu}}\tag{56}
$$

$$
I_{S} = \frac{V_{g}}{R + jXf_{pu} - \frac{jX_{c}}{f_{pu}}R_{L} + X_{L}X_{c}}
$$
\n
$$
R + jXf_{pu} - \frac{jX_{c}}{jX_{L}f_{pu} + R_{L} - \frac{jX_{c}}{f_{uv}}}
$$
\n(57)

 $f_{\hspace{-0.3mm}\textit{pu}}$ 

$$
I_C = \frac{V_t}{-\frac{jX_C}{f_{pu}}} \tag{58}
$$

$$
I_L = \frac{-\frac{jX_c}{f_{pu}}}{R_L + jX_L f_{pu} - \frac{jX_c}{f_{pu}}} I_S
$$
\n
$$
(59)
$$

$$
V_L = (R_L + jX_L f_{pu})I_L
$$
\n<sup>(60)</sup>

$$
P_{mec} = \frac{v(I_r^2)R}{f_{pu} - v} \tag{61}
$$

$$
P_L = (I_r^2)R_L \tag{62}
$$

$$
rend = \frac{P_L}{P_{mec}} \times 100\tag{63}
$$

# **4 RESULTADOS E DISCUSSÕES**

Como última etapa do projeto, esta seção trata de todos os resultados obtidos com a simulação da exemplificada na seção anterior. Ainda, analise-se e exemplifica os mesmos com base no embasamento teórico e as referências da literatura apresentadas neste trabalho. A fim de uma melhor organização, dividiu-se a seção em três partes. A primeira apresenta a validação da simulação feita neste trabalho, comparando o simulado com os resultados experimentais da máquina utilizada. A segunda e terceira, com as análises do gerador a vazio, alimentando uma com carga terminal sendo puramente resistiva e resistiva indutiva, respectivamente. São realizados testes em diferentes condições operacionais, com a variação da velocidade de acionamento, banco de capacitores, carga.

# **4.1 Validação da simulação**

Com o objetivo de validar a simulação realizada neste trabalho, comparou-se os resultados obtidos com o experimental da máquina selecionada. O Quadro 1 e 2 apresentam, respectivamente, os resultados experimentais e os simulados por esse trabalho.

| Carga (W) | Carga $(\Omega)$ | Tensão de<br>entrada<br>[V] | Corrente<br>do<br>gerador<br>[A] | Corrente<br>nos<br>capacitores<br>[A] | Corrente na<br>carga [A] | fs [Hz] | ωr [rpm] |
|-----------|------------------|-----------------------------|----------------------------------|---------------------------------------|--------------------------|---------|----------|
| Vazio     | 6729,53          | 289,37                      | 1,39                             | 1,39                                  | 0,04                     | 61,4    | 1878     |
| 25        | 3033,14          | 275,37                      | 1,31                             | 1,29                                  | 0,12                     | 60,9    | 1879     |
| 40        | 1787,57          | 267,40                      | 1,26                             | 1,25                                  | 0, 18                    | 60,6    | 1878     |
| 50        | 1370,47          | 261,77                      | 1,24                             | 1,21                                  | 0,21                     | 60,4    | 1876     |
| 60        | 1088,86          | 255,60                      | 1,22                             | 1,17                                  | 0,26                     | 60,2    | 1876     |
| 65        | 975,20           | 251,77                      | 1,20                             | 1,15                                  | 0,27                     | 60,2    | 1875     |
| 80        | 726,01           | 241,00                      | 1,16                             | 1,09                                  | 0,34                     | 59,8    | 1874     |
| 85        | 675,78           | 239,67                      | 1,15                             | 1,08                                  | 0,36                     | 59,8    | 1874     |
| 100       | 512,71           | 226,43                      | 1,11                             | 1,01                                  | 0,43                     | 59,4    | 1873     |
| 110       | 446,42           | 221,60                      | 1,12                             | 1,00                                  | 0,51                     | 59,3    | 1872     |
| 120       | 382,60           | 214,27                      | 1,09                             | 0,94                                  | 0,49                     | 59,1    | 1872     |
| 140       | 253,08           | 188,23                      | 1,01                             | 0,84                                  | 0,57                     | 58,7    | 1873     |

Quadro 1 – Dados experimentais do gerador de indução

Fonte: Valadão (2014)

| Carga<br>(W) | Carga<br>$(\Omega)$ | <b>Tensão</b><br><b>Terminal</b><br>[V] | Corrente do<br>gerador [A] | Corrente<br>nos<br>capacitores<br>[A] | Corrente<br>na carga<br>[A] | Frequência<br>(Hz) | wr<br>(rpm) |
|--------------|---------------------|-----------------------------------------|----------------------------|---------------------------------------|-----------------------------|--------------------|-------------|
| 11,57        | 6729,53             | 279,06                                  | 1,34                       | 1,34                                  | 0,04                        | 60,99              | 1878        |
| 24,87        | 3033,14             | 274,67                                  | 1,31                       | 1,31                                  | 0,09                        | 60,70              | 1879        |
| 40,37        | 1787,57             | 268,65                                  | 1,28                       | 1,27                                  | 0,15                        | 60,27              | 1878        |
| 50,83        | 1370,47             | 263,94                                  | 1,26                       | 1,24                                  | 0,19                        | 59,92              | 1876        |
| 61,70        | 1088,86             | 259,20                                  | 1,24                       | 1,21                                  | 0,24                        | 59,60              | 1876        |
| 67,36        | 975,2               | 256,29                                  | 1,22                       | 1,20                                  | 0,26                        | 59,39              | 1875        |
| 84,15        | 726,01              | 247,16                                  | 1,19                       | 1,14                                  | 0,34                        | 58,79              | 1874        |
| 88,49        | 675,78              | 244,54                                  | 1,18                       | 1,13                                  | 0,36                        | 58,63              | 1874        |
| 104,90       | 512,71              | 231,91                                  | 1,15                       | 1,05                                  | 0,45                        | 57,87              | 1873        |
| 112,01       | 446,42              | 223,61                                  | 1,13                       | 1,01                                  | 0,50                        | 57,40              | 1872        |
| 117,90       | 382,6               | 212,39                                  | 1,10                       | 0,95                                  | 0,56                        | 56,86              | 1872        |
| 89,94        | 253,08              | 150,87                                  | 0,88                       | 0,65                                  | 0,60                        | 55,12              | 1873        |

Quadro 2 – Dados simulados do gerador de indução

Fonte: Próprio autor

Quadro 3 – Desvios experimental x simulado

| Desvios $(\% )$           |            |                                  |                       |                   |  |  |  |
|---------------------------|------------|----------------------------------|-----------------------|-------------------|--|--|--|
| <b>Tensão</b><br>terminal | Frequência | <b>Corrente</b><br>do<br>gerador | Corrente<br>capacitor | Corrente<br>carga |  |  |  |
| $-3,44%$                  | $-0,67%$   | $-3,60%$                         | $-3,60%$              | 0,00%             |  |  |  |
| $-0,12%$                  | $-0,33%$   | 0,00%                            | 1,55%                 | $-25,00\%$        |  |  |  |
| 0,62%                     | -0,54%     | 1,59%                            | 1,60%                 | $-16,67%$         |  |  |  |
| 1,13%                     | $-0,79%$   | 1,61%                            | 2,48%                 | $-9,52%$          |  |  |  |
| 1,65%                     | $-1,00\%$  | 1,64%                            | 3,42%                 | -7,69%            |  |  |  |
| 2,11%                     | $-1,35%$   | 1,67%                            | 4,35%                 | $-3,70%$          |  |  |  |
| 2,56%                     | $-1,69\%$  | 2,59%                            | 4,59%                 | 0,00%             |  |  |  |
| 2,32%                     | $-1,96%$   | 2,61%                            | 4,63%                 | 0,00%             |  |  |  |
| 2,62%                     | -2,58%     | 3,60%                            | 3,96%                 | 4,65%             |  |  |  |
| 1,18%                     | $-3,20%$   | 0,89%                            | 1,00%                 | $-1,96%$          |  |  |  |
| $-0,75%$                  | $-3,79%$   | 0,92%                            | 1,06%                 | 14,29%            |  |  |  |
| -19,75%                   | $-6,10%$   | -12,87%                          | -22,62%               | 5,26%             |  |  |  |

Fonte: Próprio autor

Pela comparação dos dados das tabelas, vemos que a simulação está representando muito bem a operação do gerador. As diferenças se devem principalmente ao polinômio  $X_m(V_g)$  ajustado a partir dos dados da curva de magnetização, como também pela maneira que as medições experimentais foram realizadas.

# **4.2 Testes a vazio**

# 4.2.1 Variação da capacitância

Este ensaio tem por objetivo encontrar as capacitâncias mínimas e máximas que quando conectadas ao estator da máquina provem o funcionamento do gerador. Acionando a máquina a velocidade de 1800 rpm (curva de magnetização), com uma resistência de carga em um valor bem alto, 800000 Ω, para simular o funcionamento a vazio, observou-se os valores de tensão gerada variando o valor da capacitância, como mostrado no Gráfico 3.

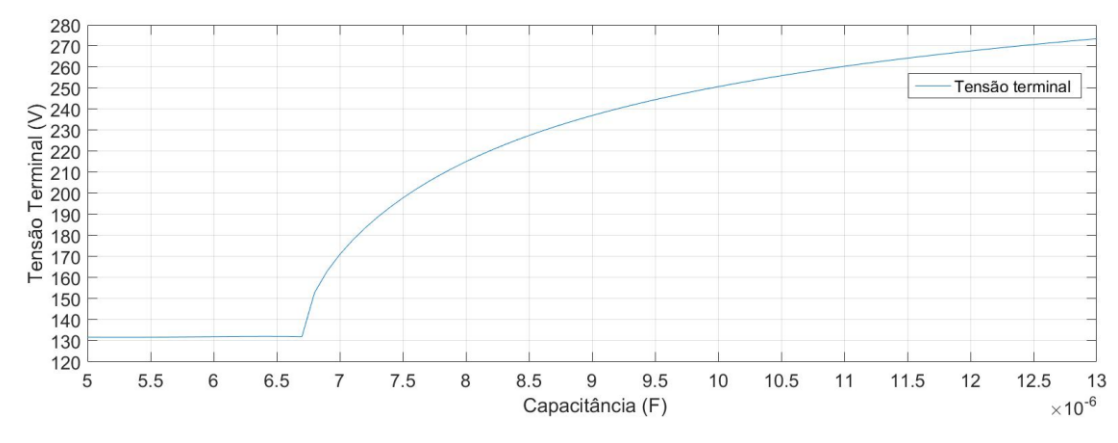

Gráfico 3 – Curva tensão terminal x variação da capacitância a vazio

Fonte: Próprio autor

Como explicado no embasamento teórico, o ponto de operação do gerador é onde a reta da reatância intercepta a curva de magnetização. O menor valor se dá quando a reta de reatância tangencia a curva de magnetização na região considerada linear. O valor máximo é limitado pelos valores de placa da máquina.

| Tensão terminal (V) | Capacitância (F) | Reatância capacitiva ( $\Omega$ ) |
|---------------------|------------------|-----------------------------------|
| 131,48              | 6,40E-06         | 414,47                            |
| 131,45              | 6,50E-06         | 408,09                            |
| 131,39              | 6,60E-06         | 401,91                            |
| 131,30              | 6,70E-06         | 395,91                            |
| 152,00              | 6,80E-06         | 390,09                            |
| 162,14              | 6,90E-06         | 384,43                            |
| 169,97              | 7,00E-06         | 378,94                            |
| 176,57              | 7,10E-06         | 373,60                            |
| 182,35              | 7,20E-06         | 368,41                            |

Quadro 4 – Dados do ensaio a vazio variando a capacitância

Fonte: Próprio autor

Pelo teste foi possível verificar que a menor capacitância a ser utilizada para auto excitação da máquina equivale a 6,7 µF e em termos de reatância, 395,91 Ω, como mostrado no Quadro 3. De fato, o valor é exatamente a reatância de magnetização da máquina na região não saturada, 396 Ω, o que condiz com a teoria apresentada. O valor máximo é aproximadamente 10,3 µF, onde é atingido a corrente nominal da máquina e o valor para a tensão mais próxima de 220 V e frequência de 60 Hz é aproximadamente 8.2µF.

**Capacitância (F) Reatância capacitiva (Ω) Corrente no estator (A)** 9,90E-06 267,94 0,9198 1,00E-06 | 265,26 | 0,9331 1,01E-06 262,63 0,9464 1,02E-06 260,06 0,9596 1,03E-06 257,53 0,9727

Quadro 5 – Dados do ensaio a vazio variando a capacitância

Fonte: Próprio autor

Gráfico 4 – Curva frequência gerada x variação da capacitância a vazio

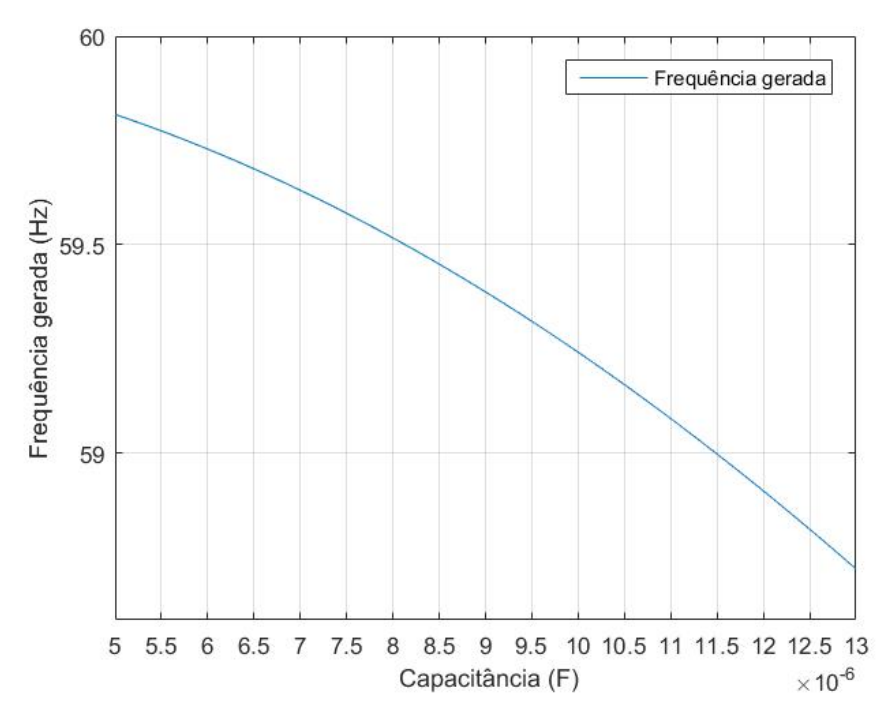

Fonte: Próprio autor

Pelo Gráfico 4, percebe-se que a frequência de saída é muito próxima dos 60Hz. De fato, a frequência de saída deve ser proporcional a corrente de carga. Como não há carga, a queda é dada apenas pelas perdas nas resistências estatórica, e rotórica da máquina. Conforme aumento de capacitância nos casos em que há autoexcitação, a frequência cai devido ao aumento das perdas decorrentes do aumento da corrente.

4.2.2 Variação da velocidade

Este ensaio foi realizado para verificar o efeito da variação da velocidade de acionamento na operação do gerador. Para realizar esse teste foi escolhido a capacitância de 8,2 µF, onde foi mostrado no tópico anterior que na velocidade de 1800 rpm produz 220 V na saída. Os Gráficos 5 e 6 ilustram o efeito da variação da velocidade.

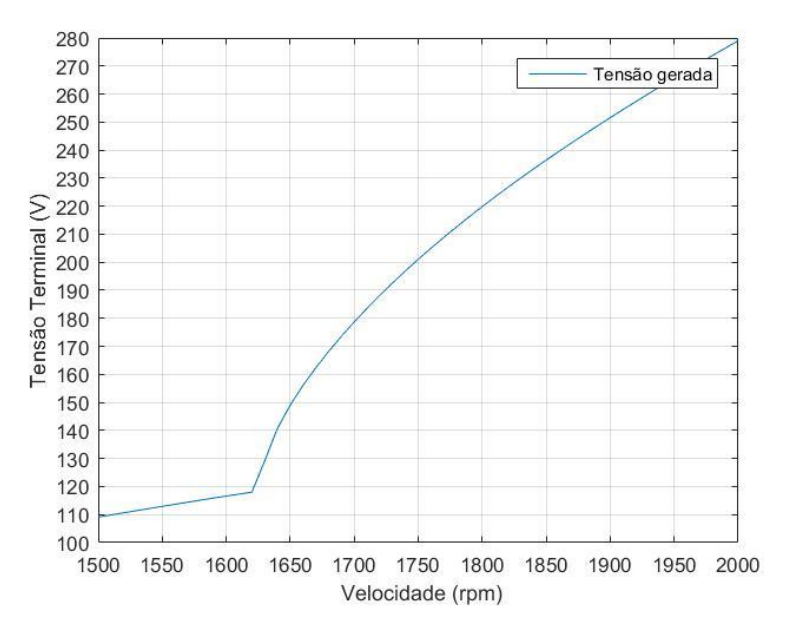

Gráfico 5 – Tensão terminal x velocidade variável a vazio

Fonte: Próprio autor

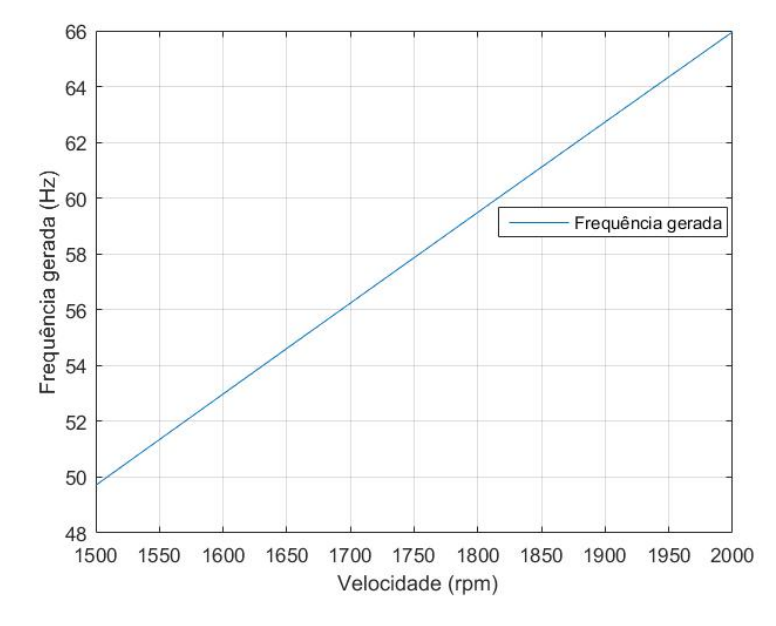

#### Gráfico 6 – Frequência x velocidade variável a vazio

Fonte: Próprio autor

| Tensão terminal (V) | Velocidade (rmp) | Frequência (Hz) |
|---------------------|------------------|-----------------|
| 116,61              | 1600             | 52,98           |
| 117,30              | 1610             | 53,30           |
| 117,98              | 1620             | 53,63           |
| 129,08              | 1630             | 53,95           |
| 140,75              | 1640             | 54,28           |
| 149,04              | 1650             | 54,61           |
| 156,08              | 1660             | 54,93           |
| 162,39              | 1670             | 55,26           |
| 168,19              | 1680             | 55,58           |

 Quadro 6- Dados de tensão, velocidade e frequência frente a variação da velocidade de acionamento

Fonte: Próprio autor

Por este experimento foi possível observar que a frequência gerada é diretamente proporcional a velocidade. Isso acontece devido a velocidade do rotor ser proporcional a rotação do campo girante resultante no entreferro da máquina, sendo que este induz o valor da frequência da tensão gerada no estator, como explicado no embasamento teórico. A tensão induzida tem uma curva não linear, porém seu comportamento é análogo, já que ela depende da variação do fluxo e consequentemente da velocidade do campo resultante. Como pode ser observado pelos dados do Quadro 5, abaixo da velocidade de 1630 rpm, a tensão gerada permanece constante, tendo,

portanto, um valor mínimo de velocidade de acionamento para a excitação da máquina. Isto se deve pois neste ponto não há encontro entre a curva de magnetização e a reta de capacitância devido à baixa frequência gerada.

#### **4.3 Variação da carga com velocidade e capacitância constante**

# 4.3.1 Carga resistiva

Para esse experimento, foi feito a variação da carga terminal, puramente resistiva, mantendo a velocidade de acionamento em 1820 rpm. Foi escolhido essa velocidade, pois pelo ensaio a vazio entregava próximo de 220 V e 60 Hz a carga. A capacitância escolhida foi de 8,25 µF.

| Impedância | Potência na | Potência     | Tensão     | Frequência | Rendimento |
|------------|-------------|--------------|------------|------------|------------|
| (Ω)        | carga (W)   | mecânica (W) | gerada (V) | (Hz)       | (%)        |
| 80000      | 0,06        | 14,61        | 226,70     | 60,13      | 0,44%      |
| 6000       | 8,10        | 21,97        | 220,45     | 59,84      | 36,86%     |
| 5000       | 9,61        | 23,36        | 219,16     | 59,78      | 41,12%     |
| 4000       | 11,79       | 25,39        | 217,20     | 59,69      | 46,45%     |
| 3000       | 15,25       | 28,61        | 213,89     | 59,54      | 53,31%     |
| 2000       | 21,43       | 34,40        | 207,02     | 59,25      | 62,29%     |
| 1700       | 24,29       | 37,10        | 203,22     | 59,10      | 65,47%     |
| 1500       | 26,59       | 39,28        | 199,73     | 58,97      | 67,70%     |
| 1000       | 33,61       | 45,80        | 183,34     | 58,41      | 73,39%     |
| 900        | 34,85       | 46,82        | 177,10     | 58,23      | 74,44%     |
| 800        | 35,49       | 47,08        | 168,50     | 58,00      | 75,37%     |
| 750        | 35,32       | 46,60        | 162,75     | 57,87      | 75,79%     |

Quadro 7 – Dados da variação da carga resistiva com velocidade e capacitância constante

Fonte: Próprio autor

Analisando os dados obtidos no Quadro 6, é possível perceber que a tensão e frequência sofrem quedas proporcionalmente a adição de potência na carga. Isso ocorre, pois a máquina precisa de uma corrente de magnetização maior para suprir a reação de armadura que acontece quando se aumenta a carga, sendo necessário um fluxo maior para manter a magnitude do resultante constante e resistir ao aumento do torque contrário. Como a velocidade do rotor e principalmente o banco de capacitores estão limitados, não é possível fornecer esse adicional a máquina, que tende a cair cada vez mais. Assim, para aumentar a potência entregue, pela equação 17, é necessário que a frequência decresça e consequentemente o ponto de operação da máquina seja alterado, diminuindo assim a tensão.

| Corrente<br>rotor (A) | Corrente<br>capacitor<br>(A) | Corrente<br>estator<br>(A) | Corrente<br>carga (A) | Corrente de<br>magnetização<br>(A) | Escorregamento<br>(%) |
|-----------------------|------------------------------|----------------------------|-----------------------|------------------------------------|-----------------------|
| 0,07                  | 0,71                         | 0,71                       | 0,00                  | 0,70                               | $-0,89$               |
| 0,10                  | 0,68                         | 0,68                       | 0,04                  | 0,68                               | $-1,39$               |
| 0,11                  | 0,68                         | 0,68                       | 0,04                  | 0,67                               | $-1,49$               |
| 0,12                  | 0,67                         | 0,67                       | 0,05                  | 0,66                               | $-1,64$               |
| 0,14                  | 0,66                         | 0,66                       | 0,07                  | 0,65                               | $-1,89$               |
| 0,17                  | 0,64                         | 0,64                       | 0,10                  | 0,62                               | $-2,38$               |
| 0,18                  | 0,62                         | 0,63                       | 0,12                  | 0,61                               | $-2,65$               |
| 0,20                  | 0,61                         | 0,62                       | 0,13                  | 0,59                               | $-2,88$               |
| 0,24                  | 0,56                         | 0,58                       | 0,18                  | 0,53                               | $-3,86$               |
| 0,26                  | 0,53                         | 0,57                       | 0,20                  | 0,51                               | $-4,19$               |
| 0,27                  | 0,51                         | 0,55                       | 0,21                  | 0,48                               | $-4,59$               |
| 0,27                  | 0,49                         | 0,53                       | 0,22                  | 0,46                               | $-4,83$               |

Quadro 8- Dados da variação da carga resistiva com velocidade e capacitância constante

Fonte: Próprio autor

Dos dados de corrente, podemos observar que a que flui no estator em módulo está diminuindo, porém, a parte real, que fornece potência ativa para carga, representada na tabela como corrente rotor, aumenta, e a parte imaginária, que possui a potência reativa trocada entre o ramo de magnetização e o capacitor, diminui. A corrente do capacitor diminui pois com o aumento de carga há a diminuição da frequência, tensão e aumento de sua reatância. Já a corrente de magnetização diminui, pois, sua reatância aumenta, já que ela é inversamente proporcional a tensão gerada. O escorregamento aumenta devido à queda da frequência.

## 4.3.2 Carga indutiva

Para avaliar o efeito de uma carga terminal indutiva, foi feito o teste alterando o fator de potência da carga de 1 para 0.7 e os quadros abaixo apresentam os dados gerados.

| Resistência<br>(Ω) | Impedância<br>(Ω) | Potência<br>carga<br>(W) | Potência<br>mecânica<br>(W) | Tensão<br>gerada<br>(V) | Frequência<br>(Hz) | Rendimento<br>(%) |
|--------------------|-------------------|--------------------------|-----------------------------|-------------------------|--------------------|-------------------|
| 80000              | 1131371           | 0,03                     | 14,56                       | 226,66                  | 60,14              | 0,22              |
| 6000               | 8485              | 3,75                     | 15,17                       | 212,15                  | 60,04              | 24,71             |
| 5000               | 7071              | 4,35                     | 15,15                       | 208,66                  | 60,02              | 28,72             |
| 4000               | 5657              | 5,15                     | 15,03                       | 202,93                  | 59,99              | 34,26             |
| 3000               | 4243              | 6,14                     | 14,47                       | 191,80                  | 59,95              | 42,42             |
| 2000               | 2828              | 6,27                     | 11,30                       | 158,12                  | 59,85              | 55,46             |
| 1700               | 2404              | 5,07                     | 8,31                        | 131,05                  | 59,79              | 60,97             |
| 1500               | 2121              | 5,74                     | 8,79                        | 130,90                  | 59,75              | 65,24             |
| 1000               | 1414              | 8,47                     | 10,81                       | 129,64                  | 59,54              | 78,34             |
| 900                | 1273              | 9,39                     | 11,54                       | 129,43                  | 59,47              | 81,36             |
| 800                | 1131              | 10,59                    | 12,54                       | 129,52                  | 59,38              | 84,45             |
| 750                | 1061              | 11,35                    | 13,21                       | 129,77                  | 59,32              | 85,98             |

Quadro 9 - Dados da variação da carga indutiva com velocidade e capacitância constante

Fonte: Próprio autor

Pelo Quadro 8 é possível perceber que com a carga indutiva o decréscimo de tensão é mais acentuado e abaixo do valor de tensão de 158 V, a máquina perde seu correto funcionamento. Isso se deve a requisição de potência reativa pela carga indutiva, sendo preciso que o capacitor divida a potência reativa gerada entre a carga e o ramo de magnetização. A frequência não descresse de maneira igual pois a impedância possuiu um maior valor e consequentemente requer uma menor corrente e potência, comparado com a carga resistiva, como pode ser observado no Quadro 9 abaixo.

| <b>Corrente</b><br>rotor (A) | <b>Corrente</b><br>capacitor<br>(A) | Corrente<br>estator (A) | Corrente<br>carga (A) | Corrente de<br>magnetização<br>(A) | Escorregamento<br>(%) |
|------------------------------|-------------------------------------|-------------------------|-----------------------|------------------------------------|-----------------------|
| 0,07                         | 0,71                                | 0,71                    | 0,00                  | 0,70                               | $-0,88$               |
| 0,07                         | 0,66                                | 0,64                    | 0,02                  | 0,62                               | $-1,04$               |
| 0,07                         | 0,65                                | 0,63                    | 0,03                  | 0,60                               | $-1,07$               |
| 0,08                         | 0,63                                | 0,61                    | 0,04                  | 0,57                               | $-1,12$               |
| 0,08                         | 0,60                                | 0,56                    | 0,05                  | 0,53                               | $-1,20$               |
| 0,07                         | 0,49                                | 0,45                    | 0,06                  | 0,41                               | $-1,37$               |
| 0,06                         | 0,41                                | 0,37                    | 0,05                  | 0,32                               | $-1,46$               |
| 0,07                         | 0,41                                | 0,36                    | 0,06                  | 0,31                               | $-1,54$               |
| 0,08                         | 0,40                                | 0,34                    | 0,09                  | 0,26                               | $-1,90$               |
| 0,09                         | 0,40                                | 0,34                    | 0,10                  | 0,25                               | $-2,02$               |
| 0,10                         | 0,40                                | 0,33                    | 0,12                  | 0,23                               | $-2,17$               |
| 0,10                         | 0,40                                | 0,32                    | 0,12                  | 0,22                               | $-2,27$               |

Quadro 10 - Dados da variação da carga indutiva com velocidade e capacitância constante

Fonte: Próprio autor
### **4.4 Variação da capacitância com velocidade constante**

Os ensaios da variação da capacitância e velocidade serviram para avaliar o efeito individual do capacitor e da velocidade na frequência e tensão gerada. Nesse primeiro experimento manteve-se a velocidade constante e variou-se a capacitância em paralelo conectada nos terminais do gerador, com velocidade do rotor em 1850 rpm.

Gráfico 7 – Tensão x Variação da velocidade com carga resistência para três valores de capacitância

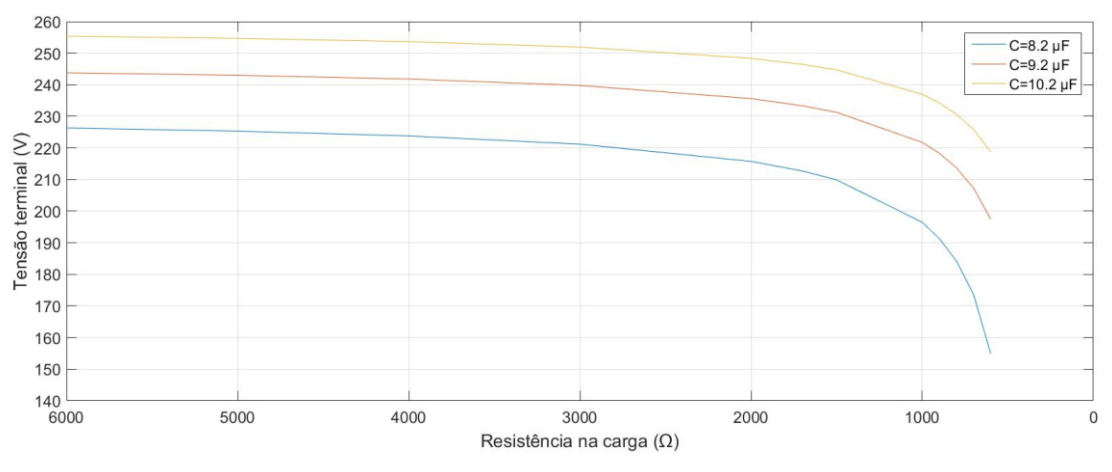

Fonte: Próprio autor

Quadro 11 – Dados das tensões terminais para três valores de capacitância

| Tensão terminal [V]<br>para $C = 8,2 \mu F$ | Tensão terminal[V]<br>para $C = 9,2\mu F$ | Tensão terminal[V]<br>para $C = 10,2\mu F$ |
|---------------------------------------------|-------------------------------------------|--------------------------------------------|
| 226,33                                      | 243,81                                    | 255,38                                     |
| 225,33                                      | 243,02                                    | 254,70                                     |
| 223,81                                      | 241,82                                    | 253,66                                     |
| 221,21                                      | 239,80                                    | 251,92                                     |
| 215,77                                      | 235,64                                    | 248,38                                     |
| 212,72                                      | 233,36                                    | 246,46                                     |
| 209,90                                      | 231,28                                    | 244,72                                     |
| 196,48                                      | 221,78                                    | 236,99                                     |
| 191,32                                      | 218,32                                    | 234,26                                     |
| 184,21                                      | 213,72                                    | 230,69                                     |
| 173,60                                      | 207,28                                    | 225,84                                     |
| 154,94                                      | 197,49                                    | 218,76                                     |

Como era de se esperar, a tensão gerada é diretamente proporcional a capacitância. Isso se deve ao fato do aumento de potência reativa entregue pelos capacitores a máquina, possibilitando um adicional a mais para a corrente de magnetização.

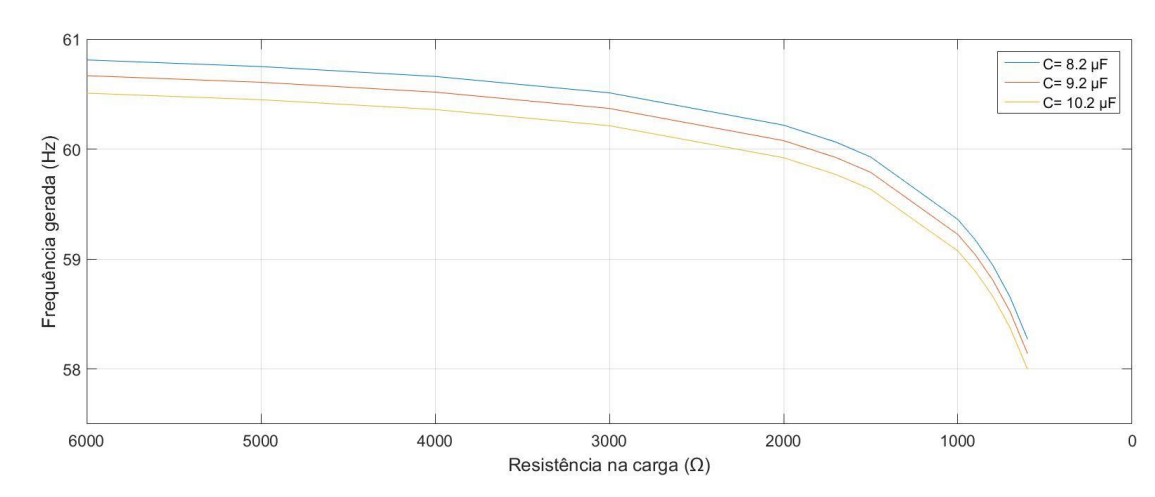

 Gráfico 8 –Frequência x Variação da velocidade com carga resistência para três valores de capacitância

| Frequência [Hz] para<br>$C=8,2\mu F$ | Frequência [Hz] para<br>$C=9,2\mu F$ | Frequência [Hz]para<br>$C=10,2\mu F$ |
|--------------------------------------|--------------------------------------|--------------------------------------|
| 60,81                                | 60,67                                | 60,51                                |
| 60,75                                | 60,61                                | 60,45                                |
| 60,66                                | 60,52                                | 60,36                                |
| 60,51                                | 60,37                                | 60,21                                |
| 60,22                                | 60,08                                | 59,92                                |
| 60,06                                | 59,92                                | 59,77                                |
| 59,93                                | 59,79                                | 59,63                                |
| 59,36                                | 59,22                                | 59,07                                |
| 59,17                                | 59,04                                | 58,89                                |
| 58,94                                | 58,81                                | 58,66                                |
| 58,65                                | 58,52                                | 58,37                                |
| 58,27                                | 58,14                                | 58,00                                |

Quadro 12 – Dados de frequência gerada para três valores de capacitância

Fonte: Próprio autor

Para capacitâncias mais altas, a queda de frequência é um pouco mais acentuada devido a maior corrente circulando no circuito, ocasionando maiores perdas de potência. Pelas duas tabelas analisadas, podemos concluir que a capacitância possuiu um fator mais predominante na tensão gerada pela máquina. Isso será um ponto importante para o controle da tensão gerada que será mostrado em seções posteriores.

## **4.5 Variação da velocidade com capacitância constante**

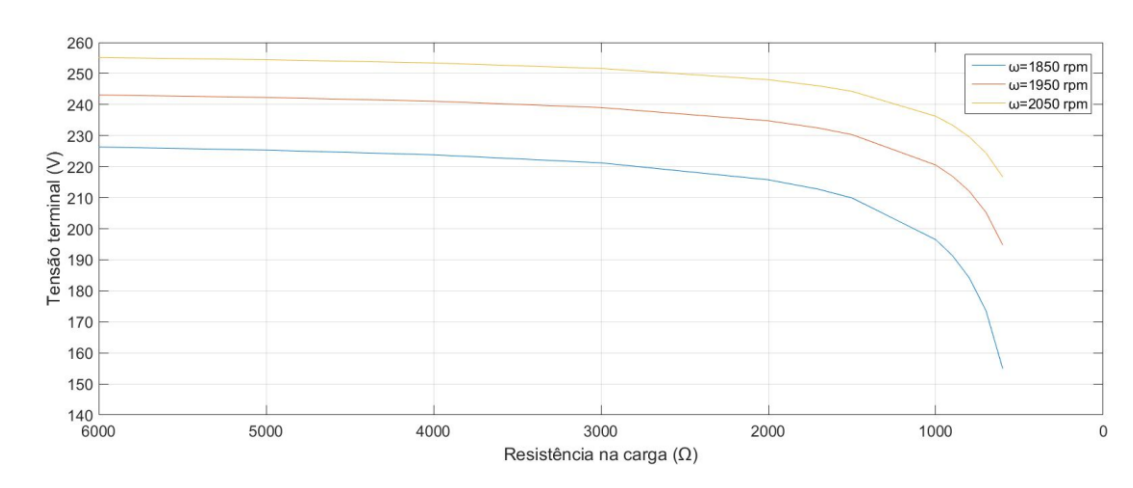

Gráfico 9 – Tensão terminal x Variação da carga resistiva para três valores de velocidade de acionamento

Fonte: Próprio autor

Quadro 13 – Dados de tensão terminal para três valores de velocidade de acionamento

| Tensão terminal [V] para<br>velocidade de 1850 rpm | Tensão terminal[V] para<br>velocidade de 1950 rpm | Tensão terminal[V] para<br>velocidade de 2050 rpm |
|----------------------------------------------------|---------------------------------------------------|---------------------------------------------------|
| 226,33                                             | 243,10                                            | 255,15                                            |
| 225,33                                             | 242,30                                            | 254,45                                            |
| 223,81                                             | 241,08                                            | 253,40                                            |
| 221,21                                             | 239,02                                            | 251,63                                            |
| 215,77                                             | 234,78                                            | 248,00                                            |
| 212,72                                             | 232,44                                            | 246,03                                            |
| 209,90                                             | 230,31                                            | 244,25                                            |
| 196,48                                             | 220,51                                            | 236,23                                            |
| 191,32                                             | 216,90                                            | 233,36                                            |
| 184,21                                             | 212,09                                            | 229,59                                            |
| 173,60                                             | 205,29                                            | 224,40                                            |
| 154,94                                             | 194,79                                            | 216,69                                            |

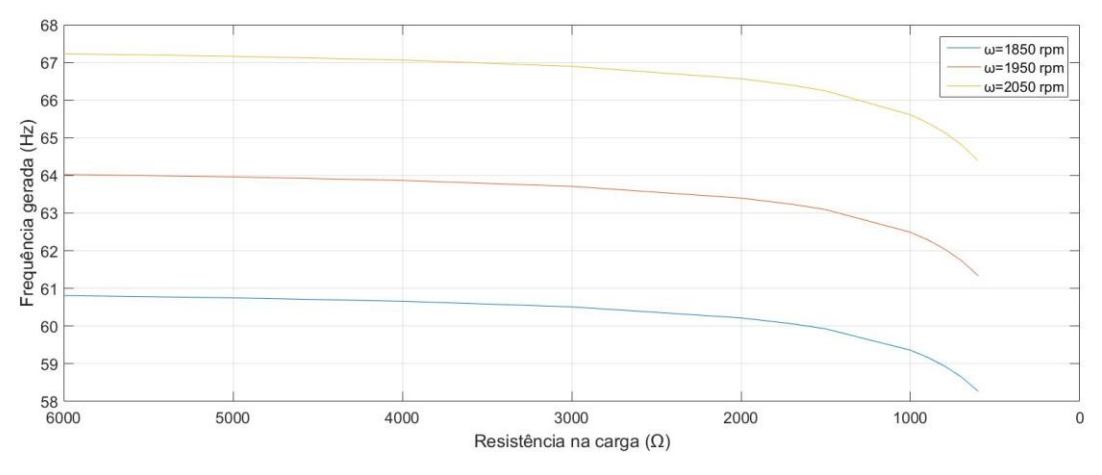

Gráfico 10 -Frequência x Variação da carga resistiva para três valores de velocidade de acionamento

Fonte: Próprio autor

| Frequência [Hz] para<br>velocidade de 1850 rpm | Frequência [Hz] para<br>velocidade de 1950 rpm | Frequência [Hz]para<br>velocidade de 2050 rpm |
|------------------------------------------------|------------------------------------------------|-----------------------------------------------|
| 60,81                                          | 64,03                                          | 67,23                                         |
| 60,75                                          | 63,96                                          | 67,17                                         |
| 60,66                                          | 63,87                                          | 67,06                                         |
| 60,51                                          | 63,71                                          | 66,90                                         |
| 60,22                                          | 63,40                                          | 66,57                                         |
| 60,06                                          | 63,24                                          | 66,40                                         |
| 59,93                                          | 63,09                                          | 66,25                                         |
| 59,36                                          | 62,49                                          | 65,61                                         |
| 59,17                                          | 62,30                                          | 65,40                                         |
| 58,94                                          | 62,05                                          | 65,15                                         |
| 58,65                                          | 61,74                                          | 64,82                                         |
| 58,27                                          | 61,34                                          | 64,39                                         |

Quadro 14 - Dados de frequência gerada para três valores de velocidade

Fonte: Próprio autor

Como pode ser observado, o comportamento em carga é análogo ao que foi mostrado e explicado no ensaio a vazio, onde a tensão e principalmente a frequência gerada sofrem influência da variação da velocidade.

## **4.6 Tensão e frequência constante com variação de carga**

## 4.6.1 Carga resistiva

Como foi visto nas seções anteriores, o capacitor possui forte influência na tensão e a velocidade, na frequência. Assim, para realizar o controle de tensão e frequência constante, foi

ajustando-se os valores de capacitância e rotação de acordo com a carga conectada nos terminais do gerador. O Quadro abaixo apresenta os dados do experimento para uma carga de fator de potência unitário.

| Resistência<br>$(\Omega)$ | Capacitância<br>$(\mu F)$ | Velocidade<br>rotor<br>(rpm) | Potência na<br>carga<br>(W) | Potência<br>mecânica<br>(W) | Tensão<br>gerada<br>(V) | Frequência<br>(Hz) |
|---------------------------|---------------------------|------------------------------|-----------------------------|-----------------------------|-------------------------|--------------------|
| 80000                     | 8,05                      | 1815,09                      | 0,06                        | 13,07                       | 220,23                  | 60,00              |
| 6000                      | 8,20                      | 1824,85                      | 8,74                        | 24,92                       | 220,93                  | 60,00              |
| 5000                      | 8,21                      | 1826,74                      | 10,62                       | 27,48                       | 220,53                  | 60,00              |
| 4000                      | 8,25                      | 1829,66                      | 13,52                       | 31,42                       | 220,56                  | 60,00              |
| 3000                      | 8,30                      | 1834,45                      | 18,49                       | 38,25                       | 220,18                  | 60,00              |
| 2000                      | 8,45                      | 1844,23                      | 28,93                       | 52,74                       | 220,53                  | 60,00              |
| 1700                      | 8,53                      | 1849,41                      | 34,60                       | 60,65                       | 220,65                  | 60,00              |
| 1500                      | 8,60                      | 1854,00                      | 39,84                       | 68,22                       | 220,70                  | 60,00              |
| 1000                      | 8,90                      | 1873,53                      | 62,46                       | 101,71                      | 220,51                  | 60,00              |
| 900                       | 9                         | 1880,04                      | 70,03                       | 113,20                      | 220,29                  | 60,00              |
| 800                       | 9,15                      | 1888,29                      | 79,78                       | 128,75                      | 220,42                  | 60,00              |
| 750                       | 9,25                      | 1893,30                      | 85,58                       | 138,10                      | 220,62                  | 60,00              |

Quadro 15 – Dados do teste de tensão e frequência constante com carga de fator de potência unitário

Fonte: Próprio autor

Comparado este com o experimento anterior, onde foi mantido a rotação e capacitância constante, vemos que precisou acrescentar cerca de 1µf nos capacitores e 93 rpm na rotação para a regulação satisfatória de tensão e frequência.

| Rendimento | Corrente | Corrente  | <b>Corrente</b> | Corrente | Corrente de  | Escorregamento |
|------------|----------|-----------|-----------------|----------|--------------|----------------|
| (%)        | rotor    | capacitor | estator         | carga    | magnetização | (%)            |
|            | (A)      | (A)       | (A)             | (A)      | (A)          |                |
| 0,46%      | 0,06     | 0,67      | 0,67            | 0,00     | 0,67         | $-0,84$        |
| 37,01%     | 0,11     | 0,68      | 0,68            | 0,04     | 0,68         | $-1,38$        |
| 41,17%     | 0,12     | 0,68      | 0,68            | 0,04     | 0,68         | $-1,49$        |
| 46,20%     | 0,14     | 0,69      | 0,69            | 0,06     | 0,68         | $-1,65$        |
| 52,64%     | 0,16     | 0,69      | 0,69            | 0,07     | 0,68         | $-1,91$        |
| 60,63%     | 0,22     | 0,70      | 0,71            | 0,11     | 0,69         | $-2,46$        |
| 63,38%     | 0,25     | 0,71      | 0,72            | 0,13     | 0,69         | $-2,74$        |
| 65,28%     | 0,28     | 0,72      | 0,73            | 0,15     | 0,70         | $-3,00$        |
| 69,91%     | 0,40     | 0,74      | 0,77            | 0,22     | 0,71         | $-4,08$        |
| 70,70%     | 0,44     | 0,75      | 0,79            | 0,24     | 0,71         | $-4,45$        |
| 71,28%     | 0,49     | 0,76      | 0,81            | 0,28     | 0,72         | $-4,91$        |
| 71,46%     | 0,52     | 0,77      | 0,82            | 0,29     | 0,72         | $-5,18$        |

Quadro 16- Dados do teste de tensão e frequência constante com carga de fator de potência unitário

Observando o Quadro acima, vemos que as correntes que fluem no circuito e o escorregamento aumentam de acordo com o aumento da carga. Isso se deve justamente pela maior potência reativa e velocidade disponível para suprir a reação do estator ao aumentar a carga terminal. Nesse tipo de controle é importante observar a corrente do estator, para que não ultrapasse a nominal de placa da máquina.

## 4.6.2 Carga indutiva

Para avaliar o controle para uma carga terminal indutiva, foi feito o teste alterando o fator de potência da carga de 1 para 0.7 e os Quadros abaixo apresentam os dados gerados.

| <b>Resistência</b><br>(Ω) | Impedância<br>(Ω) | Capacitância<br>$(\mu F)$ | Velocidade<br>rotor<br>(rpm) | Potência<br>na carga<br>(W) | Potência<br>mecânica<br>(W) | Tensão<br>gerada<br>(V) | Frequência<br>(Hz) |
|---------------------------|-------------------|---------------------------|------------------------------|-----------------------------|-----------------------------|-------------------------|--------------------|
| 80000                     | 1131371           | 8,05                      | 1815,04                      | 0,03                        | 13,02                       | 220,16                  | 60,00              |
| 6000                      | 8485              | 8,55                      | 1819,87                      | 4,05                        | 17,33                       | 220,40                  | 60,00              |
| 5000                      | 7071              | 8,65                      | 1820,84                      | 4,86                        | 18,20                       | 220,42                  | 60,00              |
| 4000                      | 5657              | 8,80                      | 1822,30                      | 6,08                        | 19,50                       | 220,46                  | 60,00              |
| 3000                      | 4243              | 9,05                      | 1824,72                      | 8,10                        | 21,69                       | 220,50                  | 60,00              |
| 2000                      | 2828              | 9,55                      | 1829,55                      | 12,16                       | 26,08                       | 220,58                  | 60,00              |
| 1700                      | 2404              | 9,80                      | 1832,05                      | 14,27                       | 28,28                       | 220,23                  | 60,00              |
| 1500                      | 2121              | 10,05                     | 1834,38                      | 16,23                       | 30,52                       | 220,63                  | 60,00              |
| 1000                      | 1414              | 11,05                     | 1844,02                      | 24,34                       | 39,49                       | 220,63                  | 60,00              |
| 900                       | 1273              | 11,36                     | 1847,13                      | 26,90                       | 42,21                       | 220,03                  | 60,00              |
| 800                       | 1131              | 11,80                     | 1851,24                      | 30,40                       | 46,31                       | 220,56                  | 60,00              |
| 750                       | 1061              | 12,05                     | 1853,64                      | 32,42                       | 48,60                       | 220,52                  | 60,00              |

Quadro 17 - Dados do teste de tensão e frequência constante com carga de fator de potência indutivo

Quadro 18 - Dados do teste de tensão e frequência constante com carga de fator de potência indutivo

| Rendimento<br>(%) | <b>Corrente</b><br>rotor | Corrente<br>capacitor | Corrente<br>estator | Corrente<br>na carga | Corrente de<br>magnetização | Escorregamento<br>$(\%)$ |
|-------------------|--------------------------|-----------------------|---------------------|----------------------|-----------------------------|--------------------------|
|                   | (A)                      | (A)                   | (A)                 | (A)                  | (A)                         |                          |
| 0,23%             | 0,06                     | 0,67                  | 0,67                | 0,00                 | 0,67                        | $-0,84$                  |
| 23,36%            | 0,08                     | 0,71                  | 0,69                | 0,03                 | 0,67                        | $-1,10$                  |
| 26,71%            | 0,08                     | 0,72                  | 0,70                | 0,03                 | 0,67                        | $-1,16$                  |
| 31,16%            | 0,09                     | 0,73                  | 0,70                | 0,04                 | 0,67                        | $-1,24$                  |
| 37,37%            | 0,10                     | 0,75                  | 0,72                | 0,05                 | 0,67                        | $-1,37$                  |
| 46,63%            | 0,12                     | 0,79                  | 0,74                | 0,08                 | 0,67                        | $-1,64$                  |
| 50,45%            | 0,13                     | 0,81                  | 0,75                | 0,09                 | 0,67                        | $-1,78$                  |
| 53,17%            | 0,14                     | 0,84                  | 0,77                | 0,10                 | 0,68                        | $-1,91$                  |
| 61,64%            | 0,18                     | 0,92                  | 0,82                | 0,16                 | 0,68                        | $-2,45$                  |

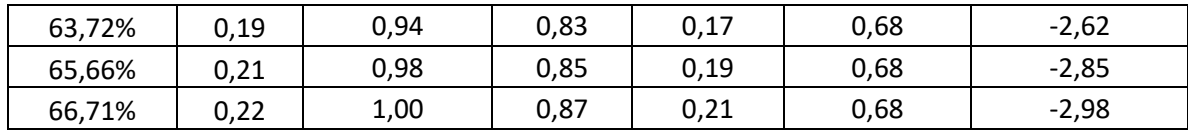

Fonte: Próprio autor

Observando os valores de capacitância e comparando com os dados do fator de potência unitário, vemos que foi preciso adicionar cerca de 4µF de capacitância nos terminais da máquina, justamente pela presença do indutor, que tem um maior poder desmagnetizante comparado com a carga resistiva. Já a velocidade não houve uma alteração significativa devido à baixa potência drenada pela carga, assim como o baixo valor de escorregamento.

# **5 CONCLUSÕES E TRABALHOS FUTUROS**

Este projeto buscou simular e analisar a operação de uma máquina de indução operando como gerador isolado da rede elétrica. Inicialmente, foi apresentado uma revisão bibliográfica dos principais aspectos construtivos e teóricos da máquina e o circuito equivalente utilizado como base para a simulação computacional. Em seguida, procurou-se explicar o passo a passo da simulação computacional a fim de se oferecer uma melhor compreensão do projeto e por fim, explicitar o motivo de cada comportamento ilustrado nos testes apresentados.

Os diversos experimentos realizados puderam caracterizar, de forma eficaz, a utilização, operação e o funcionamento da máquina de indução como gerador autoexcitado. Pode-se observar nos testes a vazio que a máquina possui valores máximos e mínimos de capacitância e velocidade de acionamento para a sua excitação e funcionamento. Além disso, os experimentos de capacitância e velocidade variáveis demostraram a relação direta desses com o perfil de tensão e frequência gerados pela máquina. Para carga variável, pode-se demostrar a queda da tensão e frequência com o aumento da demanda e o decréscimo mais acentuado quando se utiliza uma carga de fator de potência indutivo. Com o ultimo experimento de carga variável, mantendo a tensão e frequência constante, foi possível perceber que com um controle adequado é possível que o gerador atenda aos requisitos para o carregamento de diferentes situações.

Algumas das dificuldades encontradas na elaboração do projeto não poderiam deixar de ser a pandemia que hoje assola o país e o mundo há algum tempo, restringindo o acesso aos laboratórios da UFES para a utilização dos equipamentos e realização de testes. Apesar de todos os problemas, acredita-se que o projeto foi capaz de cumprir com as propostas iniciais

Como trabalhos futuros, ficam as sugestões de realizar experimentos com gerador de indução em conjunto com bancos de bateria e usinas solares, de forma a se obter o melhor aproveitamento possível da energia renovável. Além disso, elaborar e implementar um controle mais sofisticado, afim de se obter melhores resultados para a regulação de frequência e tensão da máquina, para que o uso da máquina de indução como gerador se difunda ainda mais.

# **REFERÊNCIAS BIBLIOGRÁFICAS**

ALMEIDA, V. A. F. **Análise do desempenho de um gerador de indução trifásico operando isolado da rede elétrica autoexicitado por capacitores**. 2019. Trabalho de conclusão de curso (Bacharelado em Engenharia Elétrica) – Universidade Federal do Rio de Janeiro, Rio de Janeiro, 2019.

BASAL, R. C. *Theree-Phase Self-Excited Induction Generators: An Overview*. **IEEE transactions on energy conversion**, v. 20, No. 2, pp. 134-140, 2005**.**

BASSET, E. D; POTTER, F. M. *Capacitive excitation for induction generators*. **IEEE transactions of the American Institute of Electrical Engineers**, v. 54, No. 5, pp. 540-545, 1935**.**

BARKLE, J. E; FERGUSON R. W. *Induction generator theory and application*. **IEEE transactions of the American Institute of Electrical Engineers. Part III: Power Apparatus and Systems**, v. 73, No. 1, pp. 12-19, 1954**.**

BIM, E. **Contribuição ao estudo do gerador de indução auto-excitado.**1981. Dissertação (Mestrado em ciências) – Faculdade de Engenharia, Universidade Estadual de Campinas, Campinas, 1981.

CHAPALLAZ, J.M; GHALI, J. D; EICHENBERGER, P; FISCHER, G. *Manual on induction motors used as generators*. v. 10. Braunschweig: Vieweg, 1992.

CHAN, T. F. *Analysis of self-excited induction generators using na iterative method*. **IEEE transactions on energy conversion**, v. 10, No. 3, pp. 134-140, 1995**.**

ELECTRICAPLICADA. **Funcionamiento básico de un motor eléctrico - estator y rotor** Disponível em: https://www.electricaplicada.com/funcionamiento-basico-motor-electricoestator-rotor/. Acesso em: 10 jun. 2019.

ESCOLAELECTRA. **Máquina** Disponível em:

http://www.escolaelectra.com.br/apostilas/novas/M%C3%A1quinas\_PARTE1\_22\_02\_2013.p df. Acesso em: 15 mar. 2022.

FITZGERALD, A. E; KINGSLEY JR, C.; KUSKO A. **Máquinas Elétricas**. 7ª ed. Porto Alegre: AMGH, 2014.

HOMRICH, G. **Regulação de tensão em geradores de indução**. 2013. Trabalho de conclusão de curso (Bacharelado em Engenharia Elétrica) – Universidade Federal do Rio Grande do Sul, Porto Alegre, 2013.

MATHWORKS. **Fsolve: solve system of nonlinear equations. Solve system of nonlinear equations**. 2021. Disponível em:

https://www.mathworks.com/help/releases/R2021b/optim/ug/fsolve.html. Acesso em: 30 mar. 2022.

MARRA E. G; POMILIO J. A**.** Sistemas de geração baseados em gerador de indução operando com tensão regulada e freqüência constante. **SBA Controle & Automação**, v. 11, 2000.

MALIK, N. H; HAQUE, S. E. Steady state analysis and performance of an isolated selfexcited induction generator. **IEEE transactions on energy conversion**, v. EC-1, No. 3, pp. 134-140, 1986**.**

MAYER, G. **Condições de existência de autoexcitação em geradores de indução conforme suas condições operativas.** 2012. Dissertação (Mestrado em Engenharia Elétrica) – Programa de Pós-Graduação em Engenharia de Sistemas Dinâmicos e Energéticos, Universidade Estadual do Oeste do Paraná, Foz do Iguaçu, 2012.

MAYER, G.; REGINATTO, R. **Caracterização da Auto-Excitação de Geradores de Indução em Grandezas Usualmente Utilizadas em Sistemas Elétricos de Potência e Aplicação em Sistemas Isolados de Geração.** In: Simpósio Brasileiro de Sistemas Elétricos - SBSE, Goiânia, 2012. Anais[..]. Goiânia, 2012.

MURTHY, S. S; MALIK, O. P; TANDON A. K.. *Analysis of self-excited induction generators*. **IEE Proceedings C – Generation, Transmission and Distribution**, v. 129, No. 6, pp. 260-265, 1982**.**

NEJMI, A; ZIDANI, Y; NACIRI, M**. Investigation on the self excited Induction Generator provided with a hydraulic regulator**. In: FIER, Tétouan, 2002. Anais[...]. Tétouan, Marocco, 2002.

PORTAL ELETRICISTA. **Estudando o funcionamento dos motores de indução trifásicos**. 2022. Disponível em: https://www.portaleletricista.com.br/motores-de-inducao/. Acesso em: 30 mar. 2022.

QUAZENE, L; MCPHERSON JR, G. *Analysis of na isolated induction generator*. **IEEE transactions Power Apparatus and Systems**, v. PAS-102, No. 8, pp. 2793-2798, 1983**.**

SIMÕES, M. G; FARRET, F. A. *Renewable Energy Systems – Design and Analysis with Induction Generators*. CRC Press, Boca Raton, Florida, EUA, 2008.

SELMI, M; REHAOULIA, H. *A Simple method for the Steady State Performances of Self-Excited Induction Generators*. **2013 International Conference on Electrical Engineering and Software Applications**, 2013**.**

TRAPP, J. G. **Gerador de Indução isolado com tensão e frequência reguladas por conversor matricial esparso**. 2008. Dissertação (Mestrado em Engenharia Elétrica) – Programa de Pós-Graduação em Engenharia Elétrica, Universidade Federal de Santa Maria, Santa Maria, 2008.

TRAPP, J. G. **Gerador de Indução isolado com excitação estática, filtro ativo e armazenamento de energia para sistemas eólicos isolados**. 2013. Dissertação (Doutorado em Engenharia Elétrica) – Programa de Pós-Graduação em Engenharia Elétrica, Universidade Federal de Santa Maria, Santa Maria, 2013.

UNIVERSIDADE ESTADUAL PAULISTA "JULIO DE MESQUITA FILHO" FACULDADE DE ENGENHARIA - DEPARTAMENTO DE ENGENHARIA ELÉTRICA. **Experimento 09-testes-mit\_eletrotecnica**. Disponível em: https://www.feis.unesp.br/Home/departamentos/engenhariaeletrica/exp09\_2--testesmit\_eletrotecnica.pdf. Acesso em: 10 Fev 2022

VALADÃO, R. A. D. **Análise do comportamento de um gerador de indução trifásico autoexcitado por capacitores**. 2012. Trabalho de conclusão de curso (Bacharelado em Engenharia Elétrica) – Universidade Federal do Rio de Janeiro, Rio de Janeiro, 2012.

# **APÊNDICE A – CÓDIGO PARA VALIDAÇÃO DA SIMULAÇÃO**

```
%valores de base
Zbase=(220^2)/81.72;
vbase=1800;
Ibase=81.72/220;
%parametros de entrada
R=28.85;
X=14.85;
C=0.0000125;
Xc=1/(2*pi*60*C);
%valores variaveis
v=[1878,1879,1878,1876,1876,1875,1874,1874,1873,1872,1872,1873
];
Rl=[6729.53,3033.14, 1787.57, 1370.47, 1088.86, 975.20,
726.01, 675.78, 512.71, 446.42, 382.60]
%carga resistiva
Xl=0*Rl;
%Conversão em valores p.u
X=X/Zbase;
R=R/Zbase;
xm1=Xm/Zbase;
Xc=Xc/Zbase;
v=v/vbase;
Rl2=Rl/Zbase;
%inicializações
Xm=396.52;
f=1;%declaração do vetores
k=numel(Rl);
x=zeros(k,2);
xm=zeros(k,1);
vGr=zeros(k,1);
vGi=zeros(k,1);Vl = zeros(k,1);Vlabs=zeros(k,1);
Isr=zeros(k,1);
Isi=zeros(k,1);
Isc=zeros(k,1);
Xc = zeros(k,1);Vt=zeros(k,1);
Il=zeros(k,1);
vtabs=zeros(k,1);
xc = zeros(k,1);is=zeros(k,1);
Ir=zeros(k,1);
Irc=zeros(k,1);
irabs=zeros(k,1);
```

```
Ic=zeros(k,1);
Is=zeros(k,1);
Pl = zeros(k,1);vv=zeros(k,1);
Ql=zeros(k,1);
prot=zeros(k,1);
Sr=zeros(k,1);
Pr=zeros(k,1);
Qr=zeros(k,1);
fpl=zeros(k,1);
s =zeros(k, 1);
rend=zeros(k,1);
Im=zeros(k,1);
Imm=zeros(k,1);
Imc=zeros(k,1);
Sm=zeros(k,1);
Qm=zeros(k,1);
Pm=zeros(k,1);
Iestator=zeros(k,1);
ilr=zeros(k,1);
ilc=zeros(k,1);
ic=zeros(k,1);
ir=zeros(k,1);
Icc=zeros(k,1);
isabs=zeros(k,1);
ilabs=zeros(k,1);
icabs=zeros(k,1);
vGrabs=zeros(k,1);
t=zeros(k,1);
Sl=zeros(k,1);
Slabs=zeros(k,1);
P=zeros(k,1);
Q=zeros(k,1);
Vtabs=zeros(k, 1);
Sc=zeros(k,1);
Pc=zeros(k,1);
Qc=zeros(k,1);
xmm=zeros(k,1);
vG=zeros(k,1);
ns=zeros(k,1);
irr=zeros(k,1);
Zl =zeros(k, 1);
Zlabs=zeros(k,1);
Pmec=zeros(k,1);
for h=1:k
syms vg;
```

```
[x(h,:),zs,flag]=fsolve(\mathcal{C}(x)funvalidacao(x,Rl(h),v(h)),[xml,1])); xm=x(:,1);xmm(h)=xm(h)*Zbase;
```

```
f=x (:, 2);
fnormal(h)=f(h)*60;eqn=-5.8592e-07*(vq/f(h)).^4+4.0197e-04*(vq/f(h)).^3-
0.1111* (\text{vq}/\text{f(h)}).<sup>2+13.5846*</sup>(\text{vq}/\text{f(h)})-217.1213==xmm(h);
vgg=double(solve(eqn,vg));
vg2=(vgg(2))/220;vGrabs(h)=abs(vg2)*220;vG(h)=(vg2);%escorregamento
ns(h)=(120*fnormal(h))/4;
s(h)=((ns(h)-1875)/ns(h));
%corrente no rotor
\texttt{Ir}\left(\texttt{h}\right)=\left(\right.\left(\texttt{vG}\left(\texttt{h}\right)/\texttt{f}\left(\texttt{h}\right)\right)/\left(\right.\left(\texttt{R}/\left(\texttt{f}\left(\texttt{h}\right)-\texttt{v}\left(\texttt{h}\right)\right)\right)+1\texttt{i} \star \texttt{X}\right)\right);Irc(h)=conj(Ir(h));
irabs(h)=abs(Ir(h)) *Ibase;
%Potência absorvida
Pin2(h)=((81.72*((abs(Ir(h).^2))*R*f(h))/(f(h)-v(h))));
%potencia mecanica em valores absolutos
Pmec(h)=abs((81.72*((abs(Ir(h).^2))*R*v(h))/(f(h)-v(h))));
%Potencia entrada rotor
Sr(h)=(81.72*vG(h)*Irc(h));
Pr(h) = real(Sr(h));Qr(h)=imag(Sr(h));
%corrente no ramo de magnetização
Im(h) = (vG(h) / f(h)) / (1i*xm(h));
Imm(h)=abs(Im(h)) *Ibase;
Imc(h)=conj(Im(h)) *Ibase;
%Potencia no ramos de magnetização
Sm(h) = (220*vG(h)*Imc(h));Pm(h)=real(Sm(h));Qm(h) = \text{imag}(Sm(h));%corrente estator. Em paralelo carga,capacitor serie com
estator
Is(h) = (vG(h) / (R+1i*X*f(h) + (-
1i*(Xc/f(h))*R12(h)+X12(h)*Xc)/(1i*X12(h)*f(h)+R12(h)-1i*(Xc/f(h))));
Isr(h)=real(Is(h))*Ibase;Isi(h)=\text{imag}(Is(h));
Isc(h)=conj(Is(h))*Ibase;
isabs(h)=abs(Is(h))*Ibase;
is(h)=Isr(h) *Ibase;
```
#### %corrente na carga Il(h) =  $((-1i*(Xc/f(h))*Is(h))/(R12(h)+1i*X12(h)*f(h) 1i*(Xc/f(h)))$ ; Ilc=conj(Il)\*Ibase; ilr=real(Il)\*Ibase; ilabs(h)=abs(Il(h)) \*Ibase;

```
%tensão na carga
Vl(h)=(Rl2(h)+1i*Xl2(h)*f(h))*Il(h);
Vlabs(h)=220*abs(Vl(h));
%POTENCIA CARGA
Sl(h)=3*(220*Vl(h)*Ilc(h));Slabs(h)=abs(Sl(h));
Pl(h)=real(Sl(h));
Q1(h)=imag(Sl(h));
fpl(h) = (Pl(h)/abs(Sl(h)));
%rendimento
rend(h)=100*(PL(h)/Pmec(h));%Corrente capacitor
Ic(h)=(Vt(h)/(-1i*Xc/f(h)));
ic(h)=real(Ic(h))*Ibase;
Icc(h)=conj(Ic(h))*Ibase;
icabs(h)=abs(Ic(h)) *Ibase;
%Potencia capacitor
Sc(h)=(220*Vt(h)*Icc(h));
Pc(h) = real(Sc(h));Qc(h)=imag(Sc(h));
fpc(h) = (Pc(h)/abs(Sc(h)));
%Impedância
Z1(h) = R1 + 1i*(X1);Zlabs(h)=abs(Z1);
end
```
### **Função fsolve**

```
function z = funvalidacao(x, Rl, v)
%Parametros
Xl=0*Rl:
R=28.85;
X=14.85;
C=0.0000125;
Xc=1/(2*pi*60*C);%Bases
Zbase=(220^2)/81.72;
%Conversão em valores p.u
X=X/Zbase;
R=R/Zbase;
Xc=Xc/Zbase;
Rl=Rl/Zbase;
Xl=Xl/Zbase;
```
#### %Equações

```
rad=R/(x(2)) + ((x(2)-v) * (x(1))^2*R)/(R^2+(x(2)-
v) ^2*(x(1) +X) ^2);
xad=X+(R^2*x(1)+(x(2)-v)^2*x(1)*R*(x(1)+X))/(R^2+(x(2)-
v) ^2*(x(1) +X) ^2);
```

```
z(1) = (x(2) * R1) / (R1^2 + (x(2) * X1)^2) + rad / (rad^2 + xad^2);z(2)=(x(2)^{2})/(xc) - ((x(2))<sup>^2*</sup>Xl)/(R<sup>^2</sup>+(x(2)*Xl)<sup>^2</sup>)-
(xad)/(rad^2+xad^2);
```
# **APÊNDICE B – CÓDIGO PARA GERAR O POLINÔMIO**

#### %Dados da curva de magnetização

 vg=[69.50,80.80,89.87,100.63,110.33,121.60,130.30,140.03,149.83,161.8 7,170.17,181.30,189.97,201.20,209.80,220.80,230.93,240.50,250.37,259. 13,261.50];

im=[0.22,0.24,0.25,0.27,0.28,0.31,0.33,0.36,0.39,0.42,0.44,0.48,0.52, 0.55,0.58,0.64,0.69,0.75,0.84,0.91,0.94];

```
k=length(vg);
xm =zeros(1, k);
for h=1:k
xm(h)=vg(h)/im(h);end
```

```
%curva de magnetização
%mag=polyfit(im,vg,2)
%magp=polyval(mag,im);
%plot(im,magp);
%xlabel('Corrente de magnetização (A)')
%ylabel('Tensão no entreferro (V)')
```

```
p=polyfit(vg,xm,4);
%p=polyfit(x,y,n)
p2=polyval(p,vg);
plot(vg,xm,'x',vg,p2);
xlabel('Tensão entreferro (V)')
ylabel('Reatância de magnetização (Ω)')
```
# **ANEXO A – DADOS DE PLACA DA MÁQUINA UTILIZADA NA SIMULAÇÃO**

Figura 38 – Dados de placa da máquina utilizada no experimento

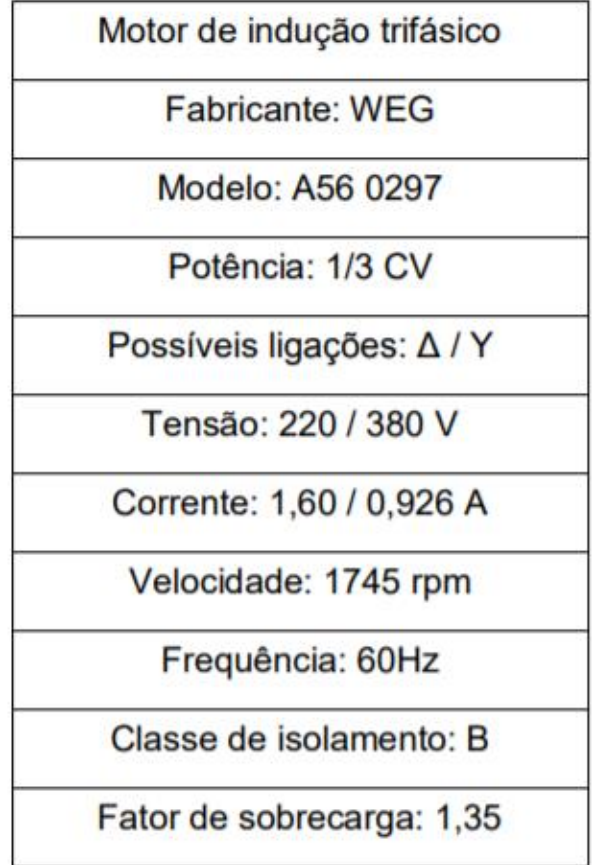

Fonte: Valadão (2014).

# **ANEXO B – DADOS DA CURVA DE MAGNETIZAÇÃO**

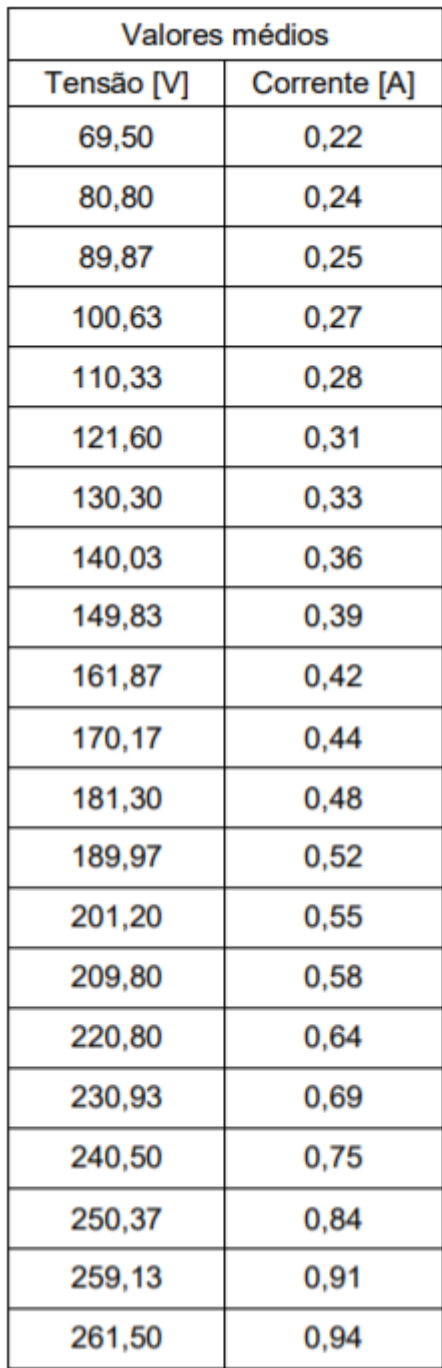

Fonte: Valadão (2014).